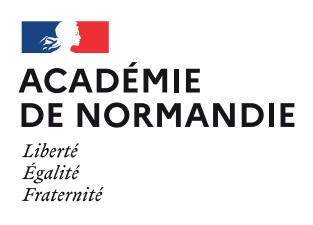

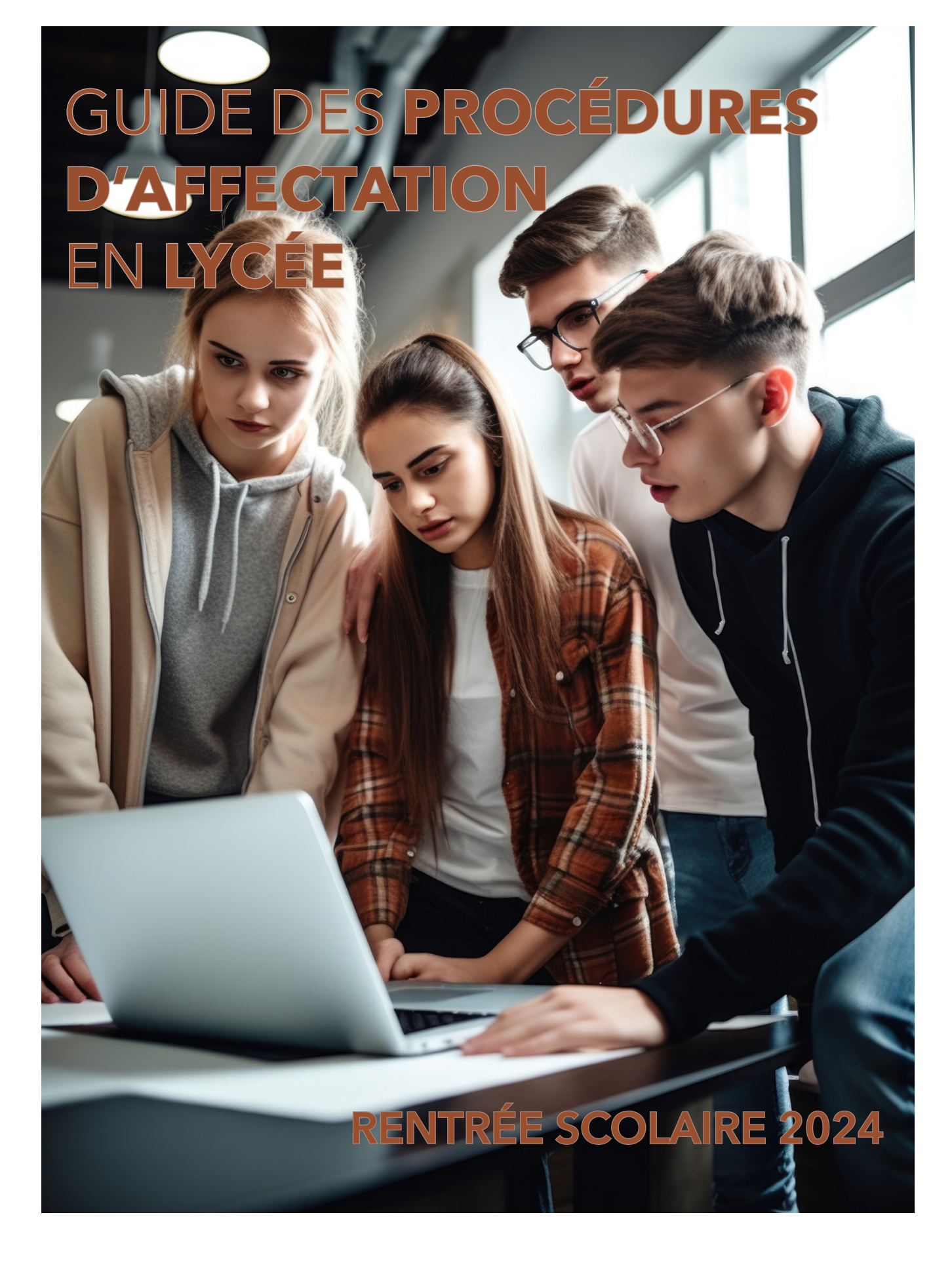

# <span id="page-1-0"></span>**Avant Propos**

Le guide des procédures d'affectation présente l'ensemble des procédures mises en œuvre sur le territoire de l'academie de Normandie. Chaque fiche technique reprend de manière synthétique les objectifs, les dates clés, les démarches et les actions à mettre en œuvre.

Cette nouvelle campagne poursuit la volonté collective de stabiliser les procédures mises en place et les sécuriser.

Autour de la volonté affirmée d'atteindre 100% d'élèves affectés, la note de service du 24 janvier 2024 précise les changements pour l'affectation post 3<sup>e</sup>.

Dans cette perspective, le calendrier prévoit des tours d'affectation successifs :

- Un pré tour le 17 juin pour sécuriser l'affectation des élèves
- Deux tours suivants en juillet (le 8 et le 12 juillet)
- Un tour suivant en septembre (le 5 septembre)

Par ailleurs, le décret n° 2024-109 modifiant l'article D211-11 du Code de l'Education et y ajoutant l'article D331-38-1 prévoit la mise en place d'un délai opposable pour l'inscription des élèves suite à l'affectation, fixé au 2 juillet, assorti d'un recours préconisé à une inscription dématérialisée.

L'encadrement des listes supplémentaires dont le recours s'arrête au 27 août est également affirmé.

Enfin, pour la campagne 2024, le suivi des élèves en situation de non affectation est renforcé, avec la poursuite du dispositif **Objectif réussite** mis en place lors de la campagne 2023.

Pour atteindre ces objectifs, j'invite tous les acteurs à se mobiliser pour accompagner les élèves vers des parcours de formation ambitieux : psychologues de l'éducation nationale, professeurs principaux, coordonnateurs de la mission de lutte contre le décrochage scolaire, chefs d'établissement en tant que pilote des opérations, dans l'intérêt de tous les élèves. Afin de permettre à chaque élève de construire un parcours couronné de réussite, son accompagnement doit s' inscrire dans un processus long qui articule les enjeux d'orientation et d'affectation.

Les services académiques et départementaux sont à l'écoute des établissements pour les accompagner tout au long de la procédure d'affectation.

Je sais pouvoir compter sur vous pour accompagner au mieux les jeunes et leurs familles dans leurs parcours et ainsi soutenir cette politique ambitieuse en faveur d'une orientation construite et réussie.

# **Sylvain ADAM**

Délégué Régional Académique à l'Information et à l'Orientation par intérim

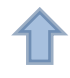

# **GUIDE DES PROCEDURES D'ORIENTATION ET D'AFFECTATION DANS L'ACADEMIE DE NORMANDIE Rentrée 2024**

SOMMAIRE (*Dans les pages suivantes, la flèche permet de revenir directement au sommaire.)*

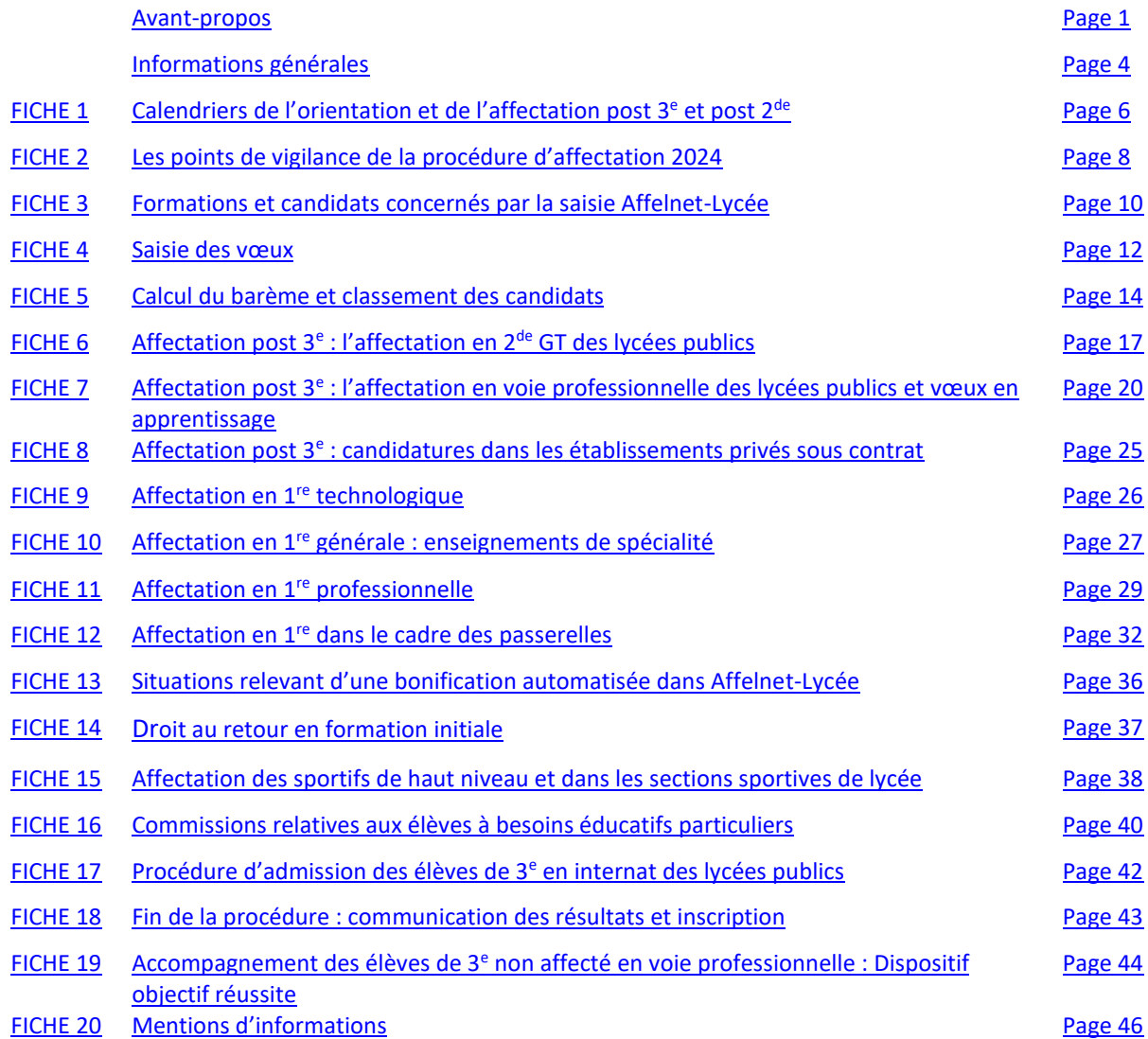

# ANNEXES :

- Annexe 1 : Fiche de vœux palier  $3<sup>e</sup>$
- Annexe 1 bis : Fiche de vœux palier 3<sup>e</sup> : complément pour les établissements et les services ne disposant pas du transfert automatique du LSU vers Affelnet-Lycée
- Annexe 2 : Fiche de vœux palier 2<sup>de</sup>
- Annexe 3 : Dossier de candidature passerelle
- Annexe 4 : Intégration des données du LSU et saisie manuelle des évaluations
- Annexe 5 : Liste des sections sportives scolaires et des dispositifs sport-études dans les lycées publics
- Annexe 6 : Coefficients matières pour l'affectation en  $2^{de}$  GT à recrutement particulier
- Annexe 7 : Dossier sections binationales ABIBAC BACHIBAC ESABAC
- Annexe 8 : Coefficients par champs disciplinaires pour l'affectation en 2<sup>de</sup> professionnelle et en 1<sup>re</sup> année de CAP (table nationale)
- Annexe 9 : Dossier retour en formation initiale
- Annexe 10 : Coefficients matières pour l'affectation en 1<sup>re</sup> technologique
- Annexe 11 : Coefficients matières pour l'affectation en 1<sup>re</sup> professionnelle
- Annexe 12 : Modalités de gestion de l'affectation en 1<sup>re</sup> professionnelle
- Annexe 13 : Regroupement des bacs professionnels en « familles de métiers »
- Annexe 14 : Fiche de recueil de vœux 1<sup>re</sup> générale : demande de changement d'établissement pour enseignement de spécialité non préparé dans l'établissement d'origine
- Annexe 14 bis : Fiche de recueil de vœux 1<sup>re</sup> générale : demande de changement d'établissement pour déménagement, entrée en établissements publics ou convenances personnelles
- Annexe 15 : Fiche de vœux affectation complémentaire de juillet et de septembre
- Annexe 16 : Affectation en seconde GT dans les lycées de Bayeux
- Annexe 17 : Procédure d'affectation en 1ère professionnelle Cybersécurité, informatique et réseaux, électronique au lycée Charles Tellier de Condé en Normandie
- Annexe 18 : Élève en situation de handicap (dont ULIS)
- Annexe 19 : Élève porteur d'une maladie chronique
- Annexe 20 : Fiche de synthèse médicale
- Annexe 21 : Situations particulières

# <span id="page-4-0"></span>**Informations générales**

L'affectation des élèves est le résultat de l'organisation de la répartition des élèves dans les formations en fonction de la décision d'orientation arrêtée par les chefs d'établissement, des vœux d'affectation exprimés par les représentants légaux et des capacités d'accueil définies par la carte des formations.

L'affectation dans l'enseignement public du 2<sup>nd</sup> degré, est de la compétence des inspecteurs d'académie, directeurs académiques des services de l'Éducation nationale (IA-DASEN), par délégation de l'autorité de la rectrice de la région académique Normandie, pour les formations implantées dans le département dont ils ont la responsabilité. La gestion de la procédure du niveau post 3<sup>e</sup> et du niveau post 2<sup>de</sup> est assurée par les Directions des services départementaux de l'Éducation nationale (DSDEN).

Les décisions des IA-DASEN s'appuient sur une commission départementale d'affectation dont la composition et le fonctionnement sont définis par arrêté du ministre chargé de l'éducation (article D331-38 du code de l'éducation). Les membres de chaque commission départementale sont nommés par l'IA-DASEN pour une durée d'un an renouvelable.

Afin de faciliter le travail des commissions, une application informatique nationale Affelnet-Lycée (AFFectation des ELèves par le NET) est utilisée. Elle vise une meilleure équité dans le traitement des dossiers. Elle permet la mise en œuvre des critères d'admission définis au plan académique, des garanties de transparence pour les élèves et leurs représentants légaux, une optimisation de l'affectation pour un meilleur traitement de la totalité des vœux des élèves. Ce guide présente les éléments de barème liés aux vœux de l'élève pris en compte dans Affelnet-Lycée.

L'affectation dans un établissement public fait l'objet d'une notification du résultat de l'affectation qui est remise aux représentants légaux de l'élève, à la date indiquée dans le calendrier. La notification acte la décision d'affectation. La décision peut faire l'objet d'un recours gracieux préalable à d'autres recours auprès de l'IA-DASEN.

La notification de la décision d'affectation précise les démarches que doivent effectuer les représentants légaux de l'élève ou l'élève majeur en **vue de confirmer son inscription et le délai impératif d'inscription** (Décret n° 2024- 109 modifiant l'article D211-11 du Code de l'Education et y ajoutant l'article D331-38-1).

L'admission dans un établissement privé sous contrat relève d'une décision du directeur de l'établissement demandé. Elle fait l'objet d'une notification qui est remise aux représentants légaux de l'élève, à la date indiquée dans le calendrier. La notification acte la décision d'admission.

L'admission dans une formation en apprentissage n'est pas gérée par les procédures d'affectation. Elle nécessite la signature d'un contrat d'apprentissage avec un employeur. Les vœux en apprentissage sont cependant recensés pour information dans Affelnet-Lycée. Afin de les accompagner dans la recherche d'un contrat, les organismes de formation en apprentissage ont accès à la liste des candidats ayant formulé un vœu dans leur organisme.

Le service en ligne Affectation permet aux familles des élèves de 3<sup>e</sup> de consulter l'offre de formation de l'ensemble du territoire national et de saisir les vœux en ligne, selon un calendrier national.

# **Contacts et assistance** :

- Les directeurs de CIO et les psychologues de l'Education nationale sont en appui des chefs d'établissements et des équipes éducatives pour les informer sur les procédures d'affectation.
- Les services des DSDEN et de la DRAIO :

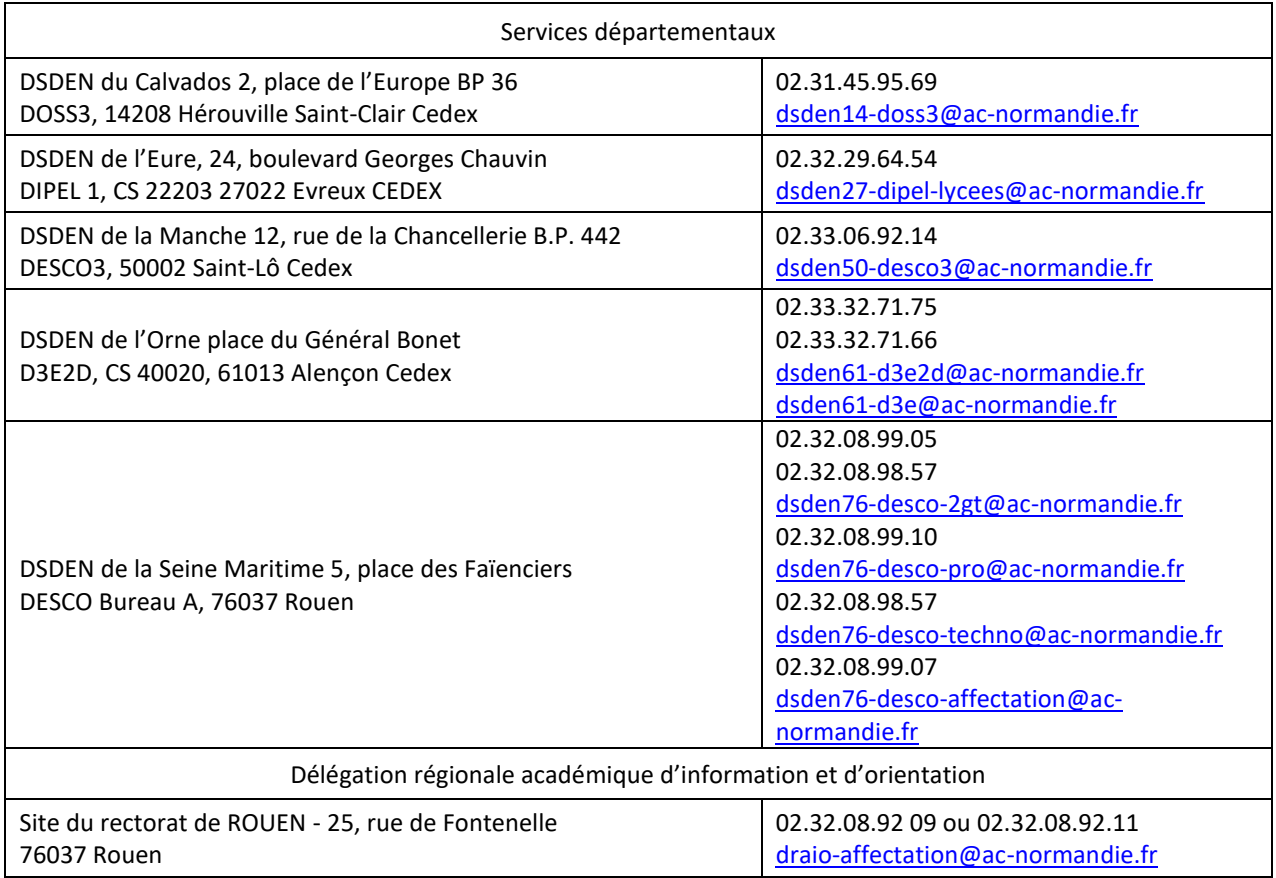

En cas de difficultés informatiques liées aux procédures d'affectation, les établissements s'adressent à :

• La plateforme académique d'assistance : **[https://assistance.ac-normandie.fr](https://assistance.ac-normandie.fr/)**

Pour un traitement optimisé, il est recommandé d'indiquer « Affelnet-Lycée » dans l'objet.

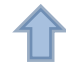

# <span id="page-6-0"></span>**FICHE 1 LE CALENDRIER DE L'ORIENTATION ET DE L'AFFECTATION 2024**

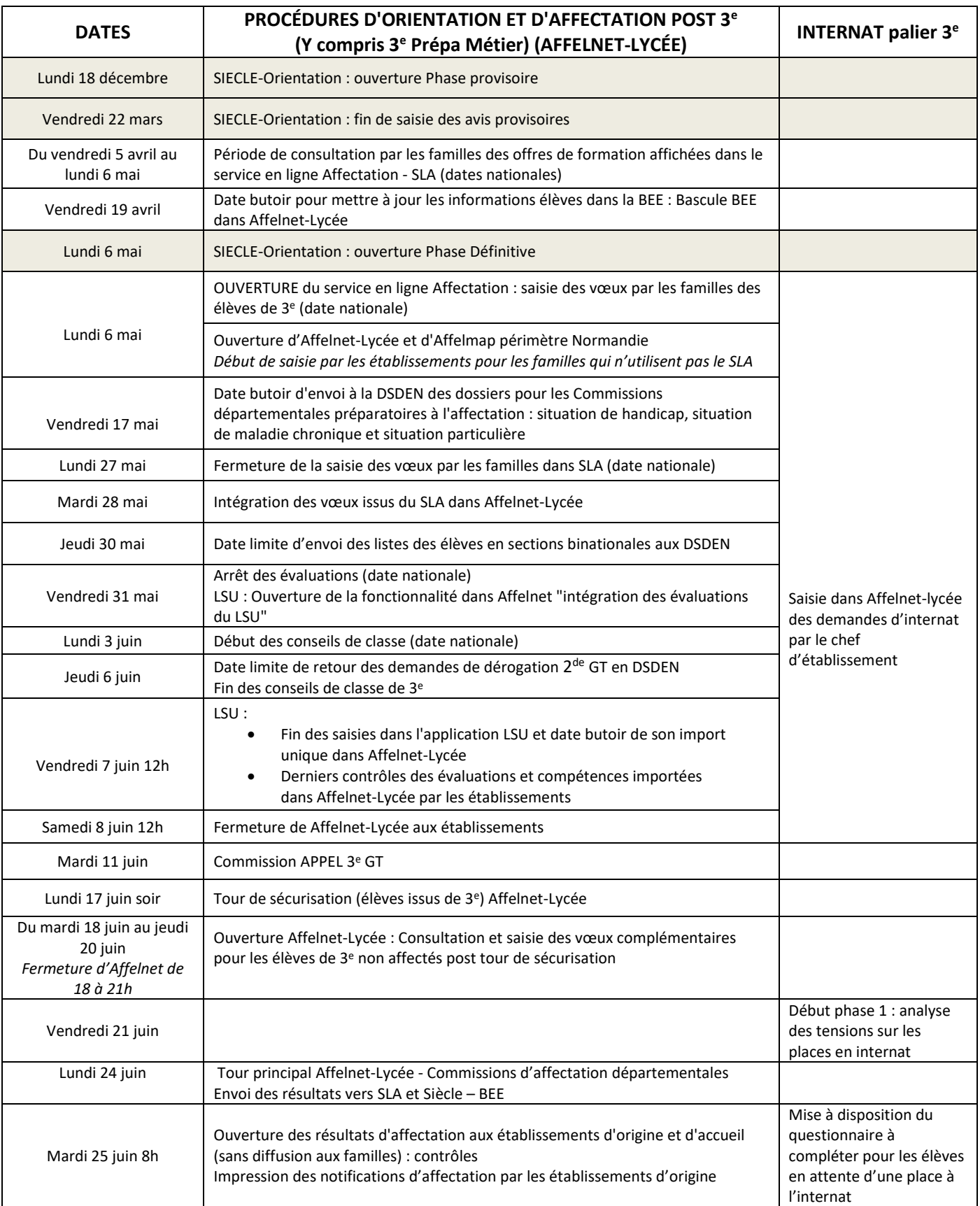

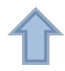

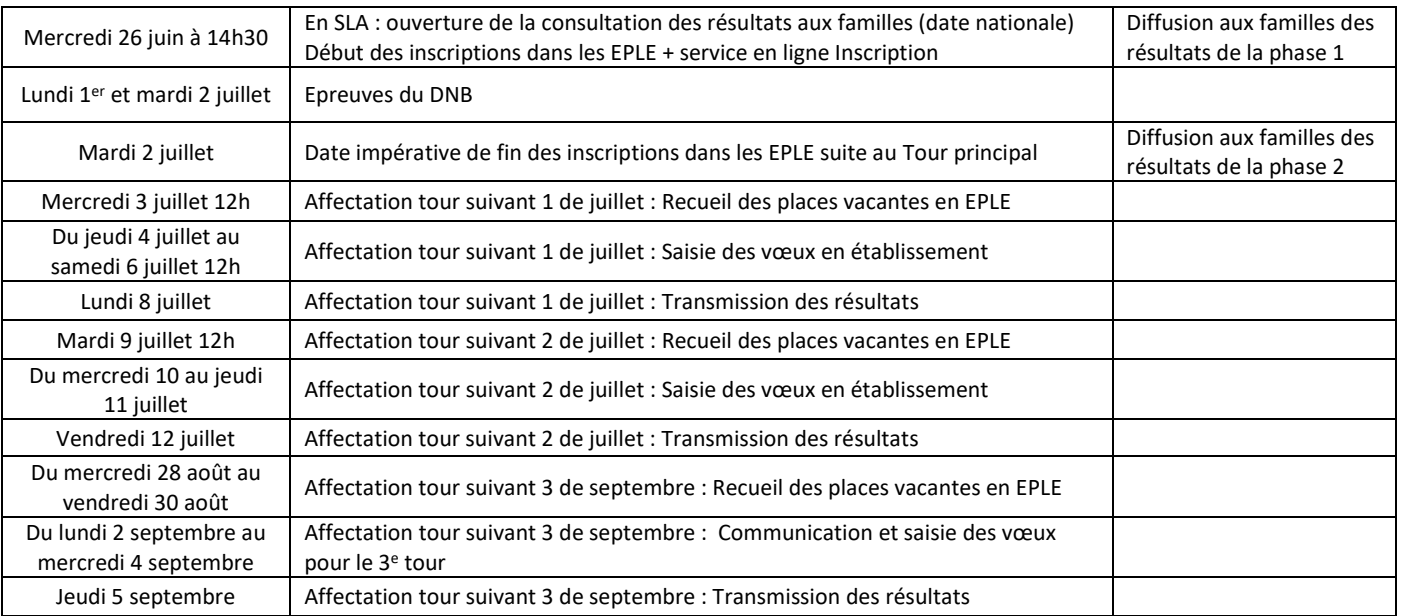

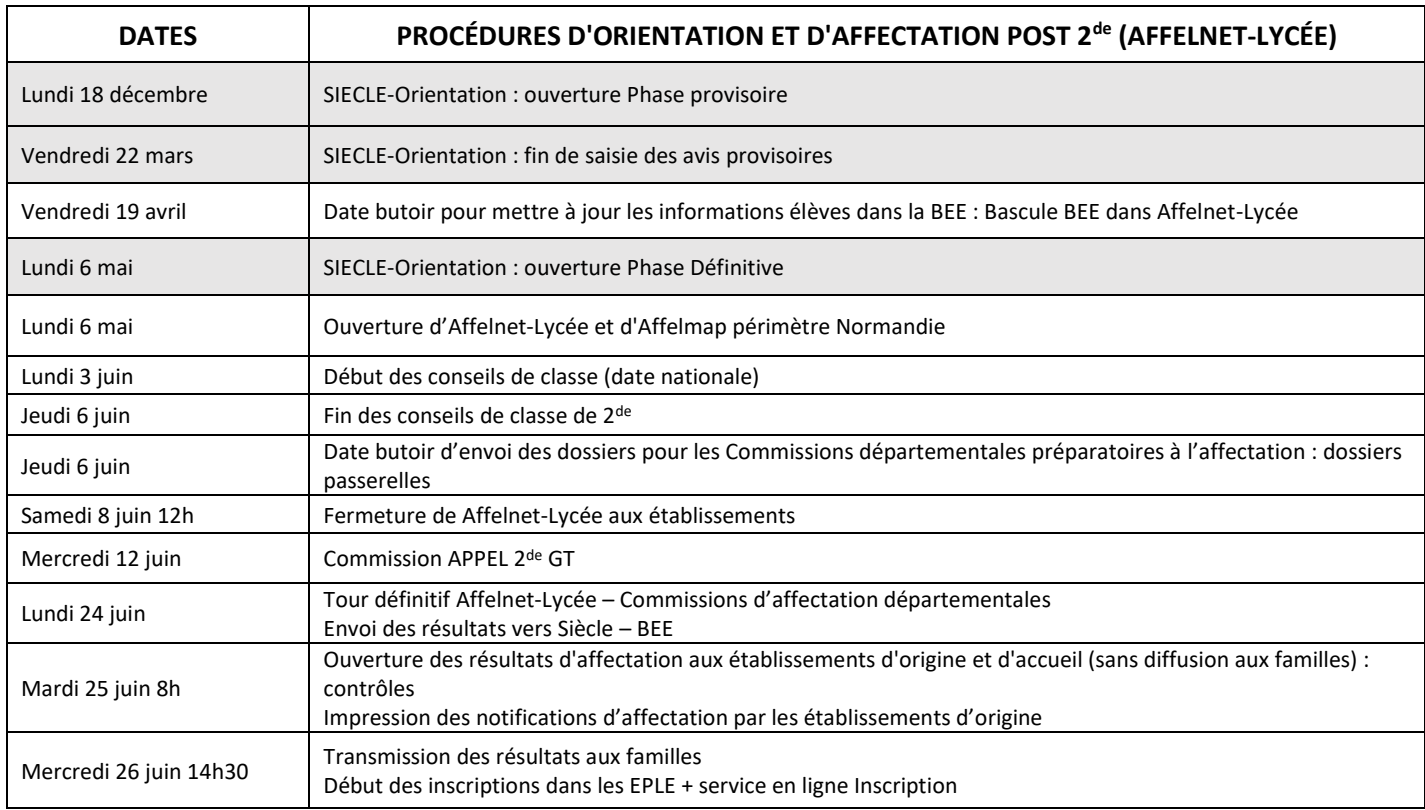

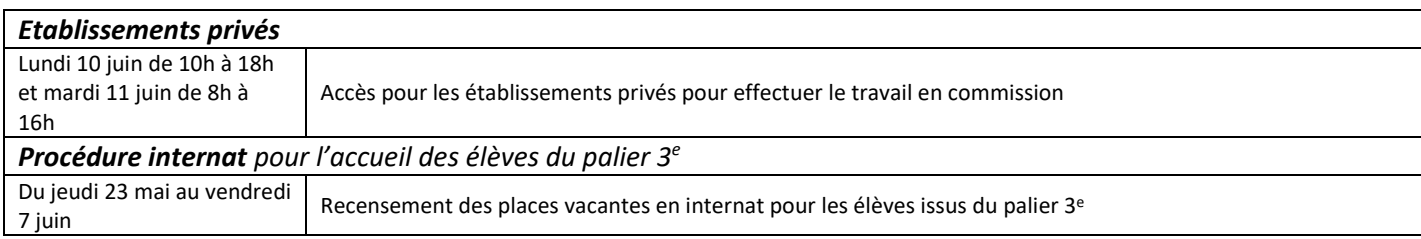

# <span id="page-8-0"></span>**FICHE 2 LES POINTS DE VIGILANCE DE LA PROCEDURE D'AFFECTATION 2024**

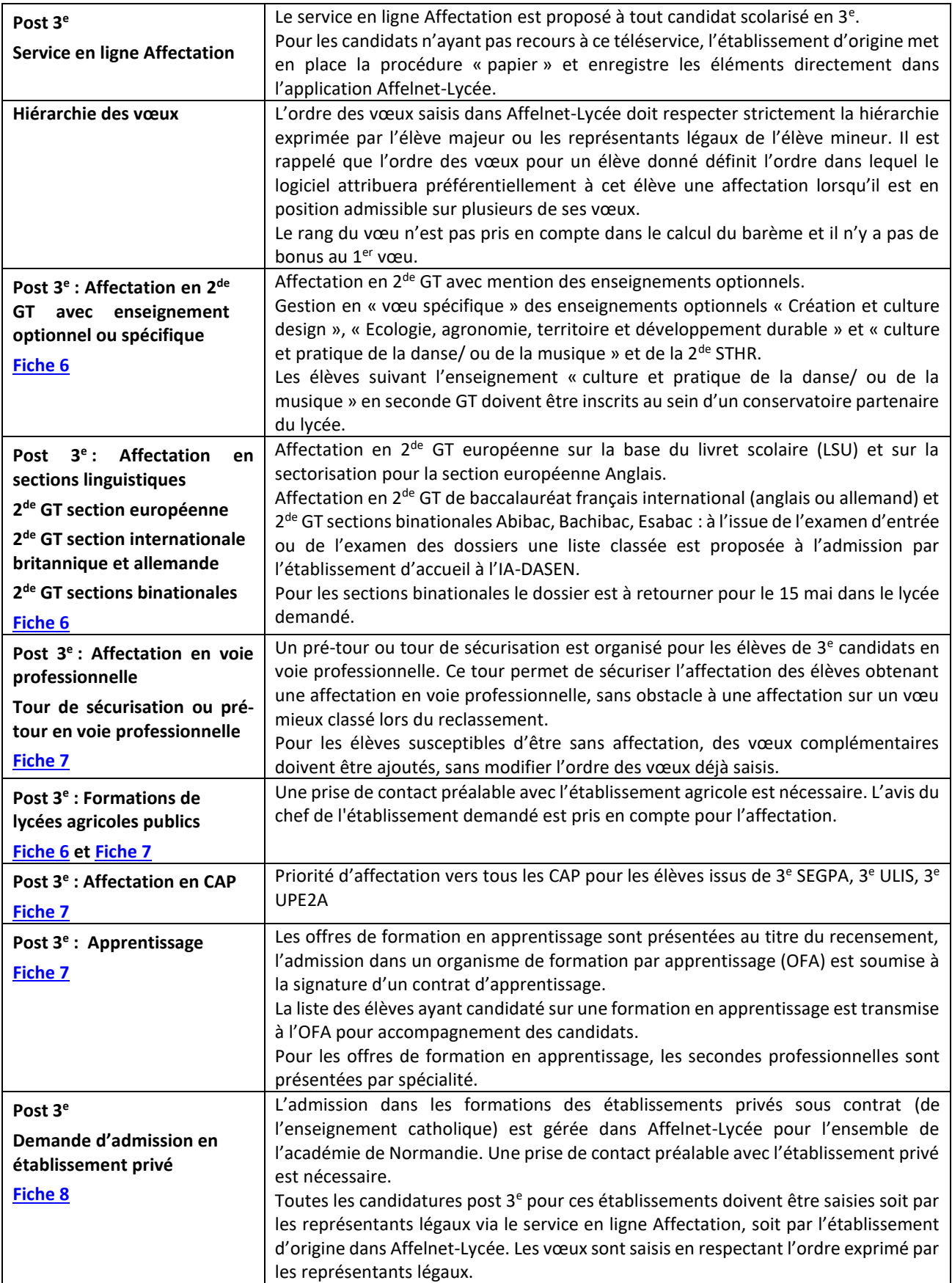

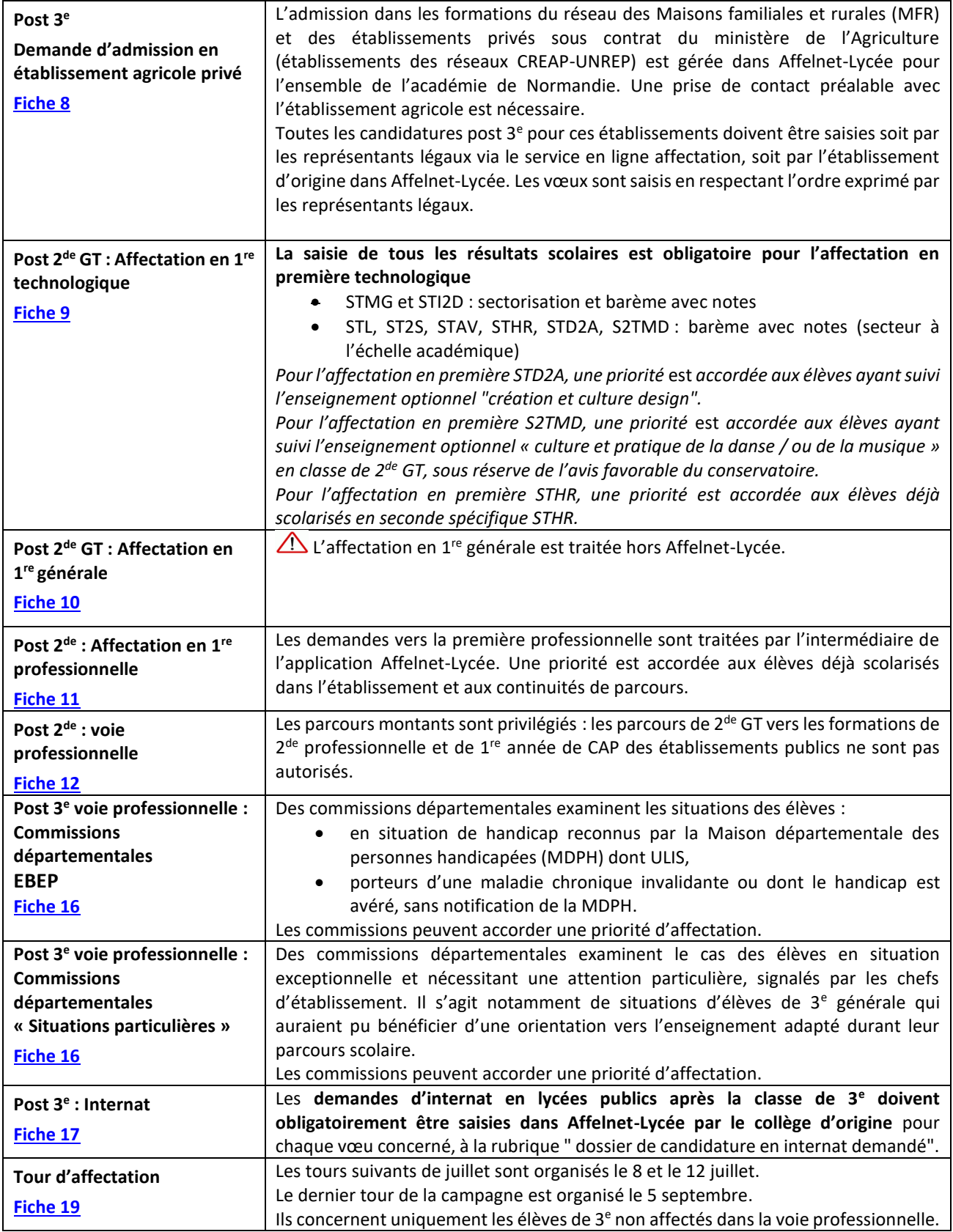

<span id="page-10-0"></span>

## **FICHE 3 FORMATIONS et CANDIDATS concernés par la saisie Affelnet-Lycée**

## **3.1 Les formations d'accueil**

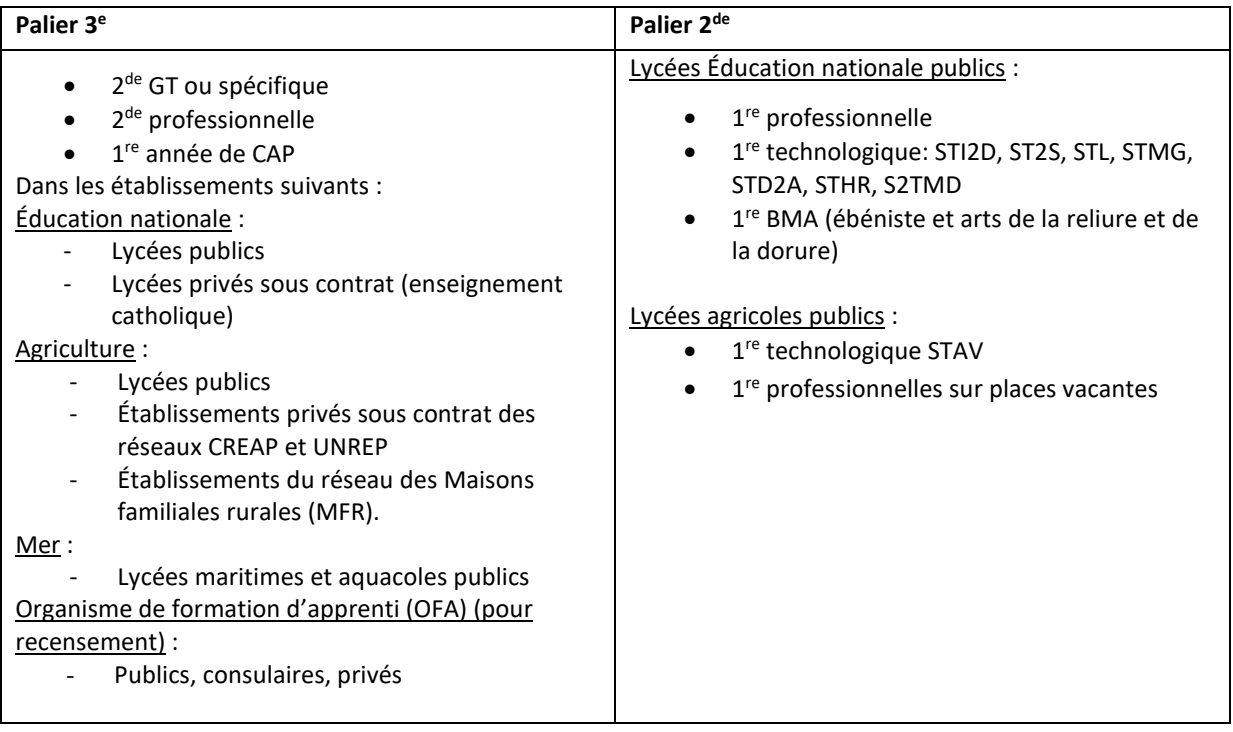

Les formations proposées à l'affectation via Affelnet-Lycée sont répertoriées sous forme de codes formation.

Chaque code formation correspond à une « offre de formation » (= 1 formation dans 1 établissement). L'application présente également des offres de formation dites « de recensement » pour enregistrer à titre d'information les demandes vers des formations ne donnant pas lieu à une affectation par l'IA-DASEN ; ces offres de formation de recensement apparaissent soit sous forme d'un code générique au niveau départemental (« redoublement 3<sup>e</sup> », « vœu indéfini », « commission d'appel »), soit sous forme d'offres détaillées par formation et par établissement pour les formations en apprentissage.

## **3.2 Les candidats saisis dans l'application**

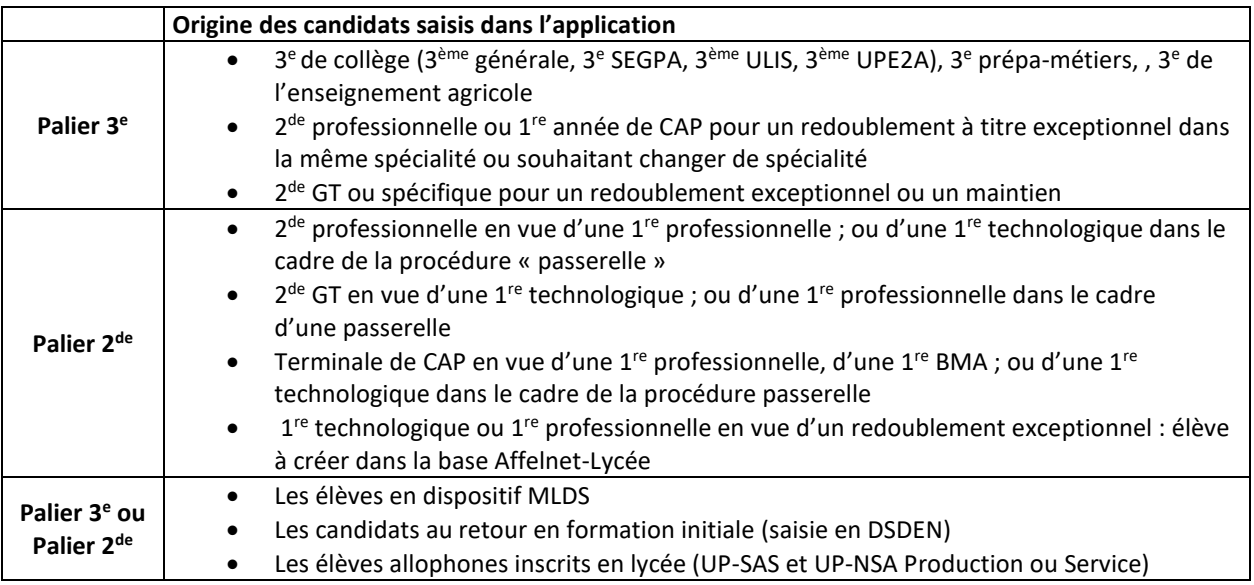

Les données issues de SIECLE Base Elèves (BEE) sont basculées dans l'application Affelnet-Lycée dans le cadre de l'initialisation de la base Affelnet-Lycée pour la campagne 2024. Cette opération est prévue le **vendredi 19 avril 2024**. Pour ce transfert unique, les données personnelles (téléphones, adresses, statut de boursier…) renseignées dans les fiches élèves de SIECLE Base Elèves (BEE) doivent impérativement être à jour. Pour les établissements privés, il est nécessaire, en amont, de faire un transfert du logiciel établissement de gestion des élèves (Charlemagne, Aplon...) vers SIECLE Base Elèves (BEE).

En effet, les données personnelles présentes dans Affelnet-Lycée seront utilisées pour déterminer le lycée de secteur et le statut de boursier ouvre des critères de priorité de classement dans Affelnet-Lycée. Les adresses postales seront utilisées pour adresser les notifications d'affectation ou d'admission et les téléphones seront utilisés pour contacter les élèves classés en liste supplémentaire.

A l'issue des opérations de saisie, le chef d'établissement vérifie que tous les élèves concernés ont bien fait l'objet d'une saisie de vœux ; la clôture de la saisie des vœux interviendra le **samedi 8 juin 2024 à 12h**.

Au palier 3<sup>e</sup>, en particulier, tous les élèves de 3<sup>e</sup> (générale, SEGPA, ULIS, UPE2A) scolarisés dans les collèges et de 3ème prépa métiers des lycées professionnels doivent faire l'objet d'une saisie de vœux.

## **3.3 Les candidats souhaitant une affectation dans une autre académie**

Pour saisir des vœux pour des formations extérieures à l'académie de Normandie : les procédures d'affectation variant d'une académie à l'autre, il est nécessaire d'en prendre connaissance sur le site des académies demandées. L'établissement d'origine devra suivre la procédure indiquée de l'académie d'accueil, en respectant le calendrier. Le site Affelmap [\(https://affectation3e.phm.education.gouv.fr/pna-affelmap/\)](https://affectation3e.phm.education.gouv.fr/pna-affelmap/) rassemble les informations de base concernant l'ensemble des académies.

Pour les élèves de 3<sup>e</sup>, si la saisie des vœux est réalisée par les représentants légaux dans le service en ligne Affectation, cette demande génère automatiquement la création d'un compte de saisie simplifiée (Affelmap).

Les DSDEN et les DRAIO du périmètre des établissements d'accueil sont vos interlocuteurs privilégiés pour toutes les questions relatives aux procédures d'affectation de l'académie souhaitée et relatives aux difficultés techniques liées à la saisie dans Affelmap.

## <span id="page-12-0"></span>**FICHE 4 LA SAISIE DES VŒUX**

En règle générale, pour les élèves de 3<sup>e</sup> les vœux sont saisis par les représentants légaux de l'élève via le service en ligne Affectation ou, à défaut, par l'établissement d'origine dans Affelnet-Lycée.

Au palier 2<sup>de</sup>, les vœux sont saisis par l'établissement d'origine dans Affelnet-Lycée.

Le nombre maximum de vœux est de 10 dans l'académie de Normandie. Sur le service en ligne Affectation, 5 vœux supplémentaires peuvent être saisis vers d'autres académies. Un vœu correspond à une formation dans un établissement (sauf cas des vœux génériques).

Afin de prévenir tout contentieux, il convient de respecter l'ordre des vœux tel que formulé par les représentants légaux de l'élève. **Le relevé de saisie des vœux est à imprimer et à faire signer par les représentants légaux lorsque ceux-ci n'ont pas fait usage du service en ligne affectation**. Un exemplaire de ce relevé leur est également remis en copie. Ce relevé fera foi en cas de litige portant sur une éventuelle erreur. Les représentants légaux du palier 3<sup>e</sup> ayant saisi les vœux d'affectation pour leur enfant via le service en ligne affectation, reçoivent quant à eux un courriel leur confirmant les vœux enregistrés et ce à chaque modification de leurs vœux. Le fait de placer un vœu de recensement avant des vœux traités par l'algorithme d'affectation ne pénalise pas le

candidat pour ces derniers.

En lycée, les redoublements exceptionnels et les demandes de maintien doivent impérativement être saisis dans l'application. Les candidats disposent d'une priorité d'affectation lorsqu'il s'agit de la même formation dans le même établissement.

A l'issue des opérations de saisie, le chef d'établissement vérifie que tous les élèves concernés ont bien fait l'objet d'une saisie de vœux ; la clôture de la saisie des vœux interviendra le **samedi 8 juin 2024 à 12h**.

Les vœux d'affectation saisis doivent être conformes à la décision d'orientation du chef d'établissement. En cas de désaccord sur la voie d'orientation demandée, le chef d'établissement doit supprimer le ou les vœux non conformes. En cas d'appel, il saisit un **vœu de recensement « commission d'appel »**. En fonction des résultats de la commission d'appel, la DSDEN modifie la décision d'orientation dans Affelnet-Lycée et saisit le ou les vœux appropriés.

## **4.1 Les différentes procédures de saisie informatisée**

## Saisie par les représentants légaux : le service en ligne Affectation

Les représentants légaux des élèves de 3<sup>e</sup> disposant d'un compte Educonnect sont invités à saisir les vœux via le service en ligne Affectation. Ils ont ainsi accès à l'offre de formation sur l'ensemble des académies. Lorsqu'un responsable légal saisit un vœu hors académie via le service en ligne Affectation, un compte de saisie simplifiée (Affelmap) est créé automatiquement pour l'établissement d'origine dans l'académie correspondant à ce vœu ; ce compte permettra à l'établissement d'origine de saisir les données complémentaires (décision d'orientation, évaluations, avis de gestion…). Un vœu de recensement « hors académie » est généré automatiquement pour cet élève dans la base Affelnet-Lycée de l'académie de Normandie.

# Saisie par les établissements d'origine

Lorsque la saisie n'est pas effectuée par un responsable légal via le service en ligne Affectation, le mode d'accès à l'interface de saisie des vœux diffère selon l'établissement d'origine :

- Pour les établissements Éducation nationale publics et privés sous contrat : accès par le portail « ARENA » scolarité du 2<sup>nd</sup> degré, Affectation en lycée (Affelnet-Lycée), Affectation des élèves en lycées 2024 (accès au portail ARENA : [https://webetab.in.ac-normandie.fr\)](https://webetab.in.ac-normandie.fr/)
- Pour les établissements agricoles et MFR avec classes de 3<sup>e</sup> : les élèves de 3<sup>e</sup> scolarisés en établissement d'enseignement agricole sont importés dans Affelnet-Lycée depuis la base élèves SIECLE. Par conséquent, ces établissements se connectent au portail ARENA en utilisant les identifiants d'authentification associés à la clé OTP pour effectuer la saisie des vœux de leurs élèves (accès au portail ARENA : [http://extranet.ac-normandie.fr\)](http://extranet.ac-normandie.fr/)
- Pour les établissements hors académie, pour les organismes de formation d'apprentis (OFA) et le CNED pour ses candidats conventionnés : se connecter à l'application Affelmap : <https://affectation3e.phm.education.gouv.fr/pna-affelmap/> et s'inscrire auprès du service de l'académie de Normandie afin d'obtenir des paramètres de connexion pour la saisie des vœux. En cas de difficultés il est possible de contacter la délégation régionale académique à l'information et à l'orientation (DRAIO) : [draio](mailto:draio-affectation@ac-normandie.fr)[affectation@ac-normandie.fr](mailto:draio-affectation@ac-normandie.fr) Pour les candidats hors académie dont la famille est en cours de déménagement dans l'académie de Normandie,

un dossier est téléchargeable via Affelmap. Si besoin de précisions, il convient de prendre attache avec la DSDEN correspondant au département du ou des vœux de l'élève (coordonnées en page 5).

• Pour les candidats non scolarisés : la saisie de la candidature et des vœux est réalisée par la DSDEN correspondant au département d'accueil du premier vœu. Au préalable le jeune non scolarisé est reçu au CIO de proximité. Un dossier de candidature est renseigné puis transmis à la DRAIO Pôle persévérance lutte contre le décrochage scolaire pour instruction et ensuite à la DSDEN [\(Fiche 14\)](#page-37-0).

# **4.2 Demande d'internat**

L'admission en internat en lycées publics des élèves de 3<sup>e</sup> fait l'objet d'une **procédure académique**. La demande d'internat **doit être saisie par le chef d'établissement dans Affelnet-Lycée** [\(Fiche 17\)](#page-42-0). Il est important de rappeler que l'affectation dans une formation ne vaut pas admission à l'internat, il est nécessaire d'attirer l'attention des élèves et des représentants légaux sur ce point, ainsi que sur les possibilités de transport.

# <span id="page-14-0"></span>**FICHE 5 LE CALCUL DU BAREME ET LE CLASSEMENT DES CANDIDATS**

## **5.1 Principes techniques de l'algorithme d'affectation**

L'algorithme Affelnet-Lycée procède en deux temps :

- 1. Le classement des candidatures pour chaque offre de formation
	- a. Cas du classement au barème : **les candidatures sont automatiquement classées en fonction du barème calculé selon les critères fixés par la rectrice pour chaque offre de formation**. Le rang du vœu n'est pas pris en compte dans ce calcul. C'est le cas général des formations dans les établissements publics.
	- b. Cas du classement en commission : c'est le cas des formations dans les établissements privés sous contrat de l'Education nationale ou du ministère de l'Agriculture (CNEAP, UNREP, MFR) et de quelques rares formations en lycées publics ; les candidats sont classés par l'établissement demandé. Ils peuvent également être refusés.
- 2. L'interclassement : **l'algorithme attribue ensuite à l'élève une seule affectation ou admission, sur son vœu de rang le plus élevé possible** (le vœu 1 étant le plus élevé) parmi ceux où il est classé en position d'être affecté au regard de la capacité d'accueil. Les éventuelles places qu'il occupait sur des vœux de rang inférieur sont libérées et aussitôt réattribuées aux candidats suivants les mieux classés.

## Remarques

- Les vœux de recensement (apprentissage, hors académie, non défini …) ne font pas l'objet d'une décision d'affectation. Quel que soit le rang où ils figurent, ils n'interfèrent pas dans l'interclassement avec les autres vœux.
- Les vœux pour les établissements privés sous contrat de l'Education nationale ou du ministère de l'agriculture (CNEAP, UNREP et MFR) sont pris en compte dans l'interclassement au même titre que les vœux pour les établissements publics.

# **5.2 Eléments pris en compte pour l'affectation des élèves**

## *5.2.1 Critères applicables à tous les niveaux d'affectation*

- La capacité d'accueil de l'établissement demandé.
- Une priorité d'affectation est donnée aux élèves de l'académie de Normandie. Un coefficient de pondération minorant est appliqué au barème évaluations/notes des candidats scolarisés dans un établissement hors académie. En cas de déménagement prévu vers l'académie de Normandie, un dossier de déménagement est à constituer et à adresser à la DSDEN correspondant aux vœux, afin que l'élève puisse bénéficier de la priorité réservée aux élèves de l'académie de Normandie (contacts : [https://affectation3e.phm.education.gouv.fr/pna-affelmap/\)](https://affectation3e.phm.education.gouv.fr/pna-affelmap/)

# *5.2.2 Critères applicables selon les niveaux d'affectation*

- Évaluations / notes selon des modalités différentes en fonction des types d'offre de formation, du palier et du niveau de formation d'origine de l'élève (cf. détails ci-dessous)
- Zone géographique de résidence (2<sup>de</sup> GT et 2<sup>de</sup> GT européenne anglais, elle ne s'applique pas aux autres recrutements particuliers, [Fiche 6](#page-17-0) point 6.1).
- Critères nationaux hiérarchisant les motifs de demande de dérogation de secteur [\(Fiche](#page-17-0) 6 point 6.2)

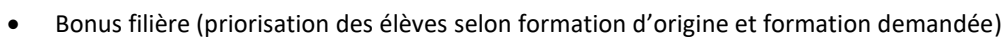

- Bonus élève boursier (distinct du critère de dérogation boursier). Ce bonus est attribué automatiquement aux élèves du palier 3<sup>e</sup> enregistrés comme boursiers dans « Siècle ». Pour les établissements, il y a lieu de vérifier que les élèves bénéficiaires sont bien enregistrés comme tels dans « Siècle ». Pour les élèves hors académie, les établissements d'origine doivent le cas échéant signaler par courriel à la DSDEN du 1er vœu l'état de boursier de l'élève ; la DSDEN saisit ce renseignement dans Affelnet-Lycée.
- Avis passerelle (applicable dans le cadre des procédures passerelles, [Fiche 12\)](#page-32-0)
- Bonus rapprochement entre établissement d'origine et établissement d'accueil : Permet de prioriser les élèves déjà scolarisés dans l'établissement d'accueil (cas de l'affectation en 1re professionnelle dans les lycées publics, , [Fiche 11\)](#page-29-0)
- Le cas échéant bonus avis de l'établissement d'accueil (notamment pour les formations 2<sup>de</sup> GT en lycée agricole public).

# **5.3 Barème évaluations / notes**

Le barème « avec évaluations/notes » est utilisé dans tous les cas du classement au barème, il est impératif que les évaluations /notes figurent dans la saisie de l'élève, soit par transfert du LSU dans Affelnet-Lycée, soit par une saisie manuelle.

**Au palier 3<sup>e</sup>** , ce barème est constitué :

• De l'évaluation du niveau de maîtrise des composantes du socle commun de connaissances et de compétences en fin de cycle 4.

Le barème est gradué comme il suit pour chacune des 8 compétences :

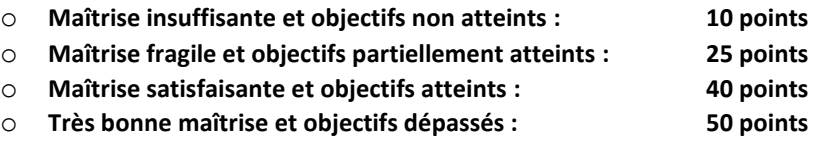

Un coefficient 12 est appliqué à chaque composante, soit un total maximum de :

# 8 x 50 x 12 = **4800 points**

En ce qui concerne les élèves de 3<sup>e</sup> SEGPA, il est rappelé que les élèves doivent être positionnés sur les compétences du cycle 4 ; ce sont ces compétences qui sont prises en compte dans Affelnet-Lycée.

Pour les élèves de 2<sup>de</sup> professionnelle et 1<sup>re</sup> année de CAP demandant une réorientation vers une voie relevant du palier 3<sup>e</sup>, les élèves sont positionnés par défaut au niveau de « maîtrise satisfaisante » pour chacune des composantes.

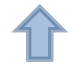

## • Des notes ou niveaux d'atteinte des objectifs figurant dans les bilans périodiques

Les notes ou niveaux sont regroupés en 7 champs disciplinaires :

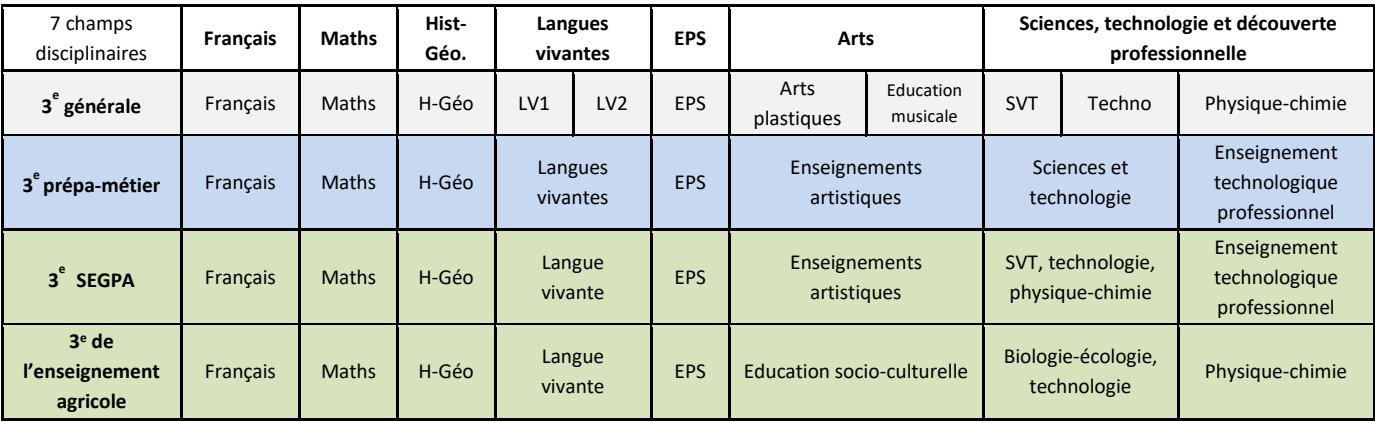

Puis convertis en nombre de points dans une échelle de 4 niveaux :

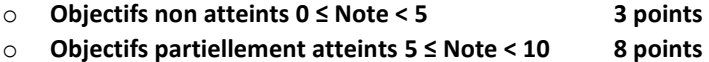

- o **Objectifs atteints 10 ≤ Note < 15 13 points**
- o **Objectifs dépassés 15 ≤ Note ≤ 20 16 points**

Les points ainsi obtenus sont harmonisés par groupe d'origine (ci-dessous notion de groupe d'origine) puis affectés de coefficients par champs disciplinaires définis en fonction de la formation demandée :

• **2 de professionnelle, 1re année de CAP :** (voir table des coefficients par domaine de formation Annexe 8). Le total des coefficients est de 30.

**3 points** 

- **2 de générale et technologique** (hors 2de GT à recrutement particulier), le coefficient est égal à 1 pour chacun des 7 champs disciplinaires.
- **2 de GT à recrutement particulier :** les points ainsi obtenus sont affectés de coefficients par champs disciplinaires (Annexe 6). Le total des coefficients est de 20.

L'évaluation des compétences du socle et les bilans périodiques sont pris en compte via un module de transfert des données du livret scolaire unique (LSU) vers Affelnet-Lycée. La saisie manuelle reste possible (Annexe 4).

Au **palier 2de** le barème évaluations / notes est constitué des notes moyennes annuelles saisies avec arrondi au 1/10<sup>e</sup> de point supérieur, harmonisées par groupe d'origine (cf. ci-dessous) affectées de coefficients par discipline définis en fonction de la formation demandée. Le total des coefficients est de 20 pour l'entrée en première (Annexes 10 et 11).

## **Notion de groupe d'origine :**

Pour tous les niveaux, l'algorithme procède à une harmonisation par groupe d'origine (lissage) des notes ou évaluations périodiques de manière à garantir une équité de traitement.

Par ailleurs, un coefficient de pondération est appliqué pour chaque groupe d'origine. Les valeurs des coefficients de pondération ainsi que l'ensemble des paramètres liés au calcul du barème seront publiés sur le site internet de l'académie de Normandie à la publication des résultats et consultables à l'adresse :

<http://www.ac-normandie.fr/scolarite-etudes/orientation-enseignement-superieur/procedures-d-affectation-en-lycee/>

## <span id="page-17-0"></span>**FICHE 6 AFFECTATION POST 3<sup>e</sup> / L'affectation en 2de générale et technologique des lycées publics**

Cette procédure concerne l'affectation dans les classes de 2<sup>de</sup> générale et technologique ou 2<sup>de</sup> spécifique des établissements publics de l'Éducation nationale et du ministère de l'agriculture. La décision d'affectation de l'IA-DASEN s'appuie sur le résultat de l'algorithme d'Affelnet-Lycée.

## **Candidats concernés :**

- Les élèves de 3<sup>e</sup> dont la décision d'orientation porte sur la classe de 2<sup>de</sup> générale et technologique ou spécifique.
- Les élèves de 2<sup>de</sup> générale et technologique ou spécifique sollicitant un redoublement exceptionnel ou un maintien.
- Autres situations : élèves suivis par MLDS, élèves allophones nouvellement arrivés EANA, jeunes demandant à bénéficier du droit au retour en formation initiale (DARFI)

### **6.1 Cas général**

**Dans le cas général, l'affectation porte sur la 2deGT sans faire mention des enseignements optionnels**.

## **Critères de l'affectation**

Outre les critères communs à tous les niveaux, cités au paragraphe 5.2.1, des critères supplémentaires sont pris en compte pour l'affectation en 2de GT

- L'adresse de résidence de l'élève au regard de l'aire de recrutement du lycée demandé
- Le cas échéant, les priorités définies pour les demandes de dérogation au secteur
- Les évaluations scolaires, affectées d'un coefficient 1 sur les disciplines regroupées des bilans périodiques ainsi que l'évaluation du socle commun de connaissances et de compétences pour départager les candidats dans les situations d'égalité de barème au vu des critères précédents [\(Fiche 5](#page-14-0) paragraphe 5.3.2).

### *Dans le cas du secteur des lycées de Bayeux, une procédure spécifique, décrite à l'Annexe 16 est appliquée.*

## *REGLES DE GESTION ADMINISTRATIVE DE L'AFFECTATION :*

Chaque lycée public possède une aire de recrutement géographique. Le lycée de secteur de chaque élève est déterminé à partir de l'adresse de résidence de l'élève (et non à partir du collège fréquenté en classe de troisième).

**L'élève de troisième faisant l'objet d'une décision d'orientation pour l'entrée en seconde générale et technologique exprime au moins un vœu de 2de générale et technologique dans le lycée (ou les lycées) de son secteur pour avoir la garantie d'une affectation dans un lycée public.**

**Dans le cas des zones géographiques comportant plusieurs lycées de secteur, il est demandé de saisir un vœu pour au moins 2 de ces lycées afin de garantir une affectation.**

Rappel : la zone géographique référencée dans Affelnet-Lycée est automatiquement renseignée à partir de l'adresse de résidence de l'élève et permet d'identifier le lycée ou les lycées publics de secteur sur le service en ligne Affectation.

Dans la plupart des cas, l'affectation dans les classes de 2<sup>de</sup> générale et technologique s'opère selon le principe de sectorisation de façon automatisée : la zone d'appartenance géographique définie par l'adresse de résidence de l'élève permet d'affecter celui-ci prioritairement sur un lycée de son secteur.

En cas de déménagement interne prévu dans l'académie, il convient de contacter la DSDEN du département d'accueil pour connaître le lycée public de secteur attaché à la nouvelle adresse de résidence et les formalités nécessaires à l'affectation.

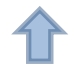

En cas de déménagement hors académie, se référer à la procédure Affelmap [\(Fiche 3\)](#page-10-0)

## **6.2 Les possibilités de déroger aux règles de la sectorisation**

Les représentants légaux qui demandent une affectation en 2<sup>de</sup> générale et technologique (hors seconde à recrutement particulier) dans un établissement autre que le lycée de secteur, doivent obligatoirement indiquer au chef de l'établissement fréquenté (Annexe 1) le (ou les) motif(s) de la demande de dérogation aux règles de la sectorisation.

# **Seul le chef d'établissement peut assurer la saisie de ce motif dans Affelnet-Lycée après en avoir contrôlé les justificatifs.**

- Aucune dérogation ne doit être demandée pour un vœu de 2<sup>de</sup> GT à recrutement particulier (paragraphe 6.3)
- **Aucune dérogation ne peut être accordée tant que tous les élèves du secteur de recrutement d'un lycée ne sont pas affectés**.

L'algorithme Affelnet-Lycée attribue un barème aux différents motifs de demande de dérogation selon les priorités définies au niveau national dans l'ordre suivant :

- (1) Situation de handicap
- (2) Prise en charge médicale
- (3) Boursiers (au mérite/ sur critères sociaux)
- (4) Frère ou sœur dans le lycée
- (5) Proximité du lycée
- (6) Parcours particuliers (continuité linguistique et dispositifs sport études)

(7) Convenances personnelles. Les demandes relevant de cette catégorie doivent être accompagnées d'un courrier motivé et explicatif des représentants légaux transmis par le chef d'établissement à l'IA-DASEN pour **le jeudi 6 juin 2024** en utilisant l'Annexe 1.

Lorsque l'un ou plusieurs vœux portent sur un lycée public différent du lycée de secteur ou sur une formation de 2de GT à recrutement particulier, **il est vivement recommandé que l'un des vœux exprimés porte sur une 2de générale et technologique du ou des lycée(s) public(s) de secteur hors recrutement particulier afin de garantir une affectation.** Le classement des vœux permet à l'élève et à ses représentant légaux d'exprimer leurs préférences.

## **6.3** *Sections de 2de GT européenne*

Le recrutement dans les sections européennes s'appuie sur l'algorithme de l'application Affelnet-Lycée et reprend les critères du cas général avec les spécificités suivantes :

- En dehors des sections européennes « ANGLAIS », qui admettent prioritairement les élèves relevant de l'aire de recrutement des lycées offrant cette formation, les autres sections européennes ont un secteur de recrutement académique : elles ne doivent pas faire l'objet de demande de dérogation.
- Un coefficient spécifique est appliqué sur les évaluations périodiques du groupe de disciplines Langues vivantes (Annexe 6).

## **6.4** *Formations contingentées de 2 de GT ou spécifiques à recrutement académique*

Il s'agit :

- Des classes de 2de GT avec enseignement optionnel « création et culture design »
- Des classes de 2<sup>de</sup> spécifique Sciences et technologies de l'hôtellerie et de la restauration (STHR)

Ces formations relèvent d'un secteur à l'échelle académique : elles ne doivent pas faire l'objet de demande de dérogation. Outre les critères applicables à tous les niveaux, cités au paragraphe 5.2.1, l'affectation dans ces formations prend en compte les évaluations scolaires avec l'application de coefficients spécifiques portant sur les disciplines des bilans périodiques regroupées en champs disciplinaires (Annexe 6).

# **6.5** *Formations nécessitant l'avis préalable de l'établissement d'accueil*

Il s'agit :

- Des sections internationales britanniques ou allemandes débouchant sur le baccalauréat français international (BFI) avec examen d'entrée.
- Des sections binationales Abibac, Bachibac et Esabac (voir procédure ci-dessous).
- Des sections sportives scolaires et des dispositifs sport-études (excellence sportives) de lycée [\(Fiche 15\)](#page-38-0).
- De la 2de GT au collège lycée expérimental (CLE) d'Hérouville Saint Clair.
- De l'enseignement optionnel « culture et pratique de la danse / ou de la musique / ou du théâtre » en classe de 2 deGT. Les candidats doivent être **inscrits au conservatoire partenaire de l'établissement d'accueil.**
- Des 2<sup>des</sup> GT avec enseignement optionnel « écologie, agronomie, territoire et développement durable », proposées dans les lycées agricoles publics.

L'affectation dans ces formations est réalisée dans la limite de la capacité d'accueil en prenant en compte l'avis de l'établissement d'accueil.

A l'exception des sections sportives et des dispositifs sport-études (excellence sportives) de lycée qui relèvent de la sectorisation habituelle du lycée, ces formations relèvent d'un secteur à l'échelle académique, aussi elles ne doivent pas faire l'objet de demande de dérogation.

Concernant le collège lycée expérimental d'Hérouville Saint Clair, les sections sportives et l'enseignement optionnel « culture et pratique de la danse / de la musique », les candidats prendront contact avec l'établissement afin de prendre connaissance des modalités d'admission.

Pour une affectation en 2<sup>de</sup> GT en lycée agricole, les candidats doivent prendre contact avec l'établissement demandé en vue d'un entretien. Cet avis de l'établissement sera pris en compte pour l'affectation.

# *L'affectation en sections binationales ABIBAC, BACHIBAC, ESABAC*

1/ Un dossier est à adresser à l'établissement d'accueil pour le **mercredi 15 mai 2024** (Annexe 7) Ce dossier doit contenir :

- Le niveau de compétences linguistiques atteint par l'élève dans la langue considérée, en référence au « *Cadre européen commun de référence pour les langues : apprendre, enseigner, évaluer – volume complémentaire avec de nouveaux descripteurs* » consultable sur <https://rm.coe.int/cecr-volume-complementaire-avec-de-nouveaux-descripteurs/16807875d5>
- L'expérience de la pratique de la langue que peut avoir l'élève (séjours ou stages dans un pays où la langue concernée est pratiquée, échanges organisés ou non, élève bilingue pour raisons familiales...),
- L'avis du professeur de la langue concernée,
- L'avis du professeur principal.

2/ Le chef d'établissement d'accueil réunit une commission qui étudie les dossiers et il établit une liste ordonnée des élèves candidats à l'admission en section binationale, en fonction des compétences linguistiques et de leur motivation.

3/ Le chef d'établissement adresse cette liste à l'IA-DASEN **pour jeudi 30 mai 2024**. Il prévient les élèves non retenus.

4/ L'IA-DASEN s'appuie sur la liste ordonnée pour procéder à l'affectation.

Remarque : conformément à la note de service n° 2011-034 du 22-2-2011, un entretien pourra être proposé par le lycée d'accueil aux élèves bilingues n'ayant pas suivi l'enseignement linguistique correspondant au collège.

# <span id="page-20-0"></span>**FICHE 7 AFFECTATION POST 3<sup>e</sup> / L'affectation en voie professionnelle des lycées publics et vœux en apprentissage**

## **7.1. L'affectation en voie professionnelle des lycées publics**

Cette procédure concerne l'affectation vers les formations de  $2^{de}$  professionnelle et de 1<sup>re</sup> année de CAP des établissements suivants :

- Lycées publics de l'Éducation nationale
- Lycées agricoles publics
- Lycées maritimes publics

Les publics prioritaires pour l'admission dans les lycées professionnels publics

- En règle générale, les élèves de 3<sup>e</sup> SEGPA ont vocation à poursuivre leur scolarité en CAP. Toutes les offres de formation de 1<sup>re</sup> année de CAP leur sont ouvertes et leurs demandes sont traitées prioritairement.
- Les élèves de  $3^e$  « prépa-métiers » ont vocation à entrer majoritairement et prioritairement en  $2^{de}$ professionnelle. Lorsque le nombre de places le permet, ils sont prioritaires après les élèves de 3<sup>e</sup> SEGPA pour une première année de CAP.
- Les élèves inscrits dans un module de formation de la MLDS et les élèves allophones inscrits en UPE2A pourront bénéficier d'une priorité spécifique pour l'affectation en 1<sup>re</sup> année de CAP ou en 2<sup>de</sup> professionnelle
- Les élèves de 3<sup>e</sup> notifiés ULIS bénéficient d'une bonification pour l'affectation en voie professionnelle. Par ailleurs, un bonus complémentaire peut être attribué en fonction des vœux suite à l'examen du dossier en commission [\(Fiche 16\)](#page-40-0).

NB : Les élèves relevant de ces situations particulières bénéficient automatiquement des priorités ci-dessus dans le traitement Affelnet-Lycée. Le code Module élémentaire de formation (Mef) dans lequel est inscrit l'élève détermine son droit à l'application de ces priorités dans le traitement Affelnet-Lycée.

Dans le cadre de la politique académique de Normandie les parcours montants sont privilégiés, en conséquence **les parcours de 2 de GT vers les formations de 2de professionnelle et de 1re année de CAP des établissements publics ne sont pas autorisés**

## Critères d'admission

La décision d'affectation prononcée par l'IA-DASEN s'appuie sur le résultat de l'algorithme Affelnet-Lycée. Outre les critères applicables à tous les niveaux, cités au paragraphe 5.2.1, le calcul du barème prend en compte

- La formation d'origine
- Les évaluations du livret scolaire unique ou les notes de l'année en cours [\(Fiche 5\)](#page-14-0) coefficientées de l'application d'une table nationale par spécialité (Annexe 8)

La zone de recrutement des offres de formation de la voie professionnelle est académique.

# **Tour de sécurisation ou pré-tour**

Conformément à l'objectif national de « zéro élève non affecté à la rentrée scolaire 2024 », le tour de sécurisation ou pré-tour vise à sécuriser l'affectation des élèves de 3<sup>e</sup> en voie professionnelle. Ce tour sera organisé par les services académiques le **17 juin 2024.**

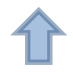

Ce tour permet de sécuriser l'affectation des élèves obtenant une affectation en voie professionnelle dès le pré-tour, c'est-à-dire qu'il garantit la place sur laquelle l'élève est affecté grâce à son barème. Cette garantie ne fait pas obstacle à une affectation sur un vœu mieux classé lors du reclassement final (avec interclassement des élèves et affectation en voie GT).

La liste des élèves en situation de non affectation est mise à disposition de chaque chef d'établissement dans Affelnet Lycée pour permettre la saisie de vœux complémentaires aux élèves concernés **du 18 au 20 juin 2024 à 18h.** Les élèves et leurs familles sont reçus en établissements pour émettre des vœux sur les places disponibles sur les formations. (annexe 15).

Cas des élèves de 2<sup>de</sup> professionnelle ou de 1<sup>ère</sup> année de CAP (ne relevant pas du Livret scolaire unique)

- o Pour permettre le traitement équitable de leurs demandes, ils sont positionnés au niveau de « maîtrise satisfaisante » pour chacune des composantes du socle.
- o Les notes correspondant aux moyennes annuelles de l'année en cours dans les disciplines suivantes, sont prises en compte : Français, maths, LVA, LVB, sciences physiques et chimie, S.V.T., histoire-géographie, EPS. L'algorithme Affelnet-Lycée établit une correspondance de ces disciplines avec les 7 champs disciplinaires puis les convertit en quatre niveaux d'atteinte des objectifs ([Fiche 5,](#page-14-0) paragraphe 5.3).

## **7.1.1. Seconde professionnelle commune Métiers du cuir**

L'affectation est réalisée dans la classe de 2<sup>de</sup> professionnelle Métier commune du cuir aux trois options de la spécialité. Elle ne prédétermine pas la poursuite d'études dans une option particulière dans la classe de 1<sup>re</sup> professionnelle dans la spécialité correspondante [\(Fiche 11](#page-29-0) : procédure d'affectation en 1re professionnelle).

## **7.1.2. Les baccalauréats professionnels organisés en familles de métiers**

L'affectation est réalisée dans la 2<sup>de</sup> professionnelle commune de la famille de métiers. A l'issue de cette 2<sup>de</sup> professionnelle commune, l'accès à une spécialité de 1<sup>re</sup> professionnelle dans les établissements publics est soumis à une procédure d'affectation [\(Fiche 11\)](#page-29-0).

Pour les baccalauréats professionnels qui ne sont pas organisés par famille de métiers, le choix de la spécialité se fait dès la classe de seconde.

# *7.1.3.* **Cas particuliers**

Lorsqu'un élève et ses représentants légaux souhaitent candidater pour l'une des formations professionnelles cidessous, les aspects suivants devront être systématiquement portés à leur connaissance.

## *7.1.3.1. Baccalauréat professionnel Métiers de la sécurité*

Les métiers de la sécurité visent 3 secteurs principaux : la lutte contre les actes de malveillance, la lutte contre l'incendie et le secourisme. Les périodes de formation en milieu professionnel (PFMP) se dérouleront dans le cadre de la sécurité privée, la sécurité publique (police et gendarmerie) et la sécurité civile (pompiers).

Pour candidater à cette formation, il est impératif de présenter une bonne condition physique et de pratiquer des activités sportives régulières de sorte à pouvoir suivre dès l'entrée en formation l'entrainement physique et sportif lié aux attendus de cette formation professionnelle.

Lors de la période de formation en milieu professionnel (PFMP) obligatoire dans les services départementaux d'incendie et de secours (SDIS), les aptitudes physiques et sportives doivent être avérées, elles correspondent aux aptitudes demandées pour l'exercice de la fonction de sapeur-pompier volontaire.

Il est impératif qu'aucune contre-indication ou inaptitude médicale ne fasse obstacle à la mise en situation professionnelle complète lors des PFMP en vue de l'acquisition des compétences professionnelles attendues pour la diplomation et les métiers.

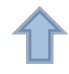

Les services de la gendarmerie nationale, des écoles nationales de police et des directions départementales de la sécurité publique procèdent à un examen du casier judiciaire de chaque élève dans le cadre des PFMP organisées au sein de ces organismes. Ils peuvent refuser d'accueillir un élève au vu des condamnations y figurant.

De manière plus large, le choix d'un métier orienté vers la prévention et la sécurité requiert un sens de la discipline, de la confidentialité et de bonnes capacités relationnelles et de gestion du stress et des conflits.

## *7.1.3.2. Baccalauréat professionnel Techniques d'interventions sur installations nucléaires*

Conformément au référentiel de formation, le candidat au baccalauréat professionnel Techniques d'interventions sur installations nucléaires doit, préalablement à son entrée en formation, être informé des conditions suivantes :

- Afin d'éviter le risque d'exclusion pour inaptitude physique constatée par les services médicaux des installations nucléaires, il est nécessaire de justifier d'une aptitude médicale définie par la réglementation (visite médicale préalable à l'affectation).
- L'accès aux sites nucléaires obéit à des règles strictes de sûreté et de surveillance. Il est assujetti, en particulier, à l'existence d'un casier judiciaire vierge. Pour les sites particulièrement sensibles, une enquête peut être diligentée. La non délivrance des autorisations d'accès aux sites nucléaires par les autorités constitue un cas d'inaptitude à la poursuite de la formation.

# *7.1.3.3. CAP Conducteur d'engins : travaux publics et carrières, CAP Conducteur routier marchandises, BAC professionnel Conducteur transport routier marchandises*

Des conditions d'âge minimum sont exigées dans ces formations pour les apprentissages de conduite en situation réelle, interdite aux moins de 15 ans. Il est donc fortement recommandé aux représentants légaux et aux élèves de se renseigner auprès des établissements, notamment lors des journées portes ouvertes.

Par ailleurs, il est important de vérifier que la situation administrative des candidats potentiels à ces formations est compatible avec la passation des permis. En effet, la réglementation ne permet pas de déroger à la liste des documents justifiant de l'identité lors des épreuves théoriques et pratiques.

# *7.1.3.4. Baccalauréat professionnel Cybersécurité, informatique et réseaux, électronique dans les départements 14, 50 et 61*

La seconde professionnelle du baccalauréat professionnel Cybersécurité, informatique et réseaux, électronique est organisée en famille de Métiers des Transitions Numérique et Énergétique (MTNE). Les élèves de 3<sup>e</sup> potentiellement intéressés par ce baccalauréat professionnel candidateront donc pour la 2<sup>de</sup> professionnelle dans cette famille de métiers.

Le lycée Charles Tellier de Condé-en-Normandie est le seul dans les départements du Calvados, de la Manche et de l'Orne à offrir la 1<sup>re</sup> et la terminale de ce baccalauréat professionnel. Compte tenu de cette organisation territoriale spécifique, des règles particulières d'affectation en classe de 1<sup>re</sup> professionnelle sont mises en œuvre pour l'affectation au lycée Charles Tellier.

Ces règles sont les suivantes :

Les élèves de 2<sup>de</sup> professionnelle MTNE des 6 lycées suivants bénéficient d'une bonification dite de rapprochement établissement pour les 3 options de la 1<sup>re</sup> professionnelle Systèmes numériques au lycée Charles Tellier (Annexe 17) :

- LP Jean Jooris Dives sur Mer
- LP Flora Tristan La Ferté-Macé
- LPO Alexis de Tocqueville Cherbourg-en-Cotentin
- LPO Curie-Corot Saint-Lô
- LPO Charles Tellier Condé-en-Normandie
- LPO La Morandière Granville

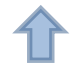

Les élèves de seconde professionnelle famille de métiers MTNE issus d'autres établissements pourront obtenir une affectation dans ces sections si des places restent disponibles après l'application de cette priorité.

## *7.1.3.5. Convention avec la Marine Nationale au lycée Edmond Doucet de Cherbourg-en-Cotentin*

Les baccalauréats professionnels de cet établissement font l'objet d'une convention avec la Marine Nationale qui peut donner lieu à une bonification prise en compte dans le calcul du barème des élèves présélectionnés dans la section marine, pour l'entrée dans les formations suivantes :

- 2<sup>de</sup> professionnelle Métiers de la réalisation de produits mécaniques et industriels
- 2 de professionnelle Métiers des transitions numérique et énergétique
- 2<sup>de</sup> professionnelle Métiers de la gestion administrative, du transport et de la logistique
- 2<sup>de</sup> professionnelle Technicien constructeur bois.

# *7.1.3.6 Seconde professionnelle Métiers de la Maintenance des Matériels et des véhicules au lycée Claude Lehec de Saint Hilaire de Harcouet*

La seconde professionnelle organisée en famille de métiers « Métiers de la Maintenance des Matériels et des véhicules » proposée au Lycée Claude Lehec de Saint Hilaire de Harcouet (50) a un recrutement interacadémique. Les candidats scolarisés dans les établissements situés hors académie bénéficieront pour cette famille de métiers et

dans cet établissement (Lycée Lehec) des mêmes règles de priorité que ceux des établissements de l'académie de Normandie.

## *7.1.3.7 Les formations professionnelles de l'enseignement agricole public*

Conformément aux directives nationales, l'affectation en baccalauréats professionnels agricoles s'effectue pour la rentrée 2024 sur les secondes professionnelles organisées en familles de métiers.

Compte tenu des caractéristiques propres aux établissements agricoles et aux spécificités des formations proposées, les candidats intéressés doivent prendre contact en amont des procédures d'affectation avec l'établissement demandé. A l'issue de cet échange, l'établissement d'accueil émet un avis en vue d'une bonification intégrée au barème du candidat.

Pour les formations hippiques, un niveau équestre est requis pour entrer en formation. **Les candidats doivent fournir la photocopie du diplôme lors de la prise de contact et satisfaire aux tests de contrôle.**

# *7.1.3.8 Les formations professionnelles du lycée maritime aquacole Daniel Rigolet de Cherbourg-en-Cotentin et du lycée maritime Anita Conti de Fécamp*

Compte tenu des caractéristiques propres à ces établissements et aux spécificités des formations proposées, il est fortement recommandé aux élèves intéressés de prendre contact avec l'établissement demandé.

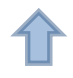

## **7.2. Les vœux pour l'apprentissage**

Les offres de formation en apprentissage post-3<sup>e</sup> sont intégrées dans Affelnet-Lycée. Les demandes émises par les représentants légaux pour des formations en apprentissage font l'objet d'une saisie de vœux à titre d'information (vœux de recensement). Les listes des élèves ayant exprimé des vœux sur les offres de formation en apprentissage sont communiquées aux organismes de formation d'apprentis (OFA) concernés qui ont ainsi la possibilité de contacter les représentants légaux pour une aide à la recherche d'employeur. Il reste nécessaire pour les représentants légaux d'effectuer les démarches auprès des OFA et des employeurs pour la signature du contrat d'apprentissage. Les vœux pour l'apprentissage doivent être saisis, comme les autres vœux.

Les formations en apprentissage sont affichées en spécialité dès l'entrée en seconde professionnelle.

## Condition d'âge

## *Article L6222-1 du Code du travail :*

Nul ne peut être engagé en qualité d'apprenti s'il n'est âgé de seize ans au moins à vingt-neuf ans révolus au début de l'apprentissage.

Toutefois, les jeunes âgés d'au moins quinze ans peuvent débuter un contrat d'apprentissage s'ils justifient avoir accompli la scolarité du premier cycle de l'enseignement secondaire.

Les jeunes qui atteignent l'âge de quinze ans avant le terme de l'année civile (31 décembre) peuvent être inscrits, sous statut scolaire, dans un lycée professionnel ou dans un centre de formation d'apprentis pour débuter leur formation, dans des conditions fixées par décret en Conseil d'Etat.

# <span id="page-25-0"></span>**FICHE 8 AFFECTATION POST 3<sup>e</sup> / Candidatures dans les établissements privés sous contrat**

Cette procédure concerne :

- Les établissements privés sous contrat avec l'Éducation nationale (enseignement catholique)
- Les établissements privés agricoles des réseaux MFR, CNEAP et UNREP

Toutes les candidatures post 3<sup>e</sup> pour ces établissements doivent être saisies soit par les représentants légaux via le service en ligne Affectation, soit par l'établissement d'origine dans Affelnet-Lycée. Pour les élèves actuellement scolarisés en établissement privé sous contrat dans l'académie de Normandie, la saisie dans Affelnet-Lycée est de la responsabilité de l'établissement d'origine.

Les vœux sont saisis en respectant l'ordre exprimé par les représentants légaux. Ils sont pris en compte dans l'interclassement Affelnet-Lycée au même titre que les vœux pour les établissements publics [\(Fiche 5\)](#page-14-0).

## **8.1. Les formations d'accueil**

- 2<sup>de</sup> générale et technologique
- 1<sup>re</sup> année de CAP
- 2<sup>de</sup> professionnelle

## **8.2. Démarche des candidats**

Les représentants légaux de l'élève souhaitant poursuivre sa scolarité dans un établissement privé sous contrat doivent contacter l'établissement concerné.

Au cours de cette rencontre, les représentants de l'établissement informent des modalités d'admission et d'inscription. Le rang du vœu reste le libre choix des représentants légaux.

## **8.3. Calendrier et traitement des vœux**

Le calendrier de saisie des vœux est identique à celui des établissements publics.

Pour chaque formation, le classement des candidatures est effectué par une commission réunie dans l'établissement d'accueil. Les résultats sont saisis sur Affelnet-Lycée **le lundi 10 juin (de 10h à 18h) et le mardi 11 juin 2024 (de 8h à 16h)**

Comme les autres élèves, les candidats qui souhaitent poursuivre leur scolarité dans un établissement de l'enseignement privé sous contrat auront connaissance de leur admission à partir du **mercredi 26 juin 2024**.

## **8.4. Candidatures dans l'enseignement agricole privé**

Les élèves qui souhaitent poursuivre leur scolarité dans un établissement agricole privé membre du réseau des maisons familiales rurales ou des réseaux CREAP et UNREP suivent la même procédure que celle décrite ci-dessus.

## **FICHE 9 AFFECTATION EN PREMIERE TECHNOLOGIQUE**

Cette procédure concerne l'affectation en 1<sup>re</sup> technologique des établissements publics de l'Éducation nationale et de l'enseignement agricole dans les séries suivantes : S2TMD, ST2S, STAV, STD2A, STHR, STI2D, STL, STMG. La décision d'affectation de l'IA-DASEN s'appuie sur le résultat de l'algorithme d'Affelnet-Lycée pour toutes les séries technologiques.

## **9.1. Les candidats concernés**

- Les élèves de 2<sup>de</sup> GT dont la décision d'orientation porte sur une série technologique,
- Les élèves de 2<sup>de</sup> professionnelle (ou Terminale CAP) demandant un changement de voie d'orientation pour une première technologique en procédure passerelle [\(Fiche 12\)](#page-32-0),
- A titre exceptionnel, les élèves de 1<sup>re</sup> technologique demandant une affectation pour un redoublement dans la même série (ou dans une autre série sous réserve de l'avis de l'IEN-IO).
- Autres situations (MLDS, DARFI…).

# **9.2. Les critères d'affectation**

## *Cas général*

Outre les critères applicables à tous les niveaux :

- Le domicile de l'élève au regard de la zone de desserte de la série et de l'établissement demandé. Les séries technologiques ont une desserte départementale ou académique selon le nombre d'implantations, hormis les séries STMG et STI2D qui peuvent avoir une desserte infra départementale.
- Les résultats scolaires affectés d'un coefficient par matière dépendant de la formation demandée (Annexe 10),
- Le cas échéant, un bonus correspondant à l'avis passerelle et validé par l'IA-DASEN.
- Un bonus lié à l'avis de l'établissement d'accueil pour les vœux en lycées agricoles publics

## *Précisions*

- Pour l'affectation en 1re dans les séries **S2TMD, STD2A, STHR et STAV,** les élèves scolarisés en classe de 2de GT dans les établissements proposant ces formations et suivant les enseignements correspondants bénéficient d'une priorité d'admission.
	- Pour l'affectation en première **S2TMD :**

L'admission est conditionnée par le suivi d'une pratique artistique dans un conservatoire partenaire du lycée d'accueil. La décision d'affectation s'appuie sur l'avis du conservatoire.

Dans le cas où le candidat a suivi l'enseignement optionnel « culture et pratique de la danse / ou de la musique / ou du théâtre » en classe de 2de GT, l'avis favorable du conservatoire lui permet de bénéficier d'une priorité supplémentaire d'admission.

Dans le cas où le candidat n'est pas déjà inscrit au conservatoire, l'admission est assujettie à la réussite d'un examen d'entrée organisé par le conservatoire.

- Pour l'affectation en première technologique **STD2A**, les élèves ayant suivi l'enseignement optionnel « création et culture-design » bénéficient d'une priorité d'admission dans leur établissement.
- Pour l'affectation en première technologique **STHR**, les élèves déjà scolarisés en seconde spécifique STHR bénéficient d'une priorité d'admission dans leur établissement.

## <span id="page-27-0"></span>**FICHE 10 L'AFFECTATION EN 1re GÉNÉRALE : ENSEIGNEMENTS DE SPECIALITÉ**

## **L'affectation en 1 ère générale n'est pas traitée via l'application Affelnet-Lycée.**

## **10.1 Public concerné**

Cette procédure concerne les élèves candidats à une entrée en première générale dans un établissement public de l'Education nationale, issus des classes de :

- $\bullet$  2<sup>de</sup> GT
- 1<sup>re</sup> générale ou 1<sup>re</sup> technologique (avis IEN IO requis), autorisés à redoubler à titre exceptionnel en 1<sup>re</sup> générale
- 2<sup>de</sup> professionnelle ou 1<sup>re</sup> professionnelle ou terminale CAP demandant un changement d'orientation dans le cadre de passerelles entre la voie professionnelle et générale

## **10.2 Les enseignements de spécialité**

Il existe 13 enseignements de spécialité, 7 courants et 6 plus spécifiques Liste des 7 enseignements de spécialité courants :

- Sciences économiques et sociales
- Sciences de la vie et de la terre
- Physique-Chimie
- Mathématiques
- Humanités, littérature et philosophie
- Histoire, géographie, géopolitique et sciences politiques
- Langues, littératures et cultures étrangères et régionales (Anglais, Anglais monde contemporain, Espagnol, Allemand, Italien)

Liste des 6 enseignements de spécialité spécifiques :

- Sciences de l'ingénieur
- Numérique et sciences informatiques
- Langues, littératures et cultures de l'Antiquité
- Arts (Arts plastiques, Cinéma audiovisuel, Danse, Histoire des arts, Musique, Théâtre)
- Biologie-écologie (Enseignement dispensé en lycée agricole)
- Education physique, pratiques et cultures sportives

La carte des enseignements de spécialités des lycées de l'académie de Normandie est consultable sur le site académique :<https://www.ac-normandie.fr/lycee-general-et-technologique-121576>

## **Cadre réglementaire**

Le choix des enseignements de spécialité de 1<sup>re</sup> générale incombe aux représentants légaux ou à l'élève majeur, éclairé par le dialogue avec les membres de l'équipe éducative et par l'avis du conseil de classe (Code de l'éducation : art. D338-1, alinéa 1).

Les enseignements de spécialité les plus courants sont proposés dans la plupart des établissements scolaires.

Certains enseignements de spécialité, en raison de leur spécificité, sont proposés dans quelques établissements.

**Les élèves qui choisissent trois enseignements de spécialité parmi ceux proposés dans leur lycée sont prioritaires pour l'affectation. Les lycées peuvent être organisés en réseau pour permettre aux élèves de suivre les enseignements de spécialité courants ou plus spécifiques dont l'enseignement n'est pas assuré par leur lycée d'origine.**

# **10.2.1. Elève poursuivant sa scolarité dans l'établissement : 3 enseignements de spécialité ouverts dans le lycée**

Le chef d'établissement ouvre les groupes nécessaires pour chaque enseignement de spécialité dans la limite des contraintes d'organisation. Il inscrit les élèves dans les groupes correspondant aux trois enseignements de spécialité choisis par l'élève et ses représentants légaux. Dans ce cas, il n'y a pas de dossier de demande d'affectation à renseigner. **A titre très exceptionnel**, dans le cas où les demandes d'enseignement de spécialité excèdent le nombre de places disponibles, les élèves sont classés selon les recommandations du conseil de classe à suivre l'enseignement de spécialité demandé. Pour les quelques élèves dont la demande ne pourrait être satisfaite (classés au-delà de la capacité d'accueil), le chef d'établissement peut proposer de suivre :

- Un autre enseignement de spécialité ouvert par l'établissement parmi les 4 vœux formulés par les représentants légaux au 2<sup>e</sup> trimestre ou recommandé par le conseil de classe
- L'enseignement de spécialité dans un lycée voisin dans le cadre d'une convention établie entre les deux établissements (Fonctionnement en réseau)
- Cet enseignement à distance (via le Centre National d'Enseignement à Distance CNED), si un enseignant référent peut être désigné au sein du lycée et sous réserve de l'accord de Mme la Rectrice
- Un autre enseignement de spécialité, offert dans l'établissement, qui ne figurait pas dans les souhaits formulés par les représentants légaux au 2<sup>e</sup> trimestre

Après acceptation de l'élève et de ses représentants légaux, le chef d'établissement inscrit les élèves dans les groupes correspondants.

# **10.2.2. Elève demandant un changement d'établissement**

Les demandes de changement d'établissement pour suivre **un** enseignement de spécialité **spécifique**, **des** enseignements **courants** non proposés dans le lycée d'origine (annexe 14), suite à un **emménagement** dans le lycée de secteur, un retour dans un lycée public pour les **élèves issus du privé** et/ou pour **convenances personnelles(annexe 14 bis),** sont examinées par la commission départementale d'affectation présidée par l'IA-DASEN ou son représentant, conformément à l'article D331-38 du Code de l'Education.

# **Un dossier de demande d'affectation pour changement d'établissement est à renseigner (Annexe 14 ou 14 bis, selon la situation de l'élève).**

L'examen de l'ensemble des demandes par la commission, prend en compte les critères suivants :

- Le domicile de l'élève : priorité à l'élève relevant du secteur puis du secteur élargi (« zone de desserte ») de l'établissement demandé
- La dérogation de secteur accordée par l'IA-DASEN, conformément aux dispositions de l'article D211-11 du code de l'éducation, (handicap, prise en charge médicale à proximité de l'établissement demandé, boursier, fratrie déjà scolarisée dans l'établissement souhaité, domiciliation en limite de secteur, parcours scolaire particulier)
- La possibilité effective de suivre les trois enseignements de spécialité choisis dans l'établissement demandé (ouverture effective des trois enseignements de spécialités choisis par l'élève majeur ou les représentants légaux de l'élève mineur dans l'établissement demandé et capacités d'accueil suffisantes de l'établissement demandé)
- Les recommandations du conseil de classe et les notes de l'élève en lien avec les enseignements de spécialité demandés.

# **Faute d'une nouvelle affectation, un élève conserve de droit une place dans son établissement d'origine.**

**Pour l'affectation en 1ère générale, il convient de se reporter aux modalités et au calendrier départementaux.**

# <span id="page-29-0"></span>**FICHE 11 AFFECTATION entrée en 1re PROFESSIONNELLE**

La procédure d'affectation en première professionnelle s'effectue via l'application Affelnet-Lycée. Elle concerne uniquement les formations de 1<sup>re</sup> professionnelles implantées dans les lycées publics de l'Éducation nationale. L'affectation en première professionnelle des établissements publics agricoles se fait sur places vacantes.

# **11.1 Public concerné**

- Les élèves de 2<sup>de</sup> professionnelle.
- Les élèves de Terminale CAP ou de mention complémentaire niveau 3 souhaitant poursuivre leur scolarité en bac professionnel.
- $\bullet$  Les élèves de 2<sup>de</sup> GT dans le cadre d'une passerelle.
- Les élèves autorisés à titre exceptionnel par le chef d'établissement à redoubler la classe de 1<sup>re</sup> professionnelle.
- Les jeunes allophones ayant bénéficié d'un positionnement CASNAV, les élèves accompagnés dans le cadre des dispositifs de la MLDS, les jeunes souhaitant exercer leur droit au retour en formation initiale (DARFI).

# **11.2 Règles de priorité**

Les priorités d'affectation en fonction de la formation d'origine sont définies comme suit par ordre de priorité décroissante :

- Priorité 1 : élèves de 2<sup>de</sup> professionnelle demandant une affectation en 1<sup>re</sup> professionnelle dans la même spécialité ou en continuité avec la famille de métiers ou avec la 2<sup>de</sup> pro commune.
- Priorité 2 : élèves de 2<sup>e</sup> année de CAP du même champ professionnel que la spécialité demandée.
- Priorité 3 : élèves de 2<sup>de</sup> GT.
- Priorité 4 : élèves de 2<sup>e</sup> année de CAP dans un champ professionnel voisin de la spécialité demandé.

S'agissant des élèves de 2<sup>de</sup> professionnelle à la priorité 1, une priorité supplémentaire est donnée aux élèves déjà scolarisés dans l'établissement demandé par rapport aux élèves issus d'un autre établissement.

# **11.3 Modalités**

Les représentants légaux de l'élève ou l'élève majeur formulent leurs vœux renseignés par ordre de préférence à l'aide de la fiche de vœux d'affectation **Annexe 2**.

# **11.4 Règles générales d'affectation en 1 re professionnelle** (Annexe 12)

# **11.4.1 Élèves de seconde professionnelle**

Pour les élèves demandant le passage en 1<sup>re</sup> dans la même spécialité du champ professionnel et le même établissement : un vœu dit « de montée pédagogique » est automatiquement créé par défaut dans Affelnet-Lycée. L'établissement doit saisir les notes des candidats.

Pour les autres situations ci-dessous, la génération de vœu n'est pas automatique et suppose une saisie de l'établissement :

- Elèves de seconde professionnelle commune ou par « Famille de métiers » : **la saisie des vœux de 1re professionnelle et des résultats scolaires devra être effectuée par l'établissement d'origine dans l'application Affelnet-Lycée.** Il convient de recommander aux élèves d'exprimer plusieurs vœux afin de sécuriser l'affectation. En effet, en cas de capacité atteinte dans la spécialité demandée, les priorités sont définies selon les critères suivants :
	- o L'établissement de scolarisation de l'élève (priorité aux élèves déjà scolarisés dans l'établissement)
	- o Les notes de l'élève dans les disciplines affectées de coefficients en fonction de la spécialité demandée (Annexe 11).

• Elèves demandant un changement de spécialité ou de changement d'établissement : l'équipe pédagogique accompagne l'élève dans le choix de ses vœux. L'établissement procède à la saisie dans Affelnet-Lycée du ou des vœux et des résultats scolaires de l'élève.

Si le vœu de montée pédagogique a été généré automatiquement, il doit être conservé et placé en dernier rang pour sécuriser le parcours. Dans les autres cas, **il convient de saisir un vœu de poursuite en 1re professionnelle dans le champ de la famille de métiers(ou commune) dansl'établissement d'origine**. Outre les critères applicables à tous les niveaux, cités au paragraphe 5.2.1, les résultats scolaires affectés de coefficients définis par spécialité sont les seuls éléments pris en compte pour l'affectation.

# **Hors vœu de montée pédagogique, le ou les vœu(x) doivent être saisis manuellement par l'établissement d'origine avec saisie des notes.** Le barème « avec évaluations / notes » est utilisé pour départager les élèves.

## **11.4.2 Élèves de terminale CAP**

L'accès au baccalauréat professionnel se fera au niveau de la classe de 1<sup>re</sup> professionnelle après avis favorable du conseil de classe, si l'élève demande une formation dans le même champ professionnel. Outre les critères applicables à tous les niveaux, cités au paragraphe 5.2.1, et les critères de priorité par formation d'origine cités au 11.2, les résultats scolaires affectés de coefficients définis par spécialité sont pris en compte pour le calcul du barème.

## **Pour les élèves de terminale CAP, l'affectation ne sera définitive que sous réserve d'obtention du diplôme.**

## **11.4.3 Élèves de seconde GT**

**L'entrée en 1re professionnelle ne peut se réaliser qu'à la demande de l'élève majeur ou des représentants légaux de l'élève mineur.** Les vœux et les résultats scolaires doivent être saisis sur Affelnet-Lycée par **l'établissement d'origine**. Le traitement des candidatures par l'algorithme Affelnet-Lycée s'appuie sur les résultats scolaires, les critères de priorité par formation d'origine cités ci-dessus et **sur l'avis chef d'établissement à saisir dans Affelnet-Lycée pour chaque vœu de 1ère professionnelle** (procédure passerelle, [Fiche 12\)](#page-32-0)

# **11.4.4 Le redoublement en 1re professionnelle**

Les redoublements décidés à titre exceptionnel doivent être saisis dans Affelnet-Lycée. L'affectation est de droit pour l'élève redoublant la 1<sup>re</sup> professionnelle et demandant la même spécialité et le même établissement. Dans cette situation, la fiche de l'élève doit être créée dans Affelnet-Lycée et les notes saisies.

## **11.5 Cas particuliers**

# **11.5.1. Baccalauréat professionnel Cybersécurité, informatique et réseaux électroniques des départements 14, 50 et 61**

En raison de la spécificité de l'organisation en réseau de ce baccalauréat professionnel dans ces 3 départements, une procédure particulière d'affectation est mise en place (Annexe 17).

## **11.5.2 Baccalauréat professionnel Métiers de la sécurité**

Les services de la gendarmerie nationale, des écoles nationales de police et des directions départementales de la sécurité publique procèderont à un examen du casier judiciaire de chaque élève dans le cadre des périodes de formation en milieu professionnel organisées au sein de ces organismes. Ils pourront refuser d'accueillir un élève au vu des condamnations y figurant.

Les aptitudes physiques et médicales nécessaires à l'exercice de sapeur-pompier volontaire seront exigées pour effectuer les périodes de formation en milieu professionnel dans les services départementaux d'incendie et de secours (SDIS)

## **11.5.3 Baccalauréat professionnel Techniques d'interventions sur installations nucléaires**

Le candidat au baccalauréat professionnel Techniques d'interventions sur installations nucléaires doit préalablement à son entrée en formation être informé des conditions suivantes :

Afin d'éviter le risque d'exclusion pour inaptitude physique constatée par les services médicaux des installations nucléaires, il est nécessaire de justifier d'une aptitude médicale définie par la réglementation (visite médicale préalable à l'affectation).

L'accès aux sites nucléaires obéit à des règles strictes de sûreté et de surveillance. En conséquence, l'accès aux sites nucléaires est conditionné, en particulier, par l'existence d'un casier judiciaire vierge. Pour les sites particulièrement sensibles, une enquête peut être diligentée. La non délivrance des autorisations d'accès aux sites nucléaires par les autorités constitue un cas d'inaptitude à la poursuite de la formation.

### **11.5.4 Affectation en 1ère année de Brevet des métiers d'Art**

Cette procédure concerne l'affectation en 1<sup>re</sup> année de Brevet des métiers d'art pour les formations listées ci-dessous. La décision d'affectation de l'IA-DASEN s'appuie sur le résultat de l'algorithme d'Affelnet-Lycée.

## **Formations concernées et candidats prioritaires**

- **1 re année de brevet des métiers d'art : ébéniste**
	- o Lycée Augustin Boismard à Brionne

Cette formation accueille en priorité des élèves titulaires d'un CAP du secteur du bois.

- **1 re année de brevet des métiers d'art : art de la reliure et de la dorure**
	- o Lycée Paul Cornu Lisieux.

Cette formation accueille en priorité des élèves titulaires d'un CAP « arts de la reliure ».

Ces formations peuvent aussi accueillir des jeunes du dispositif MLDS ou des jeunes non scolarisés souhaitant un retour en formation initiale ou des élèves de  $2^{de}$  GT dans le cadre de la procédure passerelle.

### **Les critères d'affectation**

Outre les critères applicables à tous les niveaux, cité[s Fiche 5](#page-14-0) paragraphe 5.2.1, les critères d'affectation sont :

- Les résultats scolaires affectés d'un coefficient par matière dépendant de la formation demandée (Annexe 11)
- La cohérence de la formation demandée avec la formation d'origine (bonus filière)

## <span id="page-32-0"></span>**12.1. Principes généraux**

L'ambition scolaire est un enjeu majeur dans l'académie de Normandie. Ainsi les passerelles ascendantes (passage dans une classe supérieure) sont privilégiées.

L'accent est mis sur la sécurisation et la fluidité des parcours, ainsi la réorientation doit être pensée comme progressive et continue dans le but d'aider les élèves à construire un parcours d'orientation le plus proche de leurs aspirations.

Différentes possibilités d'accompagnement pédagogique doivent être proposées en amont pour favoriser la réussite dans le parcours d'origine (accompagnement personnalisé, tutorat...). Si des difficultés importantes persistent, des dispositifs permettent, tout au long de l'année et en lien avec la Mission de lutte contre le décrochage scolaire (MLDS), de construire un projet de réorientation vers la voie professionnelle, d'effectuer une immersion sur la filière envisagée et d'être affecté si le projet est validé en cours d'année par l'équipe éducative.

Ainsi,tout au long de l'année, les situations de changement de spécialité au sein de la voie professionnelle sont traitées dans le cadre de dispositif type DIL (Dispositif d'intégration en lycée) ou PARI (PARcours Individualisé en lycée), avec l'appui de la MLDS.

Le cadrage national permettant le changement de voie d'orientation est présenté dans le Bulletin officiel spécial n°2 du 19 février 2009.

<https://www.education.gouv.fr/bo/2009/special02/mene0900059d.htm>

Pour une entrée en première professionnelle à l'issue d'une 2<sup>de</sup> GT, la demande est saisie dans Affelnet-Lycée, sans envoi de dossier en commission.

Un avis du chef d'établissement d'origine sera à saisir pour chaque vœu de 1ère professionnelle dans Affelnet-Lycée, en prenant attache du chef d'établissement d'accueil en cas d'immersion.

L'avis donné pourra être « favorable », « sans opposition » ou « défavorable ».

# **Les changements de voie d'orientation de la voie professionnelle vers la voie générale et technologique continuent d'être traités dans le cadre de la commission passerelle.**

**Les changements de spécialité au sein de la voie professionnelle ne relèvent pas de la procédure passerelle** ; ces situations sont gérées dans le cadre des priorités définies et déclinées dans Affelnet-Lycée.

**Points de vigilance** :

Les élèves montants dans la même voie ou dans le même champ de spécialité professionnelle restent prioritaires, l'affectation d'un élève ayant candidaté via la procédure passerelle s'effectuera en fonction des places disponibles.

A l'issue de la 2<sup>de</sup> GT, une demande d'orientation vers la voie professionnelle ne constitue pas une voie d'orientation. Elle intervient à la demande de l'élève et de ses représentants légaux. Les places en 1ère professionnelles étant limitées, il est nécessaire d'élargir les vœux d'affectation conformément aux décisions d'orientation.

Même si les passerelles ascendantes sont privilégiées, des passerelles horizontales (sur une classe de même niveau) sont envisageables, à titre très exceptionnel. Ces situations sont traitées au cas par cas, les éléments d'appréciation doivent être transmis aux IEN-IO pour **le lundi 3 juin 2024**.

32

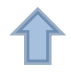

Les établissements d'origine ne saisiront aucun dossier d'élève de 1<sup>ère</sup> dans Affelnet-Lycée, excepté pour les situations exceptionnelles de redoublement.

# **1.1. Publics concernés**

Les passerelles concernent les changements de voie pour les élèves, sous statut scolaire ou d'apprenti, et pour les candidats en obligation de formation dont la dernière formation suivie est listée dans le tableau suivant.

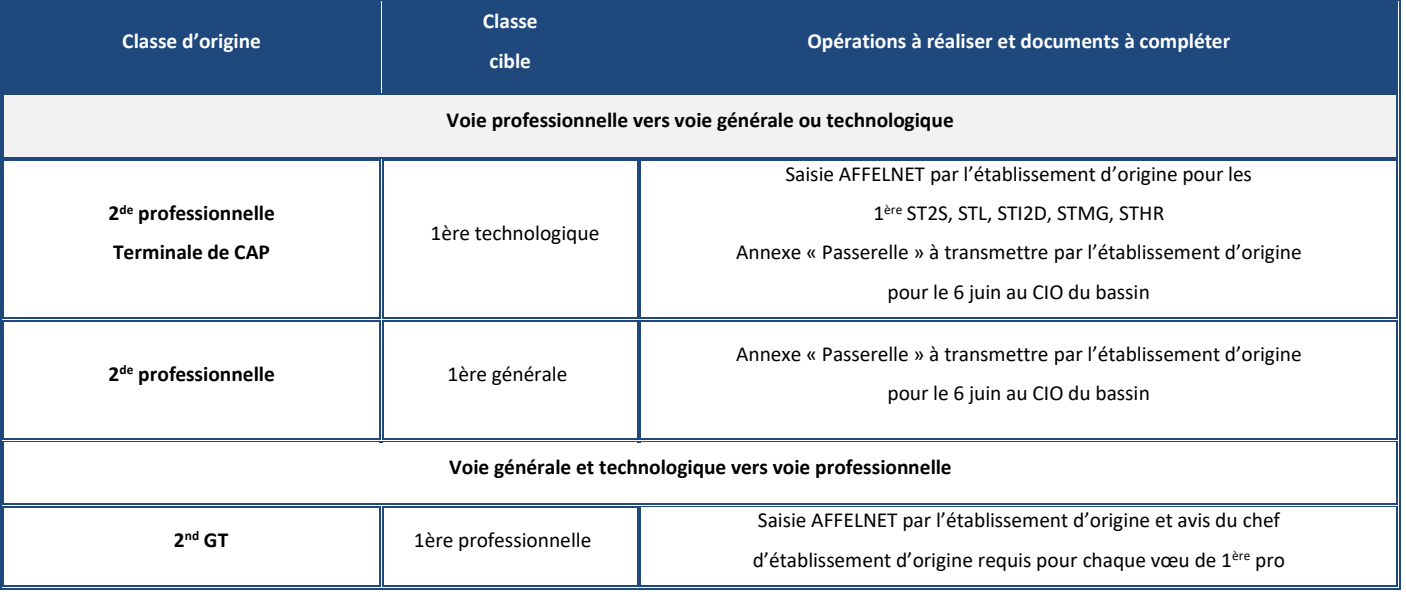

# **1.2. Etapes de la procédure**

# **12.3.1 Repérage**

La procédure passerelle peut être proposée par l'équipe pédagogique ou demandée par la famille de l'élève au deuxième conseil de classe ou au cours du second trimestre.

L'identification des élèves potentiellement concernés est effectuée par l'équipe éducative. En cas de décrochage, l'opportunité de la démarche est examinée dans le cadre du GPDS.

La démarche implique l'adhésion de l'élève et de ses représentants légaux. Elle est mise en œuvre à leur demande, sous la responsabilité du chef d'établissement.

# **12.3.2 Accompagnement de la candidature**

L'accompagnement concerne tous les élèves envisageant un changement de voie d'orientation.

Cet accompagnement de l'élève dans un processus de validation de son projet pourra se décliner à travers :

- L'accompagnement individualisé par le psychologue de l'Éducation nationale.
- L'information de l'élève sur toutes les actions susceptibles de l'aider dans la construction de son projet (ministages, forum des métiers, stages en milieu professionnel).
- La prise de contact par l'établissement d'origine ou le CIO de proximité avec l'établissement d'accueil pour une immersion (sous réserve des possibilités d'accueil).

La mission de lutte contre le décrochage scolaire ou les réseaux FoQuale seront mobilisés.

## **12.3.3 Dossiers de candidature passerelle**

Pour les élèves de voie professionnelle souhaitant intégrer la voie technologique ou générale, il convient de constituer un dossier de candidature passerelle.

La formalisation de la demande s'effectue par l'intermédiaire du professeur principal et la faisabilité du projet est motivée par l'équipe éducative :

- Rédaction d'un avis motivé sur l'opportunité du projet par le psychologue de l'Éducation nationale.
- Rédaction d'un avis motivé sur l'opportunité du projet par l'équipe pédagogique.
- Synthèse du projet par le chef d'établissement d'origine.

Le dossier de candidature est transmis au CIO du bassin de l'établissement d'origine de l'élève pour être soumis à la commission passerelle au plus tard **le jeudi 6 juin 2024**.

NB : pour les établissements hors académie, ce dossier est à transmettre à la DSDEN de l'établissement d'accueil pour **le jeudi 6 juin 2024**.

## **12.3.4 Traitement des fiches de candidature en commission passerelle en bassin**

La commission passerelle en bassin rassemble des proviseurs du bassin ou leurs représentants autour du comité FoQuale. Ce comité est composé du proviseur qui préside le réseau, du directeur de CIO et du coordonnateur de la Mission de lutte contre le décrochage scolaire du bassin.

Les commissions se réunissent à la clôture de la saisie des vœux dans Affelnet-Lycée. Elles traitent les candidatures issues des établissements publics et privés (y compris agricoles) de chaque bassin du périmètre normand.

La commission se prononce sur la pertinence du changement de voie d'orientation :

Si la commission ne donne pas son accord pour le changement de voie d'orientation, l'avis est défavorable. Ce refus doit être motivé. Il correspondra à la saisie d'une décision d'affectation refusée en DSDEN.

Si la commission donne son accord pour le changement de voie d'orientation, l'avis est hiérarchisé en 3 niveaux :

- **Très favorable** : il correspond aux candidatures ayant bénéficié d'un accompagnement spécifique à l'issue duquel la passerelle constitue la solution la plus opportune, notamment dans le cadre de la mission de lutte contre le décrochage scolaire. Ces candidatures seront priorisées lors de la campagne d'affectation.
- **Favorable** : il correspond aux candidatures devant, selon la commission, bénéficier d'une bonification lors de la campagne d'affectation.
- **Réservé** : il correspond aux candidatures devant, selon la commission, être autorisées à participer à la campagne d'affectation sans bonification.

Les conclusions de la commission passerelle énonçant les propositions d'admission sont transmises en DSDEN par les DCIO au plus tard **le vendredi 14 juin 2024 soir.**

Les DCIO conservent les fiches de candidature des élèves suite à la commission. Ils sont les interlocuteurs des DSDEN en cas de litige.

## **12.3.5 Commission passerelle en département**

Une commission départementale étudie les demandes passerelles des candidats hors académie exprimées vers les établissements d'accueil du département.

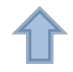

# **12.3.6 Traitement des candidatures en DSDEN**

L'IEN-IO s'appuie sur les résultats des commissions passerelles pour la validation des dossiers des élèves candidats à l'entrée dans les formations des lycées de son département, et donne son accord pour saisir les conclusions des commissions concernant les candidatures.

La DSDEN des lycées demandés saisit les avis passerelles dans l'application Affelnet-Lycée. En outre dans le cas d'avis défavorable, elle en informe les familles et force la décision d'affectation sur « Refus ».

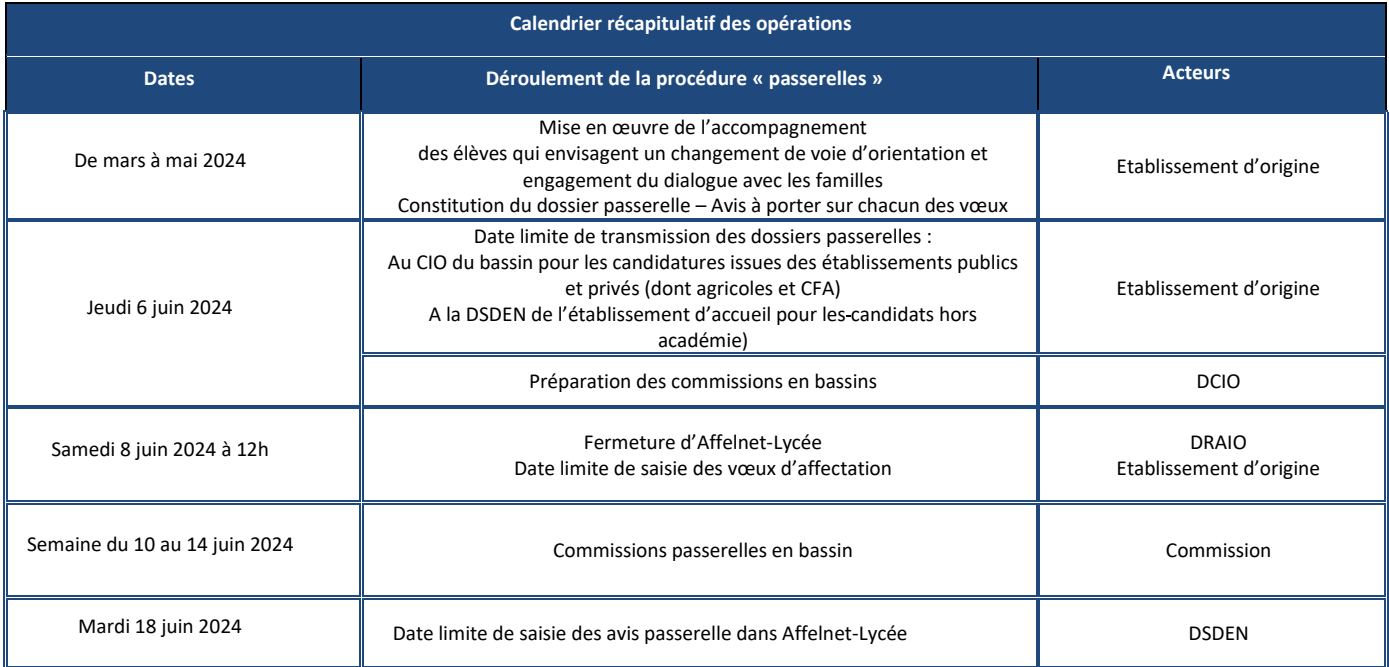
### **13.1 Situation relevant d'une bonification automatisée**

- 1. Elèves de 3<sup>e</sup> SEGPA (pour une entrée en 1<sup>ère</sup> année de CAP)
- 2. Elèves scolarisés en ULIS
- 3. Elèves allophones nouvellement arrivés (EANA), qu'ils soient accueillis en unité pédagogique UPE2A ou en inclusion à temps complet en établissement scolaire durant cette année scolaire 2023/24, ainsi que les jeunes allophones nouvellement arrivés en attente d'affectation dans une formation aux niveaux concernés par Affelnet-Lycée
- 4. Elèves ou jeunes décrocheurs pris en charge dans un dispositif de la MLDS

Ces élèves bénéficient de priorités d'affectation définies par la rectrice. Ces priorités d'affectation sont gérées automatiquement via l'algorithme Affelnet-Lycée par l'attribution d'une bonification de barème.

### **13.2 Modalités de gestion dans Affelnet-Lycée**

### **13.2.1. Identification des élèves par le MEF d'origine**

Les élèves concernés sont identifiés dans Affelnet-Lycée par le module élémentaire de formation (MEF) dans lequel ils sont inscrits. Le MEF détermine le droit à l'application d'une priorité d'affectation dans le traitement Affelnet-Lycée **en première année de CAP ou en seconde professionnelle exclusivement**. Cette priorité se concrétise par l'application d'un « bonus filière », défini par le lien entre la formation d'origine et la formation demandée.

### **13.2.2 Point de vigilance**

Les établissements doivent vérifier dans la base Affelnet-Lycée que les élèves concernés sont bien inscrits sur le MEF correspondant à leur situation. Le cas échéant, il peut être nécessaire de corriger le MEF d'inscription dans l'onglet « Identification » de l'élève.

### **MEF d'origine concernés**

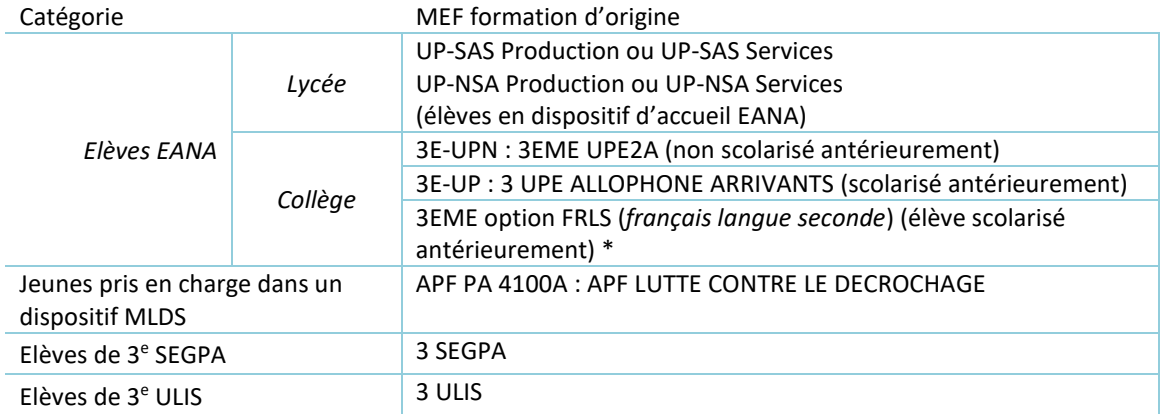

\* Cas d'élèves qui vont suivre le FLS en dehors de leur établissement de rattachement

### **FICHE 14 Droit au retour en formation initiale**

Le droit à une "nouvelle chance de retour en formation" fait partie du plan national "Tous mobilisés contre le décrochage scolaire ".

Le décret du 5 décembre 2014 a étendu ce droit aux jeunes sortis du système éducatif sans qualification professionnelle reconnue par un des diplômes, titres ou certificats inscrits au répertoire national des certifications professionnelles (RNCP).

Le Droit au retour en formation s'inscrit dans le cadre de la lutte contre le décrochage scolaire et de l'obligation de formation des 16-18 ans (décret n° 2020-978 du 5 Août 2020).

### **14.1. Public concerné**

Cette disposition s'adresse en priorité aux jeunes de 16 à 25 ans sans aucun diplôme, qu'il soit général, technologique ou professionnel, non scolarisés, demandeurs d'emploi, en recherche de qualification, ayant quitté le système éducatif (y compris en cas de rupture de contrat d'apprentissage) et qui souhaitent reprendre des études, même après une brève expérience professionnelle.

Ce droit inclut les jeunes déjà titulaires d'un diplôme général ou technologique de niveau IV souhaitant préparer un diplôme professionnel.

### **14.2. Instruction de la demande**

Le retour en formation initiale ne peut s'effectuer sans information préalable sur la formation souhaitée, les conditions d'accueil en établissement et l'analyse des motivations du candidat. A cet effet, le candidat ou la candidate doit obligatoirement avoir bénéficié d'un premier entretien avec un psychologue de l'Éducation nationale. Celui-ci procédera avec le ou la candidat(e) à :

- L'évaluation des motivations, de l'opportunité de la démarche entreprise en fonction du cursus scolaire antérieur et du projet de formation
- La présentation des voies de formation possibles
- L'information sur les exigences et les conditions pour une réussite du projet de retour en formation initiale sous statut scolaire

### **14.3. Procédure**

Le psychologue de l'Éducation nationale accompagne le candidat tout au long de la démarche de retour en formation initiale, en particulier dans la rédaction du projet du candidat. Il émet un avis circonstancié sur la candidature et transmet l'ensemble des éléments constitutifs du dossier (Annexe 9) pour **le jeudi 23 mai 2024** à la Délégation régionale académique à l'information et à l'orientation (DRAIO pôle MLDS) par courriel : [draio-mlds@ac-normandie.fr](mailto:draio-mlds@ac-normandie.fr)

La demande de retour en formation initiale est expertisée sur le plan pédagogique par le coordonnateur académique de la mission de lutte contre le décrochage scolaire (MLDS).

Le dossier complet avec l'avis du coordonnateur académique de la MLDS est transmis à la DSDEN du premier vœu sous le timbre de la DRAIO. Tout dossier incomplet ne sera pas instruit. Lorsque la demande est instruite dans le cadre d'une campagne d'affectation par Affelnet-Lycée, le dossier doit parvenir à la DSDEN avant **le lundi 3 juin 2024** pour saisie des vœux. L'IA-DASEN décide d'autoriser la saisie des vœux pour l'affectation.

Le coordonnateur de la MLDS assure le suivi de l'élève dès son entrée en formation initiale sous statut scolaire, en lien étroit avec l'équipe de direction de l'établissement d'accueil. A cette fin, la DSDEN informe les coordonnateurs académiques de la MLDS à la DRAIO de toutes les affectations prononcées par l'IA-DASEN.

### **FICHE 15 Affectation des sportifs de haut niveau et affectation dans les sections sportives de lycée**

Ces 2 procédures ne concernent que les vœux vers les formations **de la voie générale et technologique** des établissements publics de l'Education nationale.

La circulaire du 15/12/2023 précise les modalités d'aménagement scolaire permettant le renforcement de la pratique sportives des élèves.

### **15.1. Sportifs de haut niveau**

Les élèves relevant du sport de haut niveau dont le champ est fixé par l'instruction interministérielle n°DS/DS2/2020/199 du 5 novembre 2020 bénéficient d'une admission spécifique en lycée. Ce sont :

- Les sportifs inscrits sur les listes ministérielles dans les catégories Élite, Senior, Relève et Reconversion
- Les sportifs inscrits sur la liste des sportifs Espoirs et sur la liste des sportifs des collectifs nationaux
- Les sportifs ne figurant pas sur les listes ministérielles mais appartenant à des structures d'entrainement reconnues dans le Parcours de performance fédéral (PPF) de la fédération dont ils ou elles relèvent et validées par le ministère en charge du sport
- Les sportifs des centres de formation d'un club professionnel ainsi que les sportifs professionnels disposant d'un contrat de travail
- Les juges, arbitres et entraîneurs de haut niveau

Au palier 3<sup>e</sup>, les vœux des élèves concernés sont saisis dans Affelnet-Lycée par les représentants légaux via le service en ligne Affectation ou à défaut par le chef d'établissement d'origine. Au palier  $2^{de}$ , les vœux sont saisis dans Affelnet-Lycée par le chef d'établissement d'origine.

La liste des élèves reconnus sportifs de haut-niveau par le ministère chargé des sports est transmise par la cellule régionale de la performance sportive aux établissements scolaires accueillant des centres d'entraînement labellisés ainsi qu'aux services du rectorat (IA-IPR EPS) et aux services de la DSDEN pour **le jeudi 30 mai 2024** avec pour chacune leur demande spécifique d'affectation (formation et établissement). Les services des DSDEN attribuent aux élèves concernés une bonification de priorité pour garantir leur affectation dans l'établissement.

### **15.2. Dispositifs sport-études (Sections d'excellence sportives) et sections sportives scolaires en lycée** (liste en Annexe 5)

Ces sections font l'objet d'une liste arrêtée par la rectrice d'académie. La procédure concerne uniquement les sections et dispositifs implantés en classes de 2<sup>de</sup> générale et technologique. Ces sections ne font pas l'objet d'offre de formation spécifique pour l'affectation en lycée.

Comme les autres élèves, les candidats qui souhaitent intégrer ces sections auront connaissance de leur admission à partir du **mercredi 26 juin 2024**.

### **15.2.1. Dispositifs sport-études (Sections d'excellence sportives)**

Ils accueillent des élèves dont la liste est établie par les fédérations sportives ou les ligues régionales. Cette liste est transmise par la Maison régionale de la performance sportive (MRP) aux services du rectorat (IA-IPR EPS) et aux services de la DSDEN pour **le jeudi 30 mai 2024** avec pour chacun leur demande spécifique d'affectation (formation et établissement).

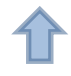

Au vu de cette liste, la DSDEN examine les éventuelles demandes de dérogation préalablement saisies dans Affelnet-Lycée par les établissements d'origine des élèves, au titre du critère 6 « parcours particulier ». Les candidats participent à l'affectation en 2<sup>de</sup> générale et technologique dans l'application des règles de priorité précisées à la fiche [6.](#page-17-0) La priorité d'affectation en 2<sup>de</sup> générale et technologique est donnée aux élèves du secteur. L'appartenance à la liste transmise par la Maison régionale de la performance sportive (MRP) ne vaut pas automatiquement affectation pour les candidats ne relevant pas du secteur de l'établissement. Il est important d'en informer les familles concernées afin que celles-ci prévoient un vœu de sécurité sur leur lycée de secteur. Les chefs d'établissements d'accueil veilleront à ne pas publier de liste avant les résultats de l'affectation.

### **15.2.2. Sections sportives scolaires**

Tous les élèves désireux de pratiquer l'activité proposée dans une section sportive scolaire peuvent faire acte de candidature auprès de l'établissement d'accueil. Les sélections sont organisées par le chef d'établissement d'accueil sur la base de critères sportifs, après consultation des instances fédérales partenaires du projet. L'établissement d'accueil adresse la liste des candidats sélectionnés aux services de la DSDEN en charge de l'affectation pour **le jeudi 30 mai 2024**.

Au vu de cette liste, la DSDEN examine les éventuelles demandes de dérogation préalablement saisies dans Affelnet-Lycée par les établissements d'origine des élèves, au titre du critère 7 « convenances personnelles ». Les candidats participent à l'affectation en 2<sup>de</sup> générale et technologique dans l'application des règles de priorité précisées à la fiche [6.](#page-17-0) La priorité d'affectation en 2<sup>de</sup> générale et technologique est donnée aux élèves du secteur. Il est important d'informer les familles qui ne relèvent pas du secteur du lycée que l'affectation est soumise à l'obtention de la dérogation afin que celles-ci prévoient un vœu de sécurité sur leur lycée de secteur. Les chefs d'établissements d'accueil veilleront à ne pas publier de liste avant les résultats de l'affectation.

### **FICHE 16 Commissions départementales relatives aux élèves à besoins éducatifs particuliers**

Pour les élèves de 3<sup>e</sup>, des commissions départementales préalables à l'affectation étudient les demandes d'affectation des élèves relevant des paragraphes 16.1.1 et 16.1.2. Si l'avis des commissions est favorable à une priorisation, l'IA DASEN validera l'attribution d'une bonification au regard du dossier. Cette priorisation ne peut être prononcée que pour les vœux portant sur la voie professionnelle.

### **16.1.Elèves en situation de handicap reconnus par la maison départementale des personnes handicapées (MDPH) dont ULIS,**

L'enseignant référent fait parvenir au chef d'établissement d'origine, sous pli confidentiel, la liste des élèves relevant de la loi du 11 février 2005 et bénéficiant d'un projet personnalisé de scolarisation. Le chef d'établissement en informe le psychologue de l'Éducation nationale, l'infirmier et le médecin scolaire afin qu'ils puissent, en lien avec les représentants légaux, accompagner l'élève en situation de handicap.

### **Constitution du dossier :**

### Annexe 18 :

Cette fiche est à renseigner par l'établissement d'origine (avis du chef d'établissement et du psychologue de l'Education nationale, photocopie de la fiche de dialogue, derniers bulletins scolaires, tous documents pouvant éclairer la commission).

Annexe 20 : Fiche de synthèse médicale à renseigner par le médecin scolaire ou traitant.

L'ensemble des pièces du dossier sont à transmettre à la DSDEN du premier vœu demandé **pour le vendredi 17 mai 2024**.

### **Point d'attention :**

- **Un dossier doit être constitué et transmis pour chaque élève en situation de handicap qui demande une affectation en voie professionnelle**
- Une commission départementale se réunit début juillet pour procéder au réexamen des candidatures d'élèves en situation de handicap qui n'auraient pas obtenu d'affectation

### **16.2 Elèves porteurs d'une maladie chronique invalidante ou dont le handicap avéré n'est pas connu ou reconnu par la MDPH (absence de notification)**

Le chef d'établissement en lien avec le médecin scolaire et l'infirmier signale l'élève ou les élèves concernés au psychologue de l'Éducation nationale qui accompagne le jeune dans son projet d'orientation.

### **Constitution du dossier :**

Annexe 19 :

Cette fiche est à renseigner par l'établissement d'origine (avis du chef d'établissement et du psychologue de l'Education nationale, photocopie de la fiche de dialogue, derniers bulletins scolaires, tous documents pouvant éclairer la commission).

Annexe 20 : Fiche de synthèse médicale à renseigner par le médecin scolaire ou traitant.

L'ensemble des pièces du dossier est à transmettre à la DSDEN du premier vœu demandé **pour le vendredi 17 mai 2024**.

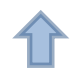

### **16.3 Situations particulières**

Des commissions départementales examinent les situations exceptionnelles nécessitant une attention particulière qui leurs sont signalées par les chefs d'établissement. Il s'agit notamment de situations d'élèves de 3<sup>e</sup> générale qui auraient pu bénéficier d'une orientation vers l'enseignement adapté durant leur parcours scolaire.

### **Constitution du dossier :**

Annexe 21 **:** fiche situations particulières à renseigner par l'établissement d'origine (avis du chef d'établissement et du psy EN, photocopie de la fiche de dialogue, derniers bulletins scolaires, tous documents pouvant éclairer la commission). L'ensemble des pièces du dossier est à transmettre à la DSDEN du premier vœu demandé **pour le vendredi 17 mai 2024**.

Pour les 3 situations : Si les vœux deux et/ou trois concernent un autre département, la DSDEN du vœu 1 transmet le dossier aux DSDEN concernées. Par précaution, il est demandé au chef d'établissement d'origine de faire un envoi directement aux DSDEN concernées pour les vœux hors département du département d'origine.

### **17.1.Public concerné**

Elèves scolarisés en classe de 3<sup>e</sup>

### **17.2.Etablissements d'accueil concernés**

Lycées généraux et technologiques et lycées professionnels publics Education nationale de l'académie.

### **17.3.Procédure**

### **Etape 1 : Recensement des places en internat (à partir du jeudi 23 mai et jusqu'au 8 juin 2024)**

Recensement dans les lycées d'accueil du nombre de places d'internat garçons / filles pour les élèves en premier accueil (avec une priorité des primo-arrivants issus de 3<sup>e</sup>). Dès ce stade de la procédure, il est demandé aux proviseurs de lycée disposant d'un internat, de travailler sur leurs marges, afin d'optimiser l'affectation et les admissions dès les premiers résultats de l'affectation.

### **Etape 2 : Recensement et saisie des demandes (avant le 8 juin 2024 à 12h)**

Les chefs d'établissement d'origine procèdent au recensement des élèves demandant un internat. Ils effectuent la saisie des demandes dans Affelnet-Lycée avant la fermeture de ce dernier, **le 8 juin 2024 12h00**. **La saisie s'effectue dans l'onglet vœux de l'élève, en sélectionnant OUI à la rubrique internat demandé.**

### **Etape 3 : Récapitulatif (10 juin)**

Mise à disposition des établissements de la liste des élèves ayant demandé l'internat avec leurs vœux d'affectation

### **Etape 4 : 1ère phase d'admission**

**21 juin** : analyse par les DSDEN des tensions sur les places en internat. Attribution automatique des places dans les internats ne présentant pas de tensions (DSI).

**25 juin** : la DSI communique par voie sécurisée :

- Aux établissements d'origine :
	- o Les notifications d'admission lorsque l'élève est affecté et demande un internat « sans tension ».
	- o Les notifications d'examen de la candidature par la commission départementale, pour les élèves affectés mais n'ayant pas obtenu une place d'internat dès cette phase.
- Aux Lycées d'accueil :
	- o Les listes des candidats admis à l'internat lors de cette première phase

**26 juin** : Les établissements d'origine communiquent aux responsables légaux les notifications de la 1ère phase d'admission, en même temps que les résultats de l'affectation.

### **Etape 4 : 2ème phase d'admission**

**25 juin** : ouverture du questionnaire complémentaire.

La DSI communique à chaque établissement d'origine concerné un lien permettant d'accéder au questionnaire en ligne pour les seuls élèves en attente d'examen de leur candidature par la commission départementale. Le questionnaire est à renseigner avant **le mercredi 26 juin**.

**Entre le jeudi 27 juin après-midi et le 1er juillet 12h :** La commission départementale d'admission en internat se réunit pour valider, sous l'autorité de l'IA-DASEN, la liste des élèves classés sur barème pour l'admission dans les internats avec tension. Une notification d'admission en internat ou un courrier de la DSDEN est transmis aux établissements d'origine en voie sécurisé **le 2 juillet matin**

### **17.4.Critères d'admission**

Le premier critère pris en compte pour l'admission en internat est l'éloignement géographique du domicile. Sont ensuite pris en considération :

- **Priorité 1** : boursier taux 3, TER, QPV, urgence sociale
- Priorité 2 : avis chef d'établissement, boursier taux 2 et 1, EBEP, parcours scolaire particulier, cordée de la réussite, autres problèmes médicaux rendant l'internat nécessaire, handicap MDPH (**dans ces deux cas prendre l'attache du chef d'établissement d'accueil afin de vérifier les conditions de faisabilité de l'accueil en internat).**
- Priorité 3 : réponse à une situation de décrochage.

### **FICHE 18 Fin de la procédure : communication des résultats et inscription**

### **18.1 Communication des résultats de l'affectation**

A l'issue des commissions départementales d'affectation du **lundi 24 juin 2024**, l'accès à l'application Affelnet-Lycée est ouvert le **mardi 25 juin 2024** aux établissements d'accueil et d'origine pour la consultation, le contrôle et l'édition des listes et des fiches de résultats de l'affectation.

**Aucune communication sur les résultats de l'affectation ne doit être transmise aux représentants légaux avant le mercredi 26 juin 2024 à 14h30**

### **A partir du mercredi 26 juin 2024 à 14h30 :**

Les établissements d'origine informent, en éditant les fiches de résultats, les représentants légaux des élèves ayant participé à la procédure (que ces élèves soient affectés, classés en liste supplémentaire ou non affectés).

**Cette information sur les résultats de l'affectation permet de se conformer au décret n° 2014-1274 du 23/10/2014 relatif aux conditions d'application du principe « le silence vaut acceptation » et constitue la réponse donnée aux représentants légaux.** 

Dans les fiches de résultats, les établissements d'accueil et les établissements d'origine ont pu préciser leurs « consignes » pour l'inscription.

Les représentants légaux disposant d'un compte Educonnect visualisent également les résultats de l'affectation via le service en ligne Affectation à partir du **mercredi 26 juin 2024 à 14h30**. Ils peuvent notamment consulter les résultats de l'affectation pour leurs vœux hors académie.

### **18.2 Inscriptions**

Les inscriptions du tour principal s'effectuent impérativement **du mercredi 26 juin 2024 au mardi 2 juillet 2024** dans les établissements d'accueil.

Le décret n°2024-109 du 14 février 2024 modifie le code de l'éducation à l'article 331-38-1 pour introduire la mention d'un délai opposable d'inscription aux élèves et leurs représentants légaux dans la notification d'affectation. Elle précisera les démarches que doivent effectuer les représentants légaux de l'élève ou l'élève majeur en vue de confirmer son inscription et le délai impératif d'inscription.

### **18.3 Appel aux listes supplémentaires**

L'appel des élèves classés en liste supplémentaire est réalisé dans le respect de l'ordre des candidats classés jusqu'au **27 aout 2024**.

**Pour toutes situations d'élèves non affectés ou sans solution, le chef d'établissement d'origine prend contact avec le Psychologue de l'éducation nationale et/ou avec le directeur de CIO du bassin dans la recherche d'une solution.**

**Pour les élèves de 3ème , une procédure particulière est mise en place [\(Fiche 19\)](#page-44-0)**

<span id="page-44-0"></span>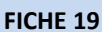

### **FICHE 19 Accompagnement des élèves de 3<sup>e</sup> non affecté en voie professionnelle Dispositif objectif réussite**

### **19.1 Accompagnement des élèves de 3<sup>e</sup> non affectés en lycée professionnel à l'issue des commissions départementales d'affectation et à la rentrée**

Dès communication des résultats de l'affectation, le chef d'établissement d'origine, avec le psychologue de l'Education nationale et le professeur principal, accueillent les élèves de 3<sup>e</sup> non affectés (ou en liste supplémentaire sur l'ensemble de leurs vœux) en lycée professionnel accompagnés de leurs représentants légaux. Les objectifs de cette rencontre sont :

- D'informer les élèves et les représentants légaux sur le protocole d'accompagnement
- De recenser les différentes pistes de formation
- D'anticiper les modalités d'accompagnement de chacun de ces élèves pour la rentrée scolaire.

Il pourra s'appuyer sur les coordonnateurs de la MLDS, qui seront mobilisés pour accompagner les équipes et les élèves.

**Tous les élèves sans affectation y compris les élèves allophones du palier 3<sup>e</sup> inscrits en UPE2A sont suivis dans l'établissement d'origine et participent au dispositif Objectif réussite. Ces élèves sans solution restent inscrits dans leur établissement d'origine et sous la responsabilité du chef d'établissement, durant toute la procédure d'affectation complémentaire.**

### **19.2 Affectation complémentaire : tours suivants de juillet**

Pour le tour suivant de juillet n°1, les places vacantes sont communiquées dès le **4 juillet 2024**.Le chef d'établissement saisit sur Affelnet-Lycée les vœux des élèves en fonction de la demande exprimée par les représentants légaux (Annexe 15) **jusqu'au samedi 6 juillet 2024 à 12h**.

Les commissions départementales du tour suivant de juillet n°1 se tiendront le **8 juillet 2024**, la communication des résultats aux établissement sera ouverte dans la journée.

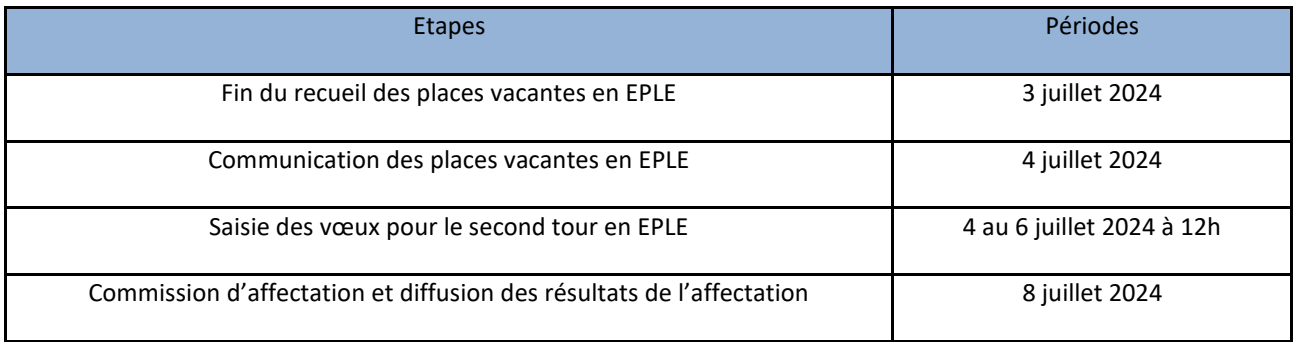

Pour le tour suivant de juillet n°2, les places vacantes sont communiquées dès le **10 juillet 2024.** Le chef d'établissement saisit sur Affelnet-Lycée les vœux des élèves en fonction de la demande exprimée par les représentants légaux (Annexe 15) **jusqu'au jeudi 11 juillet 2024**.

Les commissions départementales du tour suivant de juillet n°2 se tiendront le **12 juillet 2024**, la communication des résultats aux établissement sera ouverte dans la journée.

Saisie des vœux pour le second tour en EPLE 10 au 11 juillet 2024 Commission d'affectation et diffusion des résultats de l'affectation 12 juillet 2024

### **19.3 Affectation complémentaire : tours suivants de septembre**

Fin août, le chef d'établissement d'origine fait le le point sur les élèves de 3<sup>e</sup> n'ayant pas obtenu d'affectation lors de la campagne Affelnet-Lycée de juin 2024 et aux tours suivants de juillet et n'ayant pas été appelés sur les listes supplémentaires en vue d'une entrée en lycée professionnel. Il s'assurera également du suivi des élèves ayant formulé uniquement des vœux de recensement en apprentissage.

**Du mercredi 28 août au vendredi 30 août 2024,** les proviseurs des lycées professionnels saisissent les places vacantes.

Pour le tour suivant de septembre, les places vacantes sont communiquées dès le **2 septembre 2024**. Le chef d'établissement saisit sur Affelnet-Lycée les vœux des élèves en fonction de la demande exprimée par les représentants légaux (Annexe 15) **jusqu'au mercredi 4 septembre 2024**.

A l'issue du tour suivant de septembre, les élèves de 3<sup>e</sup> non affectés, ou sans solution de formation, sont accompagnés par les personnels de la MLDS au sein du dispositif *Objectif réussite SAS 3<sup>e</sup>* en lycées professionnels. **Pendant cette période les élèves restent inscrits dans leur établissement d'origine.**

Le dispositif *Objectif réussite SAS 3<sup>e</sup>* est une étape qui donne à l'élève le temps et la possibilité de redéfinir son projet de formation et de sécuriser son choix avant d'envisager une nouvelle affectation. Cette étape comprend des phases de dialogue lors d'entretiens individuels ou collectifs, d'ateliers permettant de travailler les compétences transversales et de remédiation scolaire, de recherches et « d'immersion » en formation. Son objectif est de permettre de proposer une affectation en lycée professionnel**.** 

**Pour rappel,** le maintien est de droit à la demande de la famille si l'affectation souhaitée n'est pas obtenue.

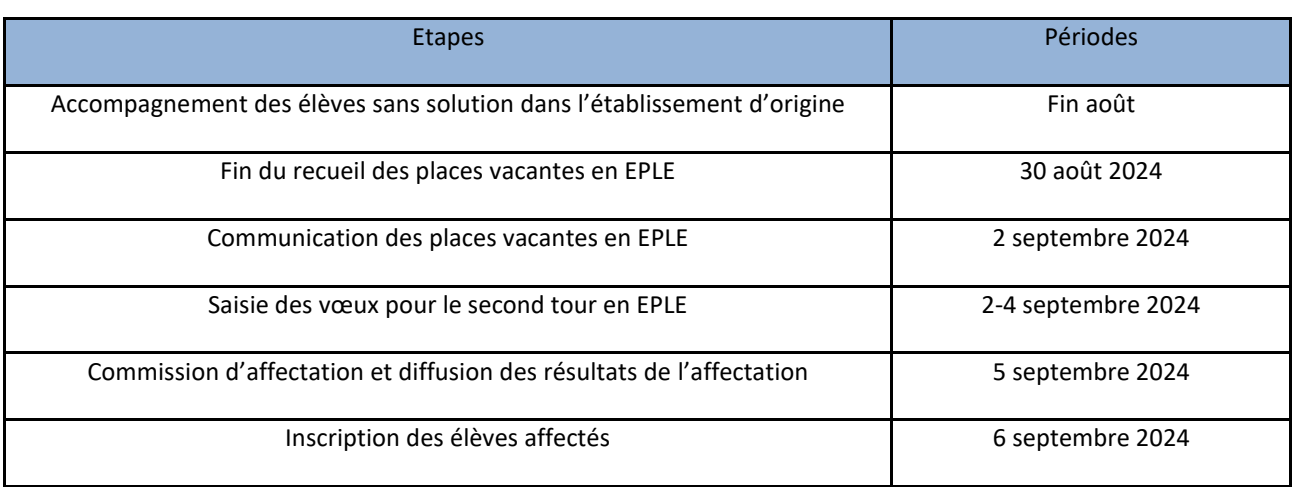

Une inscription peut être proposée dans un autre établissement que celui d'origine en fonction des places disponibles.

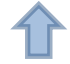

### **FICHE 20 Mentions d'informations**

Les mentions légales ci-dessous recensent les obligations règlementaires en matière de droits et d'information aux familles pour la procédure d'affectation post 3<sup>e</sup> et post 2<sup>de</sup>.

### **20.1 Affectation : généralités**

Les procédures d'affectation constituent l'aboutissement des procédures d'orientation.

L'affectation est la réponse de l'autorité académique à une demande d'admission dans un établissement d'enseignement public. Seule la rectrice et par délégation l'IA-DASEN du département concerné sont habilités à prononcer l'affectation d'un élève.

Les procédures d'affectation consistent à préparer cette décision, en tenant compte de l'offre de formation et de la demande des familles. Cette procédure s'appuie sur l'application Affelnet-Lycée.

A l'issue de l'affectation, les représentants légaux de l'élève ou l'élève majeur doivent effectuer les démarches d'inscription en vue de confirmer la proposition d'affectation dans le délai impératif d'inscription stipulé dans la notification de la décision (article 331-38-1 du code de l'éducation).

### **20.2 Mentions légales et Affelnet-Lycée**

Le ministère de l'Éducation nationale et de la Jeunesse est responsable de l'application Affelnet-Lycée.

L'application Affelnet-Lycée a pour finalité de faciliter la gestion de l'affectation des élèves en classes de secondes et premières professionnelles, de seconde générale et technologique ou spécifique, de première technologique, de première année de certificat d'aptitude professionnelle (CAP) et de 1<sup>re</sup> année des brevets des métiers d'art (BMA) par le biais d'un algorithme. Elle permet de procéder à une affectation par priorité. Elle a également une finalité statistique.

Les services gestionnaires de l'affectation de chaque DSDEN et du rectorat, l'établissement d'accueil dans lequel sera prononcée l'affectation et l'établissement d'origine ou le centre d'information et d'orientation (CIO) fréquenté sont les destinataires de ces données. Les personnes habilitées du ministère de l'Éducation nationale et de la Jeunesse sont destinataires des données statistiques.

Les procédures d'affectation de l'académie de Normandie, arrêtés de sectorisation, annexes techniques avec les éléments pris en compte pour établir les barèmes sont consultables sur le site internet de l'académie à l'adresse : <https://www.ac-normandie.fr/procedure-d-affectation-en-lycee-121827> et sur les sites des DSDEN.

Les droits dont disposent les personnes à l'égard de ces données (droits d'opposition, d'accès, de rectification, de suppression) s'exercent auprès du directeur académique des services de l'Éducation nationale, représentant du ministère de l'Éducation nationale et de la Jeunesse.

Les informations recueillies sont conservées dans une base active pendant une durée d'un an, puis sont versées dans une base d'archives intermédiaire pour une durée d'un an supplémentaire, sauf dans l'hypothèse où un recours administratif ou contentieux serait formé, nécessitant leur conservation jusqu'à l'issue de la procédure.

Conformément au règlement général européen sur la protection des données (RGPD), les données à caractère personnel font l'objet d'un traitement informatique mis en œuvre par le ministre de l'Éducation nationale et de la Jeunesse.

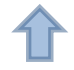

Les données relatives à l'identification des candidats, à leur identité et à celle de leurs représentants légaux ainsi que les données relatives à la scolarité antérieure et à l'évaluation des acquis peuvent provenir de différentes sources de traitements automatisés :

- Traitements automatisés d'informations nominatives en lien avec le pilotage et la gestion des élèves du second degré (dans les établissements, au niveau académique et de l'administration centrale) ;
- Traitement automatisé de données à caractère personnel (livret scolaire unique LSU).

Une [communication nationale sur le fonctionnement de l'applicati](https://www.education.gouv.fr/l-orientation-en-3e-et-l-affectation-en-lycee-9257)on Affelnet-lycée est consultable sur le site education.gouv.fr.

En application de l'article R 311-3-1-1 du code des relations entre le public et l'administration, la communication des règles définissant la mise en œuvre des procédures peut être demandée auprès de la Délégation régionale académique à l'information et l'orientation (DRAIO) par courrier : Rectorat de Normandie - DRAIO site de Rouen, 25 rue de Fontenelle 76000 Rouen ou par courriel : [draio-affectation@ac-normandie.fr](mailto:draio-affectation@ac-normandie.fr)

### **20.3 Voies de recours**

### **20.3.1 Voies de recours contre une décision d'affectation prononcée par l'IA-DASEN**

Peuvent être formés :

- Un recours gracieux devant l'IA-DASEN
- Un recours hiérarchique devant la rectrice d'académie
- Un recours contentieux devant le tribunal administratif

Le recours gracieux et le recours hiérarchique peuvent être introduits sans condition de délai.

Le recours contentieux doit intervenir dans un délai de deux mois à compter de la notification de la décision.

Un recours contentieux peut être formulé dans un délai de deux mois à compter de la décision de rejet du recours gracieux ou hiérarchique. Cette décision peut être explicite ou implicite (absence de réponse de l'administration pendant deux mois).

### **20.3.2 Voies de recours contre une décision d'admission dans un établissement privé sous contrat**

Le recours doit être adressé au chef d'établissement à l'origine de la décision.

### **20.3.3 Télérecours**

Dans le cadre d'un recours contentieux, le tribunal administratif peut être saisi par l'application informatique "Télérecours citoyens" à l'adresse suivante :<https://www.telerecours.fr/>.

### $\mathbb{R}$ **ACADÉMIE DE NORMANDIE** – – –<br>Liberté<br>Égalité<br>Fraternité

### **FICHE de VŒUX** d'AFFECTATION

# **ANNEXE 1**

Pour les élèves du palier 3<sup>e</sup>

N° Identifiant National élève (INE)

Affectation après la 3<sup>e</sup> - Rentrée 2024

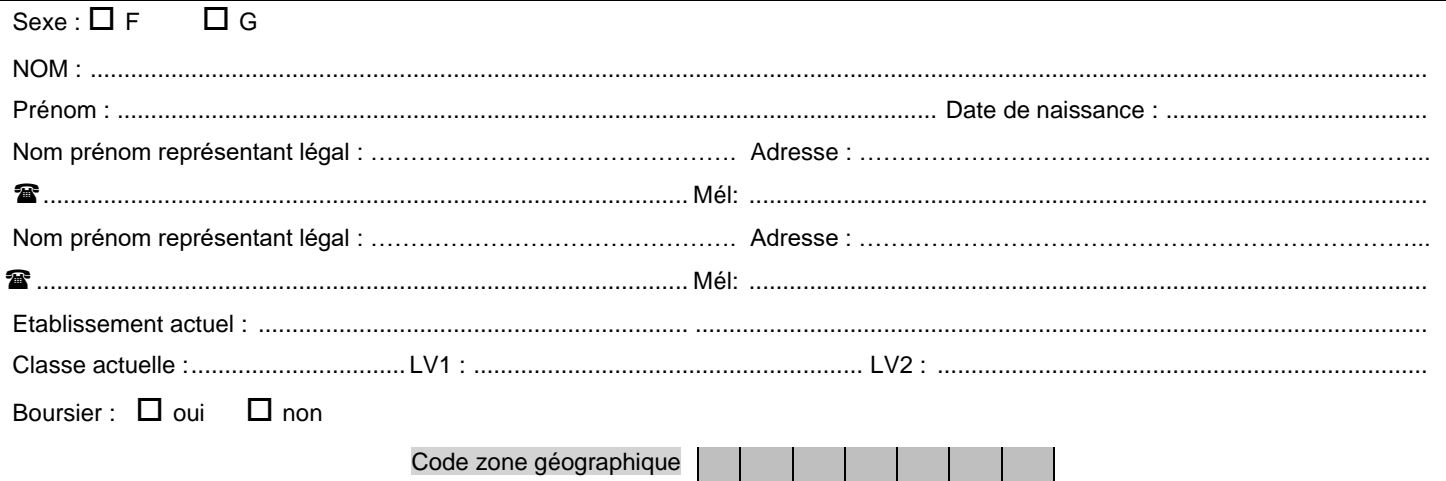

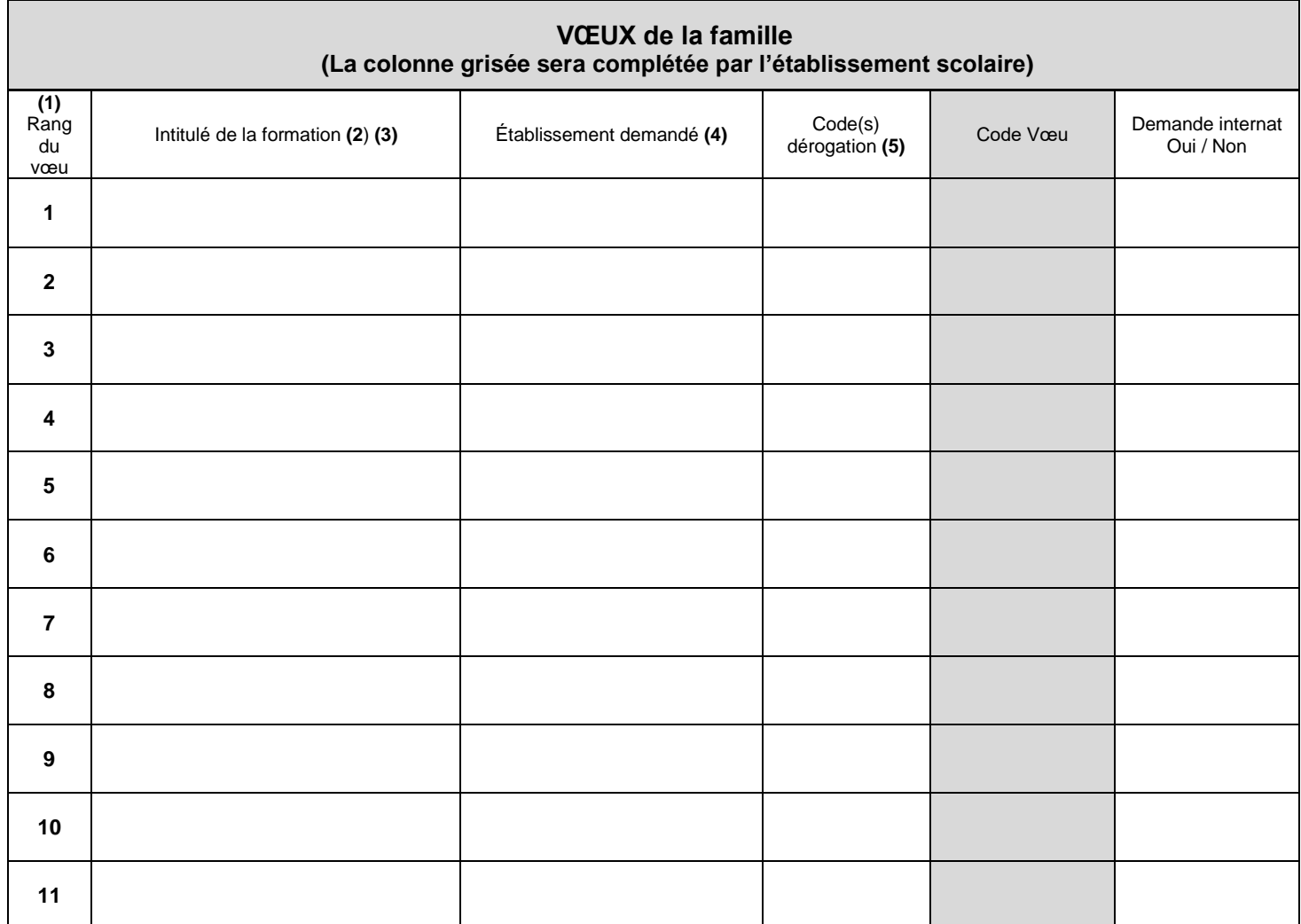

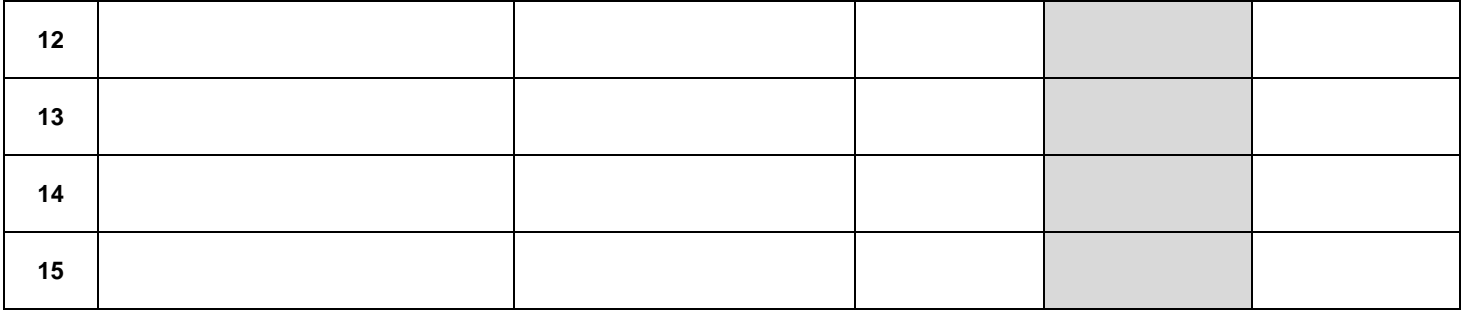

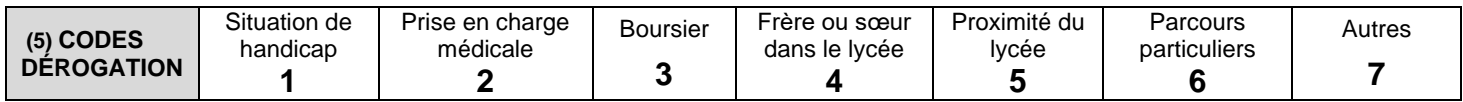

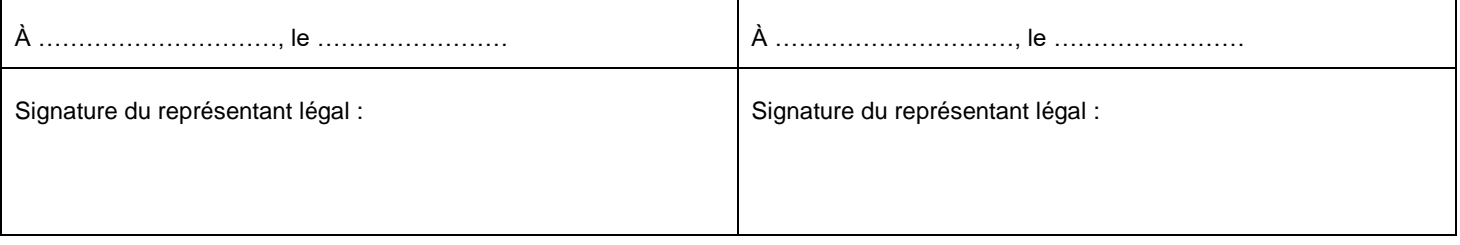

- (1) **Ordre des vœux** : Les vœux doivent être classés par ordre des préférences exprimées par l'élève et ses représentants légaux et classées lors de la saisie dans l'ordre indiqué sur cette fiche. Le nombre maximum de vœux est de 10 dans l'académie de Normandie. Sur le service en ligne Affectation, 5 vœux supplémentaires peuvent être saisis vers d'autres académies**.**
- (2) **Recrutement particulier en seconde** : Ils doivent aussi être précisés dans cette colonne, le cas échéant. *2 de spécifique sciences et technologies de l'hôtellerie-restauration ; 2de GT option : écologie, agronomie, territoire et développement durable ; création et culture design ; culture et pratique de la danse / de la musique ; sections européennes, sections internationales britanniques ou allemandes et sections binationales (Abibac, Bachibac, Esabac).*
- (3) **Les vœux pour l'apprentissage** doivent être indiqués pour information dans la fiche de vœux. Ils ne permettront pas d'obtenir une affectation ; les familles doivent effectuer elles-mêmes les démarches nécessaires de recherche d'employeur et de contact avec un ou des Organismes de formation d'apprentis (OFA). Ces demandes seront transmises avec les coordonnées des représentants légaux, aux OFA concernés pour un accompagnement dans la recherche d'employeur.
- (4) Les demandes pour l'**enseignement privé** sous contrat de l'Education nationale et de l'enseignement agricole, y compris maisons familiales rurales, sont également à renseigner sur cette fiche.
- (5) **Les dérogations** concernent uniquement les demandes de 2de générale et technologique *(2de GT)* dans un lycée public différent du lycée de secteur (hors 2<sup>des</sup> dites à recrutement particulier » et 2<sup>de</sup> GT en lycée sans secteur pour lesquels il n'y a pas de dérogation à demander (*2 de GT au collège lycée expérimental d'Hérouville, 2de GT dans les lycées Jules Verne Mondeville, Claude Lehec St Hilaire du Harcouët*). Le cas échéant, le ou les codes de motifs de dérogation sont à reporter dans la colonne face à chaque vœu concerné. Les demandes relevant de la catégorie « autres » code 7 doivent s'accompagner d'un courrier de demande de dérogation de la famille transmis aux directeurs académiques des services départementaux par le chef d'établissement pour **le 6 juin 2024.** Pour toute demande de 2<sup>de</sup> GT dans un lycée différent du lycée de secteur, il est fortement recommandé d'indiquer à la suite un vœu de 2de GT dans le lycée de secteur pour assurer une affectation, en cas de refus de la première demande.

Les résultats de l'affectation sont communiqués par les établissements d'origine à partir du 26 juin 2024 et consultables sur le service en ligne Affectation lorsque les familles ont utilisé ce service pour la saisie des vœux d'affectation.

**Mentions d'information** : Le traitement algorithmique " Affelnet-Lycée" a pour finalité de faciliter la gestion de l'affectation des élèves en classe de seconde générale et technologique, seconde professionnelle, ainsi qu'en première année de certificat d'aptitude professionnelle. Le présent formulaire recueille les données à caractère personnel nécessaires à ce processus d'affectation. Pour toute demande d'exercice de vos droits d'accès et de rectification, votre contact est le Délégué académique à la protection des données à l'adresse suivante [: dpd@ac-normandie.fr](mailto:dpd@ac-normandie.fr) ou 168, rue Caponière, BP 46 184, 14061 Caen cedex.

### **Cachet, date et signature du chef d'établissement :**

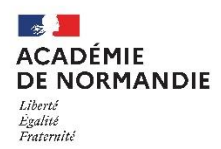

### **Fiche de vœux palier 3<sup>e</sup> : complément pour les établissements et les services ne disposant pas du transfert automatique du LSU vers Affelnet-Lycée**

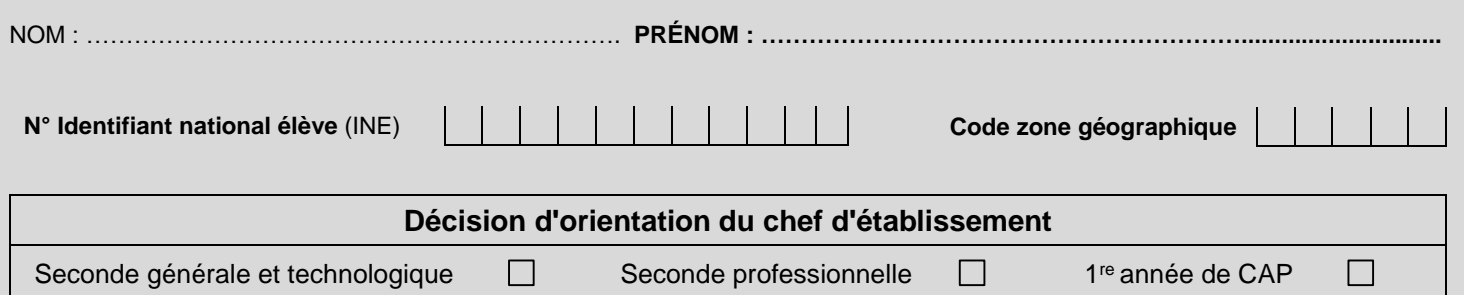

### **Évaluations périodiques :**

Élèves de 3<sup>e</sup> prépa-métiers et de 3<sup>e</sup> SEGPA : Saisir l'évaluation de l'enseignement technologique et professionnel. Pour tous les élèves : Laisser le champ vide pour les disciplines non évaluées.

**Les points à attribuer par discipline se calculent à partir de la somme des points obtenus après conversion de chaque bilan périodique, divisée par le nombre de bilans.**

**La conversion notes points peut s'effectuer sur** [draio.ac-normandie.fr/notes](file:///C:/Users/cavelies02/AppData/Local/Temp/draio.ac-normandie.fr/notespoints) points

**Rappel de la conversion :** chaque résultat est converti sur une échelle unique en 4 échelons qui donne lieu à l'attribution de points :

Groupe1 : 0≤note<5 ou objectifs non atteints = 3 points Groupe 2 : 5≤note<10 ou objectifs partiellement atteints = 8 points Groupe 3 : 10≤note<15 ou objectifs atteints = 13 points Groupe 4 : 15≤not≤20 ou objectifs dépassés = 16 points

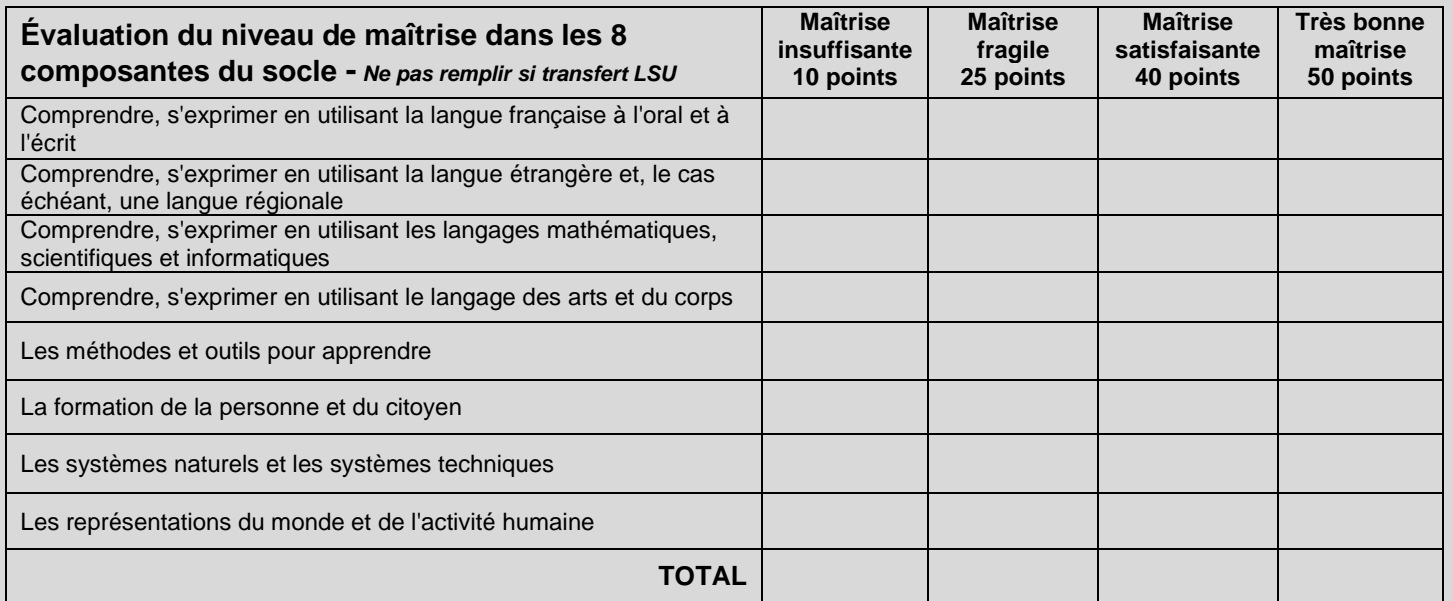

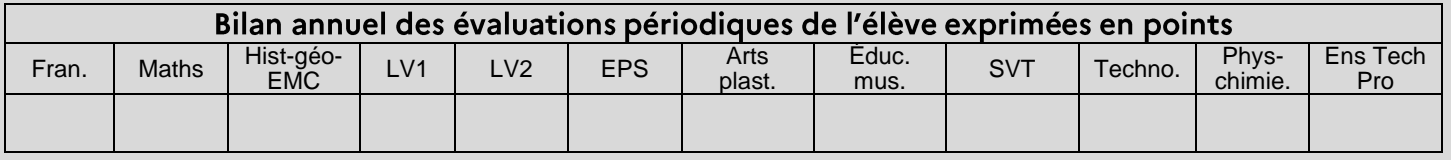

**Date et signature du chef d'établissement :**

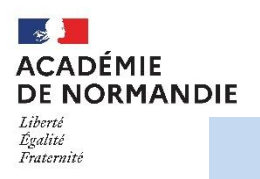

# **FICHE de VŒUX d'AFFECTATION**

**Pour les élèves du palier d'origine 2de sollicitant une affectation :**

 Vers une 1re technologique d'un établissement public du ministère de l'Éducation Nationale ou de l'Agriculture

 Vers une 1re professionnelle ou une 1re année de brevet des métiers d'art d'un établissement public du ministère de l'Éducation Nationale

 $\Rightarrow$  Vers une 2<sup>de</sup> GT ou spécifique (redoublement ou maintien en 2<sup>de</sup> GT ou spécifique)  $\Rightarrow$  Vers une 2<sup>de</sup> professionnelle, une 1<sup>re</sup> année de CAP, une 2<sup>de</sup> GT ou spécifique dans un établissement public du ministère de l'éducation nationale (élèves issus de la voie professionnelle) ou dans un établissement privé sous contrat de l'Éducation Nationale ou dans un établissement public ou privé sous contrat du ministère de l'Agriculture.

**N° Identifiant National élève** (INE)

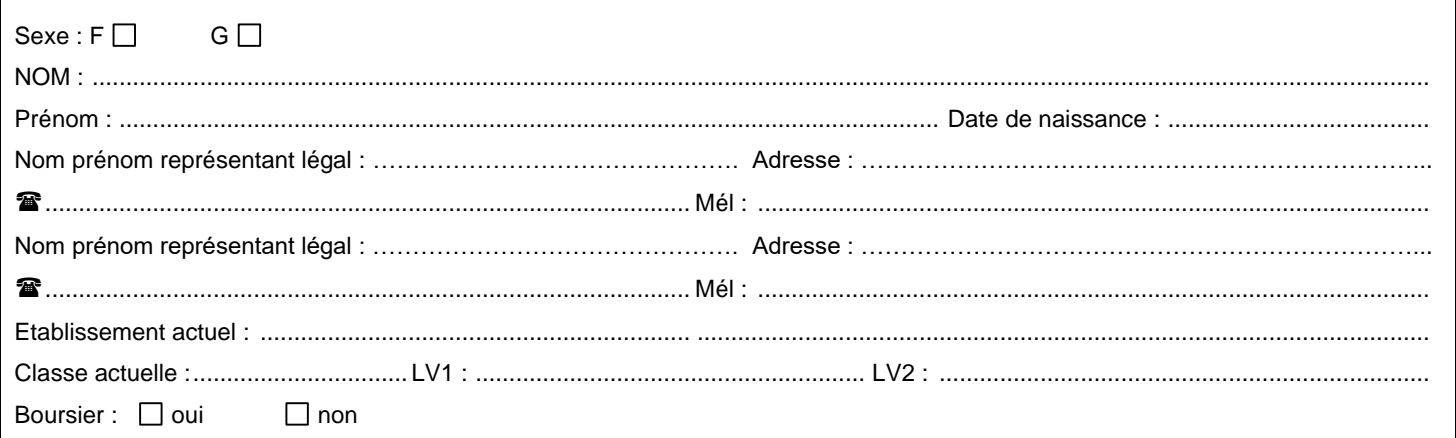

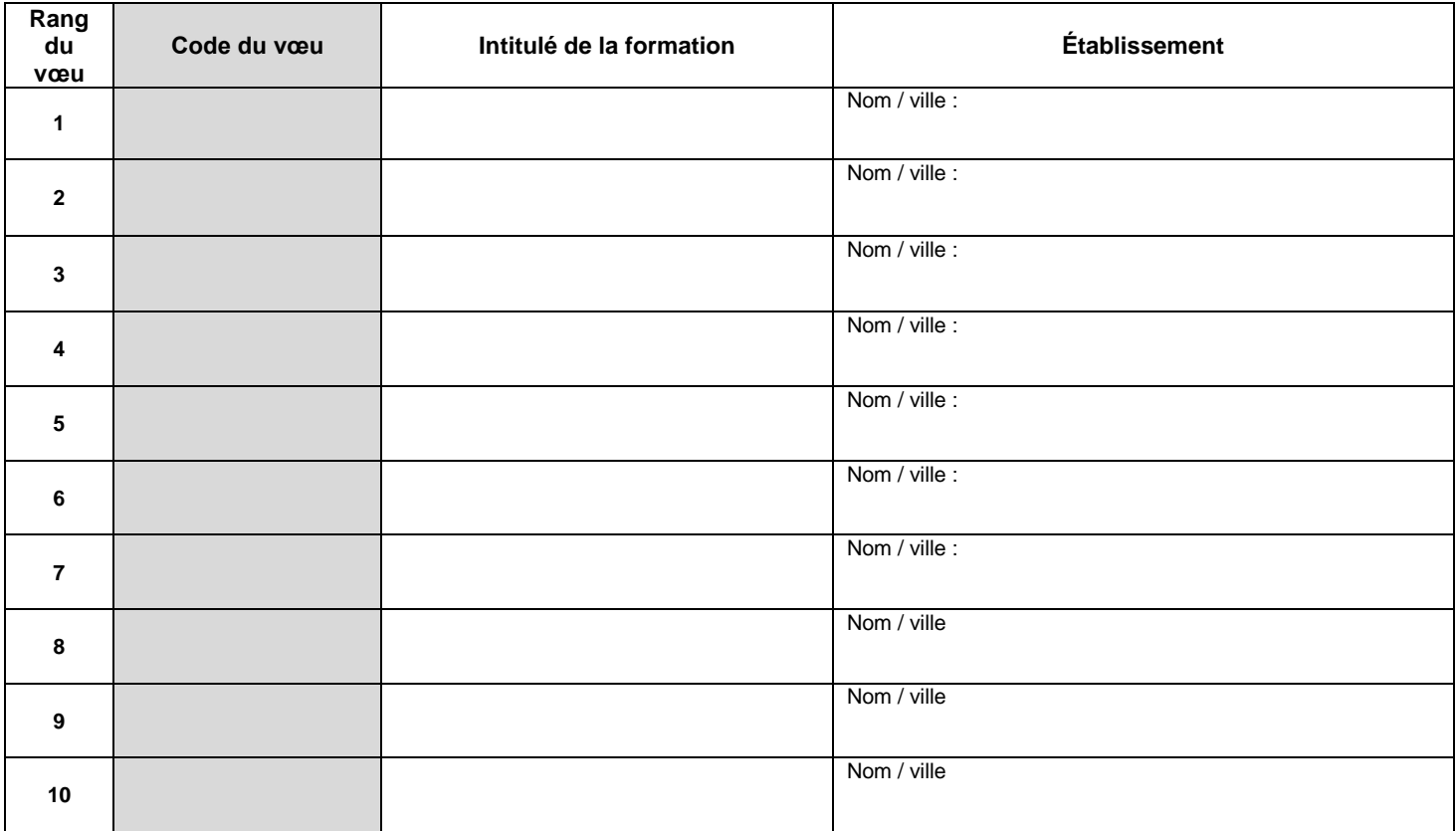

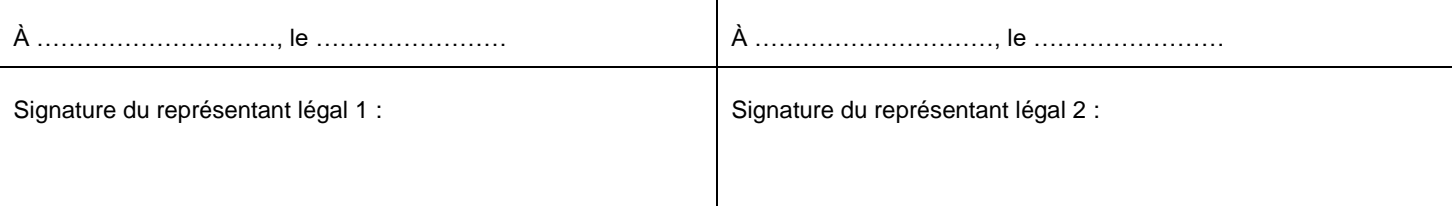

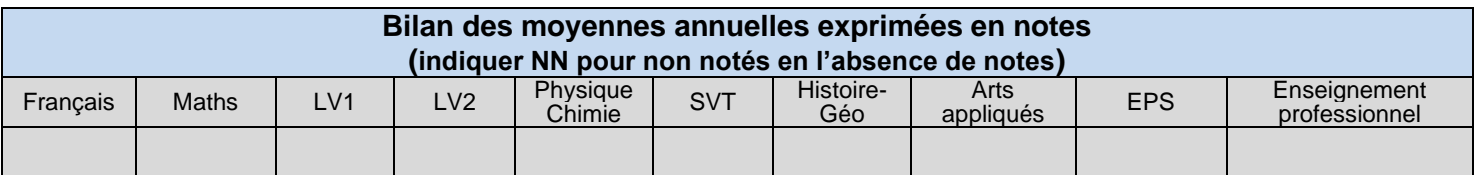

### **Pour information, les élèves du palier d'origine 2de (ou les jeunes non scolarisés) demandant une offre de formation relevant du niveau post 3<sup>e</sup> (2de GT, 2de professionnelle, 1ère année de CAP) sont positionnés automatiquement au niveau de « maîtrise satisfaisante » pour chacune des composantes du socle.**

**Mentions d'information** : le traitement algorithmique " Affelnet-lycée" a pour finalité de faciliter la gestion de l'affectation des élèves en classe de seconde professionnelle, de première professionnelle, et première technologique, ainsi qu'en première année de certificat d'aptitude professionnelle. Le présent formulaire recueille les données à caractère personnel nécessaires à ce processus d'affectation. Pour toute demande d'exercice de vos droits d'accès et de rectification, votre contact est le Délégué académique à la protection des données à l'adresse suivante : dpd@ac-normandie.fr ou 168, rue Caponière, BP 46 184, 14061 Caen cedex.

**Date et signature du chef d'établissement :**

### **La procédure d'affectation en 1re professionnelle pour les élèves de 2de professionnelle**

### **Situation 1 : le vœu de première professionnelle est généré automatiquement dans Affelnet-Lycée.**

Il s'agit des élèves de seconde professionnelle en montée pédagogique vers la première professionnelle de même spécialité dans le même établissement hors premières professionnelles listées dans la situation 2. La saisie des notes doit être effectuée.

### **Situation 2 : le vœu de première professionnelle n'est pas généré automatiquement dans Affelnet-Lycée.**

Il s'agit des situations pour lesquelles la génération d'un vœu de 1re professionnelle n'est pas automatique dans Affelnet-Lycée et suppose une saisie de l'établissement :

- ➔ Élèves scolarisés dans une 2de professionnelle organisée par famille de métiers *(cf. liste en page suivante).*
- ➔ Élèves scolarisés dans une 2de professionnelle commune des bacs professionnels comportant des options *(cf. liste en page suivante).*
- ➔ Élèves qui demandent un changement de spécialité et / ou un changement d'établissement.

### **Le ou les vœu(x) doivent être saisis manuellement par l'établissement d'origine avec saisie des notes.** Le barème « avec évaluations / notes » est utilisé pour départager les élèves.

Il convient de recommander aux élèves d'exprimer plusieurs vœux afin de sécuriser l'affectation. En effet, en cas de capacité atteinte dans la spécialité demandée, les priorités sont définies selon les critères suivants :

- La continuité pédagogique entre la formation suivie et la formation demandée.
- L'établissement de scolarisation de l'élève (priorité́ aux élèves déjà̀ scolarisés dans l'établissement).
- Les notes de l'élève dans les disciplines affectées de coefficients en fonction de la spécialité souhaitée *(annexe 11, guide des procédures d'affectation des élèves en lycée 2024).*

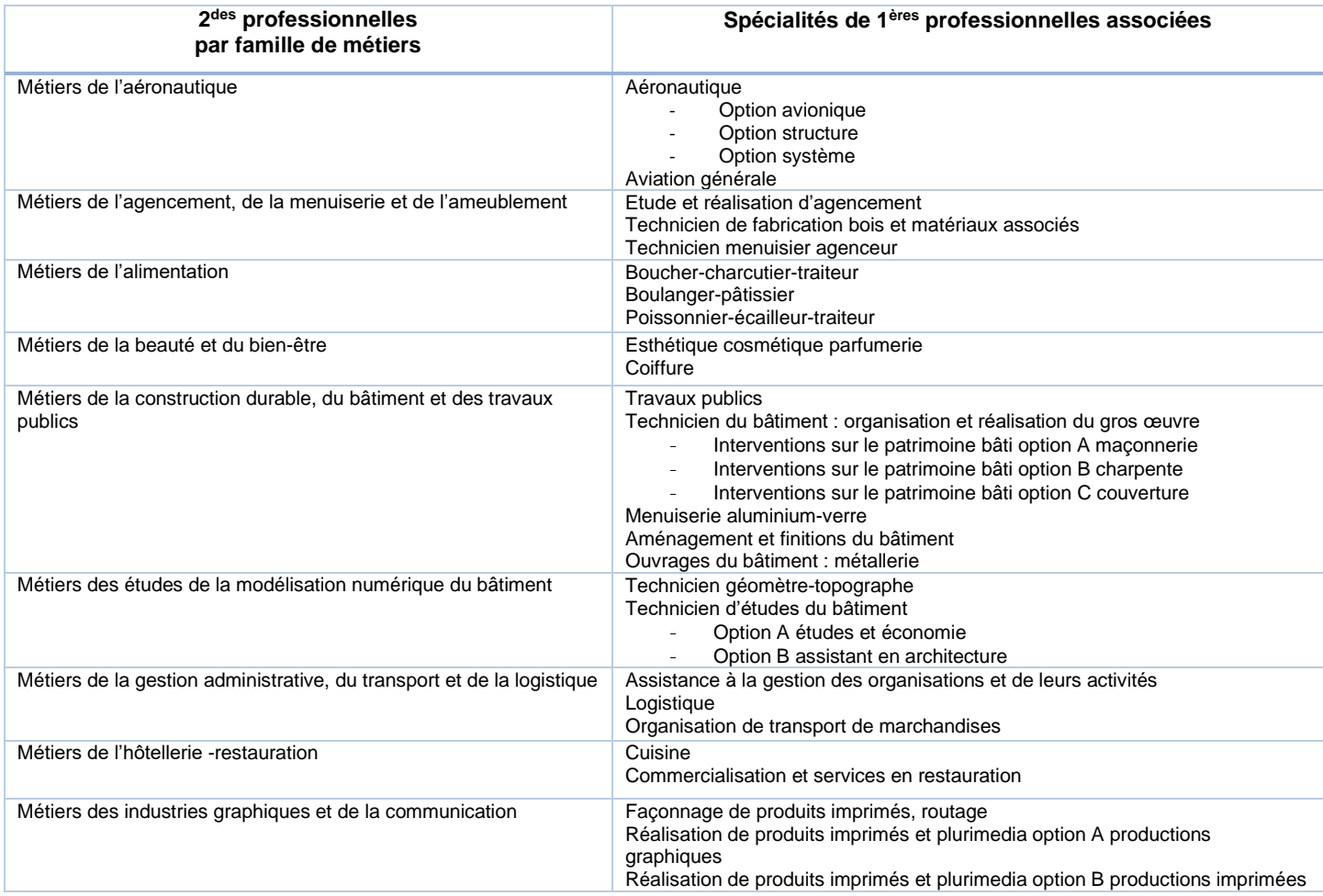

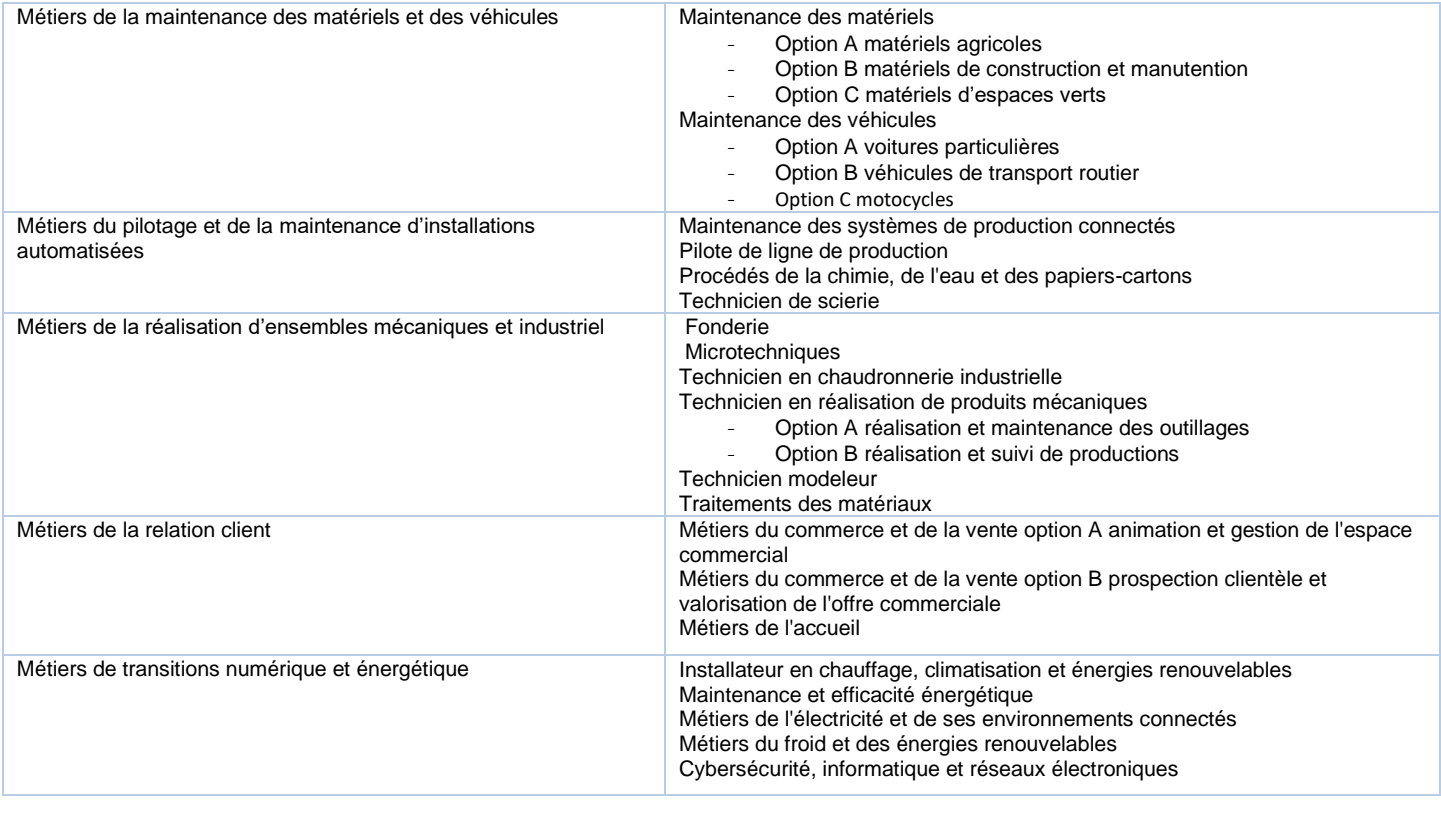

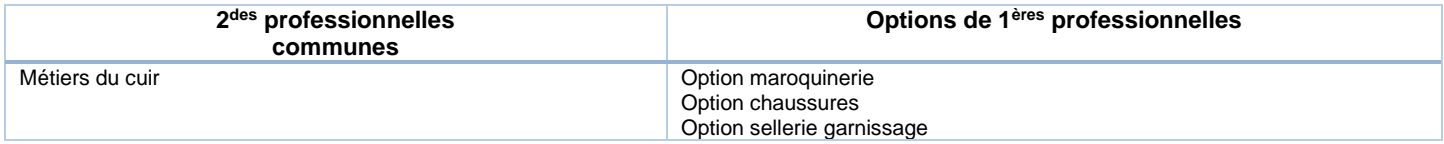

### **La procédure d'affectation en 1re professionnelle pour les élèves de 2de GT**

L'entrée en 1<sup>re</sup> professionnelle ne peut se réaliser qu'à la demande de l'élève majeur ou des responsables légaux de l'élève mineur. Les vœux et les résultats scolaires doivent être saisis sur Affelnet-Lycée par **l'établissement d'origine**, dans tous les cas, avec ou sans changement d'établissement. Le traitement des candidatures par l'algorithme Affelnet-Lycée s'appuie sur les résultats scolaires.

### **La procédure d'affectation en 1re professionnelle pour les élèves de 2de année de CAP**

L'accès au baccalauréat professionnel se fera au niveau de la classe de 1<sup>re</sup> professionnelle après avis favorable du conseil de classe, si l'élève demande une formation dans le même champ professionnel. Les résultats scolaires affectés de coefficients définis par spécialité sont pris en compte pour le calcul du barème, c'est pourquoi le vœu et les notes doivent impérativement être saisis dans Affelnet-Lycée, dans tous les cas, avec ou sans changement d'établissement.

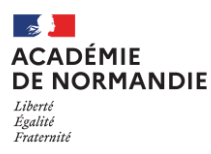

### **DOSSIER DE CANDIDATURE PASSERELLE En 1 re TECHNOLOGIQUE - 1 re GENERALE RENTRÉE SCOLAIRE 2024** ANNEXE 3

### **Changement de voie d'orientation :** Voie professionnelle vers voie GT

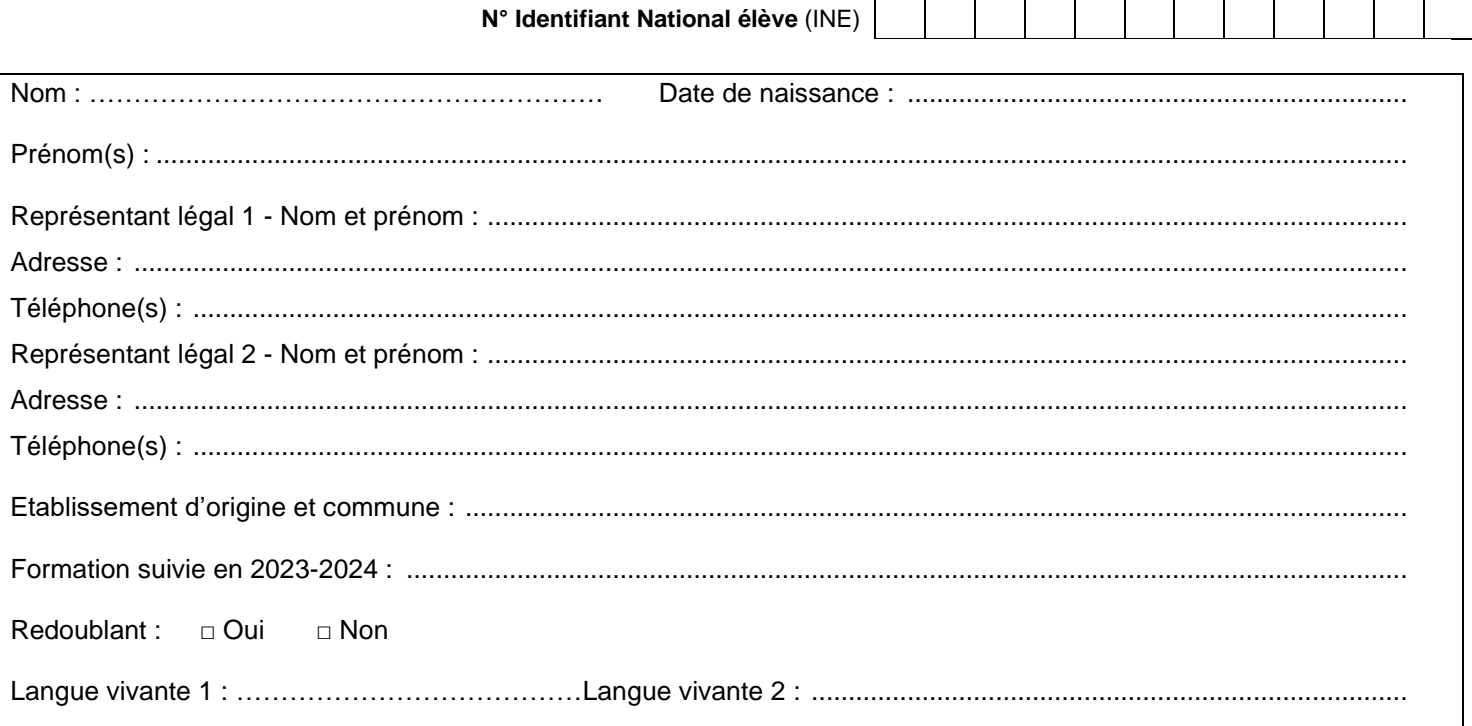

### **Formations demandées à renseigner par les responsables légaux**

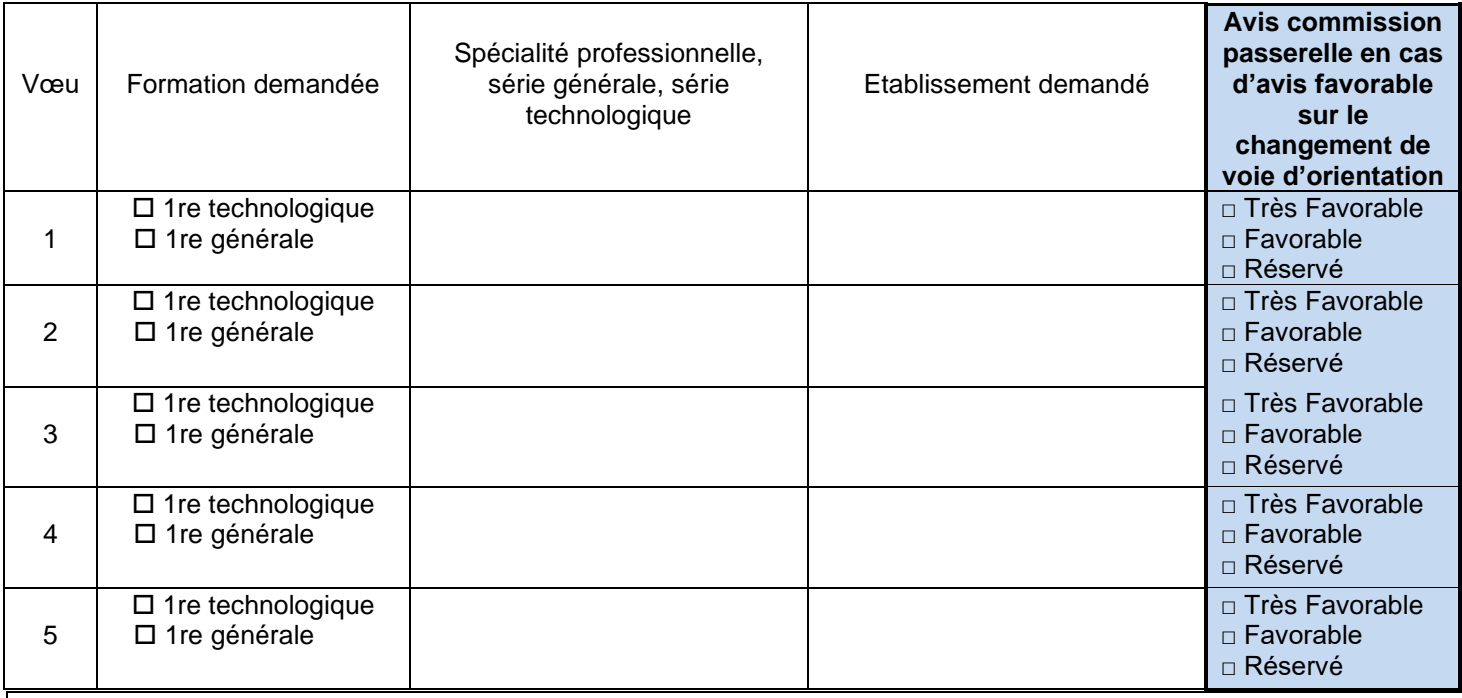

**L'affectation dans un lycée n'implique pas automatiquement une place à l'internat, il est impératif de se renseigner auprès des établissements concernés.**

A...............................................Le, …………/………/ 2024 Signatures des responsables légaux :

Nom : …………………… Prénom : ………………… Etablissement d'origine : …………………………………….

*Projet motivé de l'élève*

*(En quelques lignes, veuillez résumer vos motivations pour bénéficier d'une passerelle)*

A ...............................Le, ...……/………/ 2024

Signature de l'élève :

 **Pièces demandées :** bulletins scolaires des deux premiers trimestres ou du premier semestre et bulletins de l'année dernière, relevé des présences/absences en cours de l'année, décision d'orientation post 3<sup>e</sup> le cas échéant.

**Avis du psychologue de l'Education nationale Avis sur la pertinence du changement de voie et sur le projet d'orientation Nom, prénom / Date et signature du psychologue de l'Education nationale**

# **Avis de l'équipe pédagogique de l'établissement d'origine**

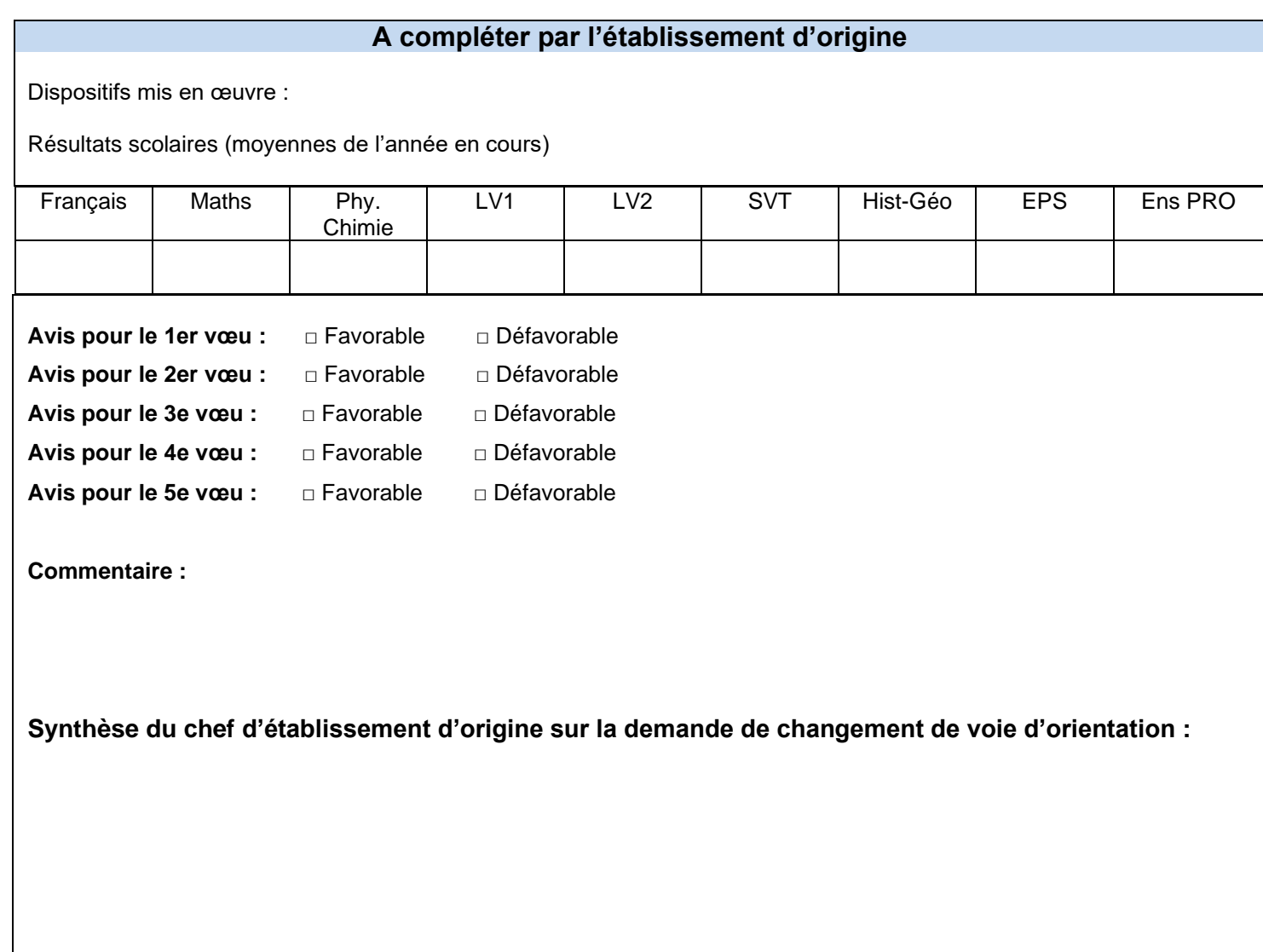

### **Avis de la commission passerelle sur le changement de voie d'orientation**

 $\square$  Avis favorable Avis défavorable En cas d'avis défavorable, motifs :

*En cas d'avis favorable, la commission émet un avis sur chaque vœu figurant dans le tableau ci-dessous.*

### **Consignes complémentaires**

### **Transmission de la fiche de candidature passerelle :**

La fiche de candidature passerelle est transmise au CIO du bassin de l'établissement d'origine de l'élève pour être soumis à la commission passerelle, **pour le 6 juin 2024**.

Les dossiers hors académie sont envoyés à la DSDEN du département du 1<sup>er</sup> vœu.

En parallèle de la transmission de la fiche de candidature passerelle, la candidature doit impérativement être saisie dans Affelnet-Lycée, par l'établissement d'origine, **pour le 8 juin 2024 12h.**

Les passerelles concernant la voie générale sont traitées en dehors d'Affelnet-Lycée, aucune saisie n'est requise.

### **Rappel** :

Les changements de spécialité au sein de la voie professionnelle ne relèvent pas de la procédure passerelle, Ces situations sont gérées dans le cadre des priorités définies et déclinées par la procédure d'affectation dans Affelnet-Lycée.

### **Calendrier des opérations passerelle**

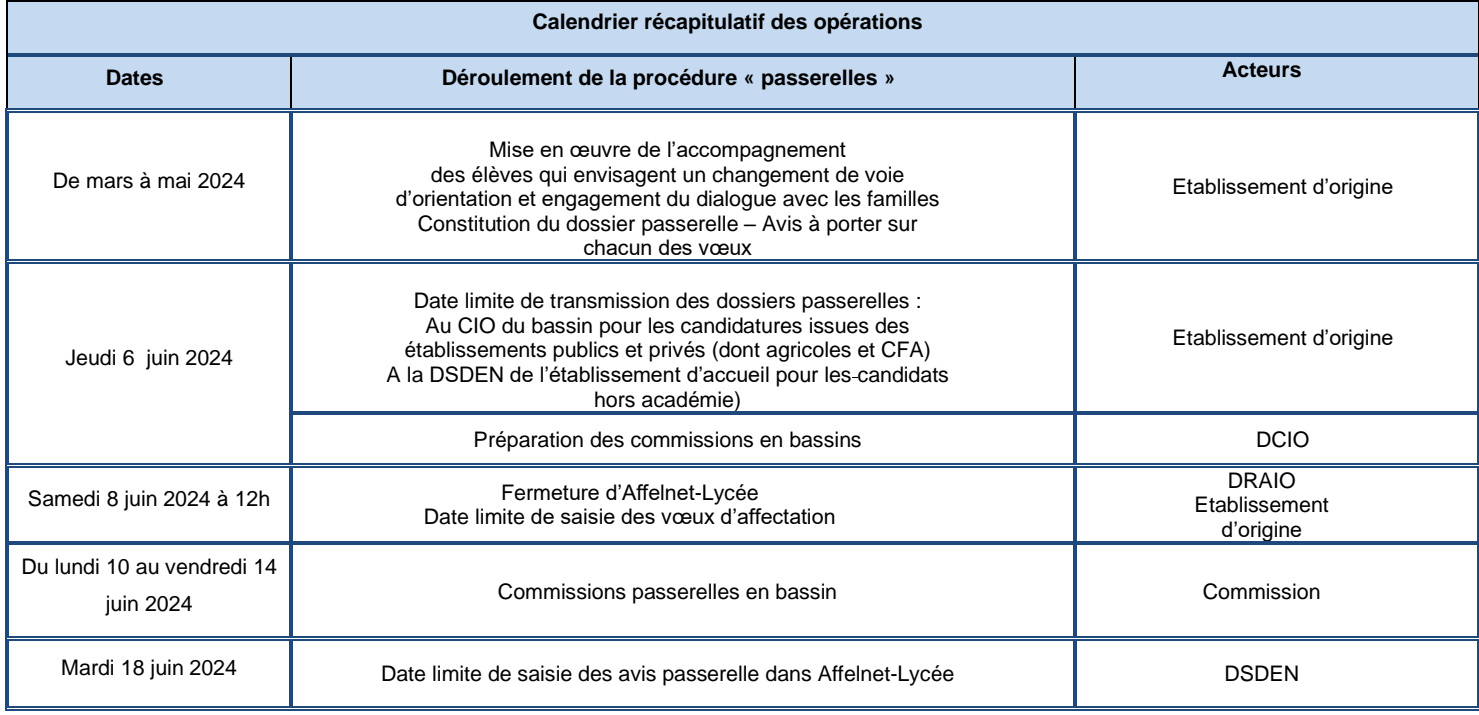

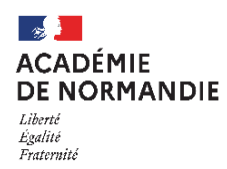

### **Intégration des données du LSU et saisie manuelle des évaluations**

### **Calendrier des opérations pour l'intégration automatisée du LSU dans Affelnet-Lycée**

La période de préparation et d'intégration des données issues du LSU vers Affelnet-Lycée est prévue dans le calendrier académique du **1 er au 9 juin 2024.**

En amont de ces opérations, il est souhaitable d'avoir préparé la remontée des bilans dans le LSU afin de pouvoir corriger d'éventuelles anomalies. Une première remontée des bilans dans le LSU après la première ou la deuxième période d'évaluation devrait permettre de pallier les difficultés.

Si toutefois, une difficulté persiste, il convient de déposer un signalement sur la plateforme d'assistance en suivant la procédure décrite sur le site [http://assistance.ac-normandie.fr](http://assistance.ac-rouen.fr/)

La demande doit spécifier Assistance LSU dans son objet pour une prise en charge optimisée.

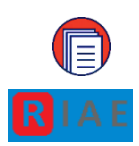

Pour des instructions plus détaillées, un guide « gestion des évaluations en établissement » est proposé par la Division des services d'informations (DSI). Il est disponible directement depuis le portail des ressources informatiques de l'académie de Normandie (RIAE) en passant par la rubrique [**Scolarité et gestion de l'élève**] → [**Fiabilisation du système d'information de l'établissement**] et téléchargeable à l'adresse : [https://ressources-informatiques.ac-normandie.fr/books/orientation](https://ressources-informatiques.ac-normandie.fr/books/orientation-et-affectation/page/documentation-577)[et-affectation/page/documentation-577](https://ressources-informatiques.ac-normandie.fr/books/orientation-et-affectation/page/documentation-577)

### **Intégration des données du LSU**

L'intégration des données s'effectue en deux temps : la préparation et l'intégration. **1 er temps : La préparation des évaluations :**

Il s'agit dans cette phase d'établir les correspondances entre les modes d'évaluation utilisés pour les bilans périodiques dans le LSU et les 4 groupes de niveaux (objectifs non atteints, partiellement atteints, atteints, dépassés).

Il appartient à l'établissement d'établir les correspondances entre les modes d'évaluation utilisés et les 4 groupes indiquant le niveau d'atteinte des objectifs.

- Cette opération peut s'effectuer plusieurs fois et sera considérée comme terminée lorsqu'il n'y aura plus de correspondance non résolue.
- Si dans la 1ère colonne (Évaluation), une évaluation utilisée par l'établissement est absente, une correspondance peut être ajoutée.

### **2 ème temps : l'intégration des données :**

### **Deux points d'attention :**

Cette opération nécessite de s'assurer que l'ensemble des bilans a bien été intégré dans le LSU et que ceux-ci sont verrouillés. L'intégration terminée, il sera possible d'effectuer des vérifications pour chaque élève afin de compléter manuellement dans Affelnet-Lycée si nécessaire, les évaluations manquantes.

• **Toute saisie manuelle effectuée préalablement sur Affelnet-Lycée sera écrasée par le transfert du LSU**

### **Précisions :**

Une seule évaluation de compétence du socle et une seule évaluation de discipline sont nécessaires pour que les données soient calculées. Cependant, pour répondre à l'impératif d'équité de traitement des élèves, il est fortement recommandé que l'ensemble des compétences du socle et que les trois bilans d'évaluation

périodiques (ou deux bilans dans le cas des établissements organisés en semestre) soient complétés. Des évaluations peuvent cependant demeurer « absentes » (exemple : une dispense d'EPS). Dans cette situation, pour son calcul de classement l'application attribue à l'évaluation absente une valeur correspondant à la moyenne des évaluations présentes.

### **Mode d'emploi de la saisie manuelle des évaluations palier 3<sup>e</sup>**

Une intégration des données du LSU est fortement recommandée, cependant il peut être réalisée à la marge une saisie manuelle.

La saisie manuelle des évaluations peut se faire à tout moment durant la période d'ouverture d'Affelnet-Lycée.

Pour tous les élèves concernés et identifiés comme origine palier 3ª : 3ª générale, 3ª prépa-métiers, 3ª SEGPA, 3 <sup>e</sup> agricole la saisie des évaluations est exprimée en points.

Le bouton **modifier** permet de compléter les évaluations qui sont indiquées (absence/ dispense/non évalué).

**Pour calculer les points des disciplines, il faut procéder de la manière suivante :**

1/ Transformer pour chaque discipline les notes en points selon le barème ci-dessous pour chacune des périodes.

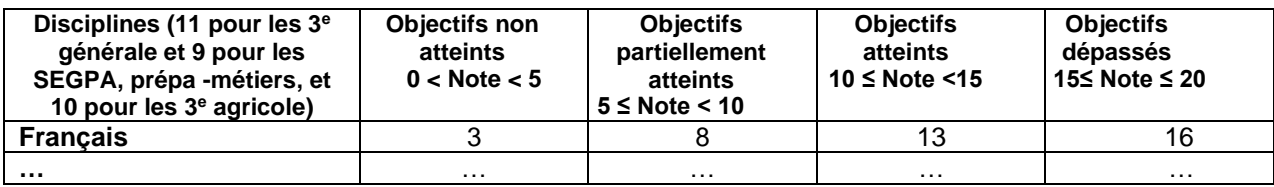

2 / Faire la moyenne sur l'année des points de chaque période.

3 / Inscrire cette moyenne dans la case réservée (bouton modifier)

### **Cette procédure pourra être utilisée :**

Pour tous les élèves de 3<sup>e</sup> dont le transfert du LSU vers Affelnet-Lycée ne s'est pas réalisé correctement. Pour tous les élèves de niveau 3<sup>e</sup> inscrits dans des établissements devant utiliser le service de saisie simplifiée en établissement (Affelmap).

Afin de faciliter cette procédure, un outil permet de convertir automatiquement les notes en points et obtenir la moyenne de l'année qui sera à renseigner dans l'onglet « évaluation » de la fiche de saisie :

[Conversion Notes -> Points \(ac-normandie.fr\)](https://draio.ac-normandie.fr/notespoints/)

A noter, pour les élèves de 3<sup>e</sup> hors académie, il est possible de reporter les données du LSU de l'académie d'origine.

### **Mode d'emploi de la saisie des notes palier 2de**

La saisie des **notes** est impérative pour les demandes vers les offres de formations suivantes :

- o Les 1res professionnelles des lycées publics du ministère de l'éducation nationale et du ministère de l'agriculture
- o Les 1res technologiques des lycées publics du ministère de l'éducation nationale et du ministère de l'agriculture

Lorsque les vœux de 1<sup>re</sup> professionnelle sont générés automatiquement pour les élèves de 2<sup>de</sup> professionnelle dans le cadre des « montées pédagogiques » (même spécialité et même établissement). Les notes de l'année en cours sont à saisir arrondies au dixième supérieur**.**

Le bouton modifier va permettre de saisir les notes qui devront être saisies pour chaque discipline, ou marquées NN pour non notées. Après la saisie il sera nécessaire de la valider.

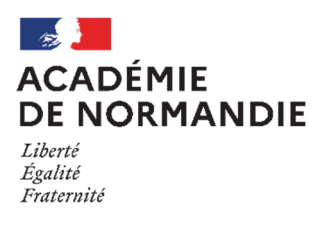

### **Sections sportives scolaires et dispositifs sport-études dans les lycées publics Rentrée scolaire 2024**

### **Sections sportives scolaires**

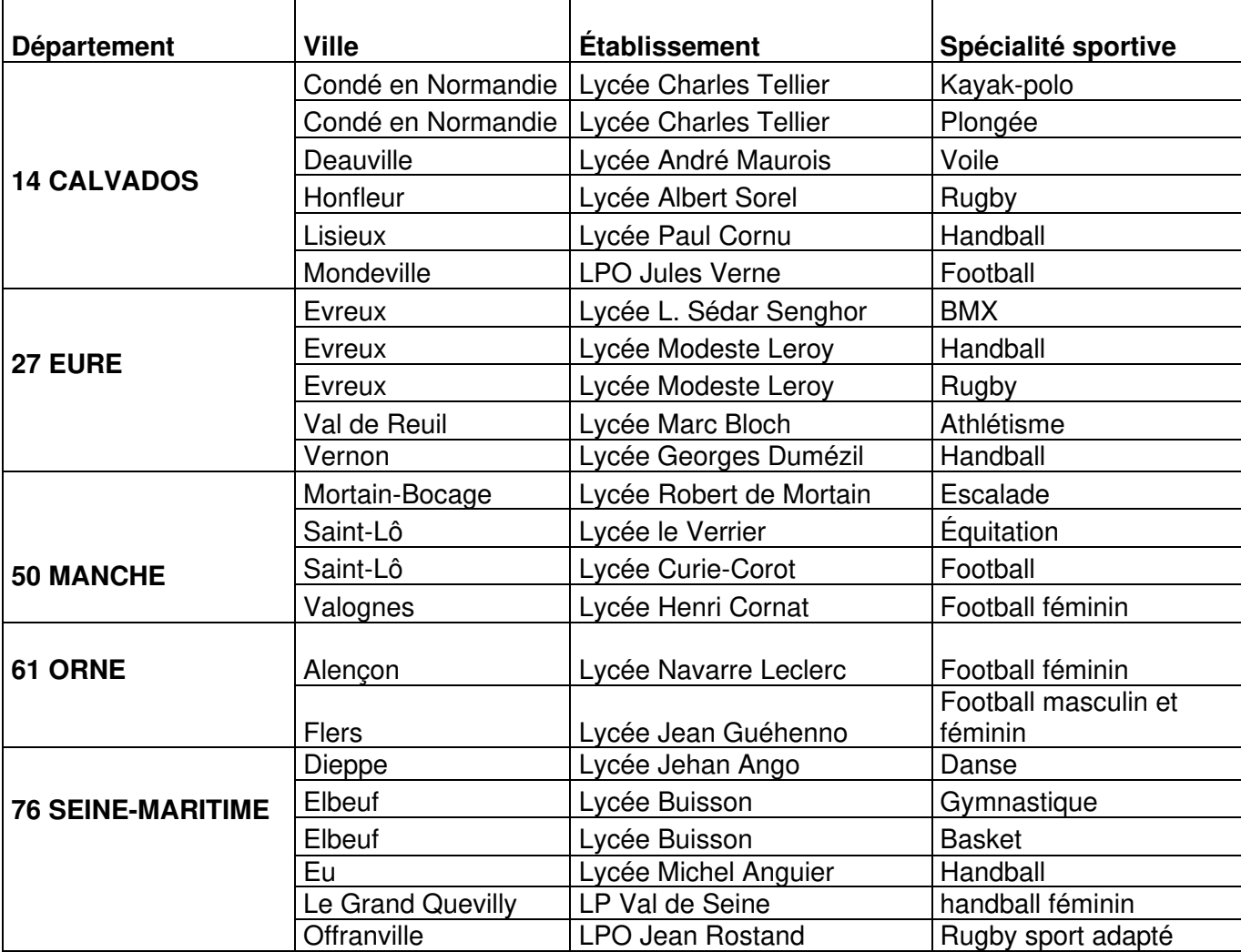

### **Dispositifs Sport-études (Sections excellence sportives)**

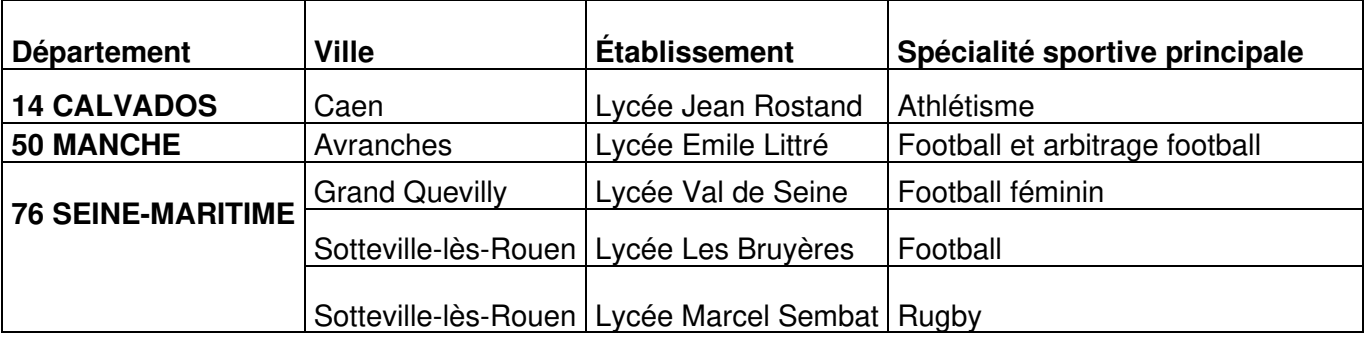

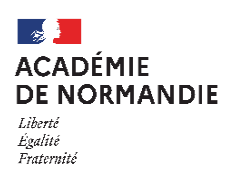

### **Coefficients 2GT Recrutements particuliers RS 2024** ANNEXE 6

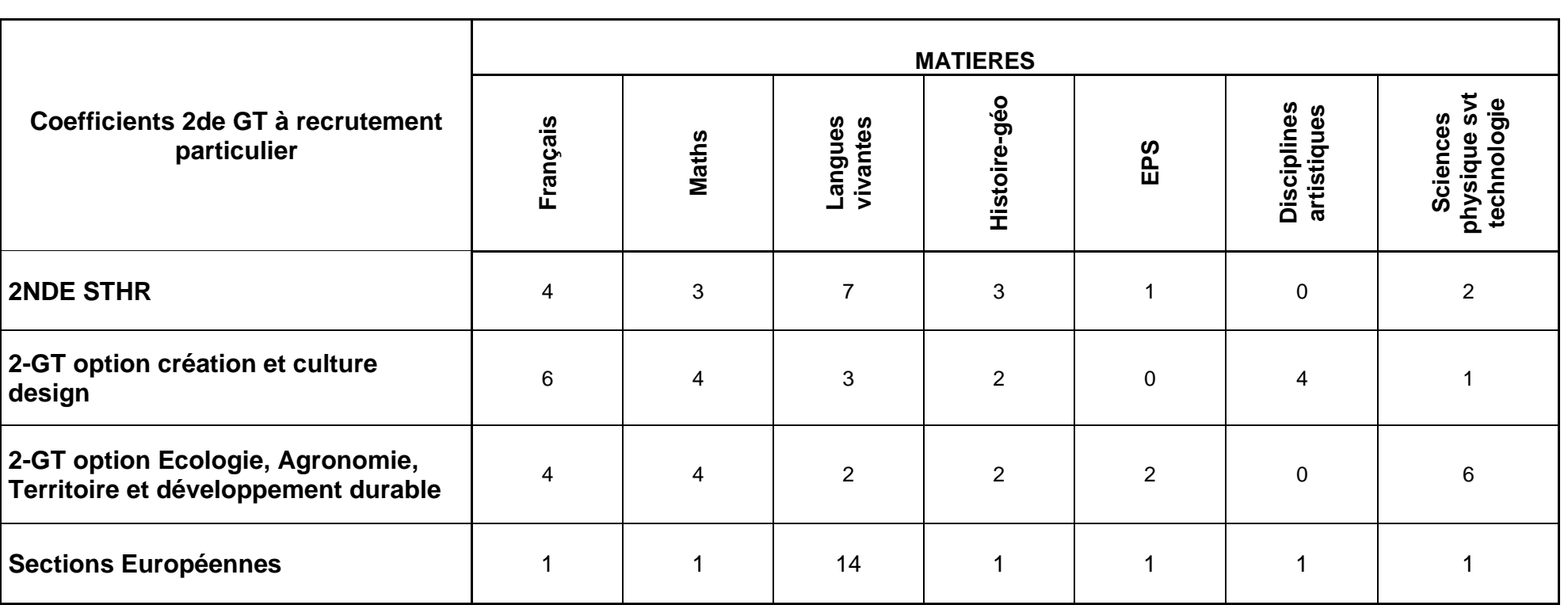

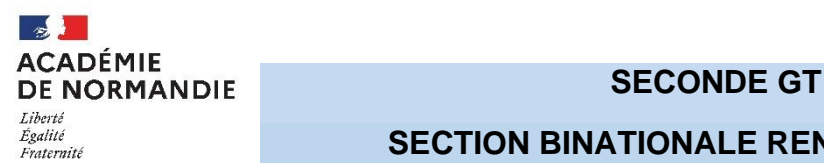

### **SECTION BINATIONALE RENTREE 2024**

Dossier de candidature à transmettre par le collège au lycée demandé **pour le 15 mai 2024.**

**Section binationale Abibac (franco-allemand**) 14 Lycée S. Allende - Hérouville Saint clair 76 Lycée G. Flaubert - Rouen **Section binationale Bachibac (franco-espagnol)** 14 Lycée Ch. de Gaulle - Caen 76 Lycée Val de Seine – Grand Quevilly **Section binationale Esabac (franco-italien)** 14 Lycée A. Fresnel - Caen

### **Ce dossier doit comporter les documents suivants, classés dans une pochette :**

1. La fiche « candidature à l'entrée en seconde GT Abibac, Bachibac, Esabac », téléchargeable également sur le site du lycée, dûment renseignée et comportant :

• l'avis du professeur de la langue fondé sur le niveau de compétences linguistiques écrites et orales ainsi que sur la motivation de l'élève dans la langue vivante (en référence au « cadre européen commun de référence » :

[https://rm.coe.int/cecr-volume-complementaire-avec-de-nouveaux-descripteurs/16807875d5\)](https://rm.coe.int/cecr-volume-complementaire-avec-de-nouveaux-descripteurs/16807875d5)

• l'avis du professeur principal,

• l'expérience de la pratique de la langue que peut avoir l'élève (séjours ou stages dans un pays où la langue concernée est pratiquée, échanges organisés ou non, élève bilingue pour raisons familiales...),

2. Les bulletins scolaires de 4<sup>e</sup> et de 3<sup>e</sup> *(deux trimestres ou un semestre).*

3. Autres documents permettant de renseigner la commission sur la demande de l'élève.

### **Procédure :**

Le proviseur du lycée d'accueil réunit une commission pour examiner les candidatures. Cette commission peut demander un entretien complémentaire, uniquement dans le cas d'élèves bilingues n'ayant pas suivi l'enseignement linguistique correspondant au collège conformément à la note de service n° 2011-034 du 22-2-2011.

Le proviseur du lycée d'accueil établit une liste ordonnée des élèves retenus (liste principale et liste supplémentaire) en fonction de leurs compétences linguistiques et de leur motivation. Il adresse cette liste à l'IA-DASEN (service de la DSDEN en charge de l'affectation des élèves) avant **le jeudi 30 mai 2024.**

Le lycée de la section demandée informe les établissements d'origine des candidatures retenues ou non. Les familles des élèves présélectionnés confirment leur candidature lors de la procédure académique Affelnet-Lycée.

L'affectation définitive sera prononcée par le Directeur des Services Départementaux de l'Éducation nationale et connue lors de la publication des résultats de l'affectation **le mercredi 26 juin 2024.**

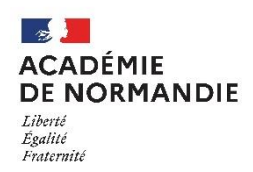

### **CANDIDATURE À L'ENTRÉE EN SECONDE GT SECTION ABIBAC, BACHIBAC, ESABAC**

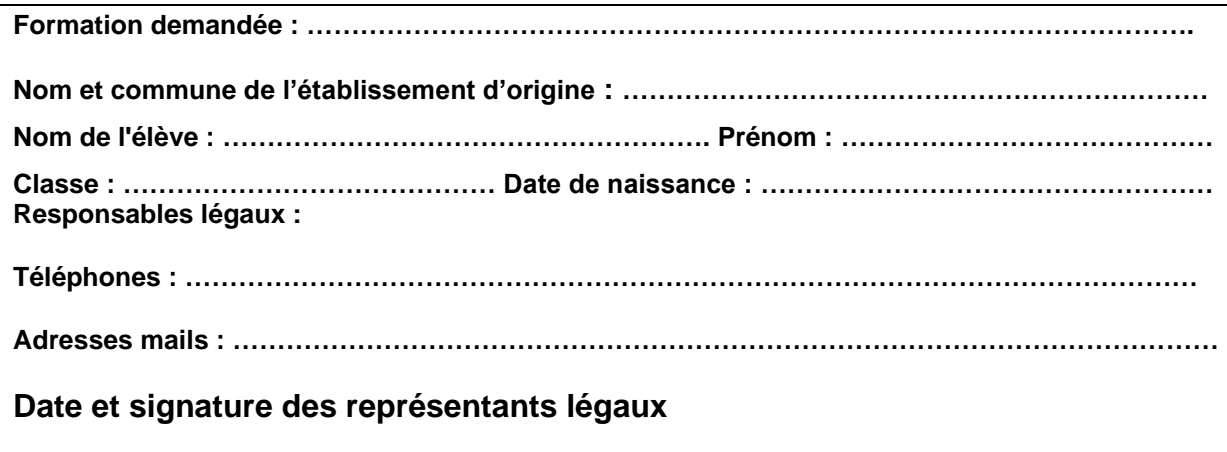

### **A renseigner par l'élève**

**Expérience de la pratique de la langue** que peut avoir l'élève (séjours ou stages dans un pays où la langue concernée est pratiquée, échanges organisés ou non, élève bilingue pour raisons familiales …)

### **A renseigner par l'équipe pédagogique de l'établissement d'origine**

**Avis motivé du professeur de la langue vivante concernée** sur les compétences écrites et orales et l'intérêt manifesté en classe par le candidat

**Avis motivé du professeur principal**

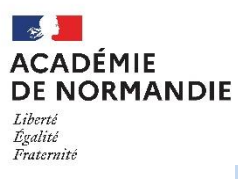

### **Coefficients de pondération définis par champs disciplinaires pour l'affectation en 2de professionnelle et en 1 re année de CAP (table nationale) – Rentrée 2024**

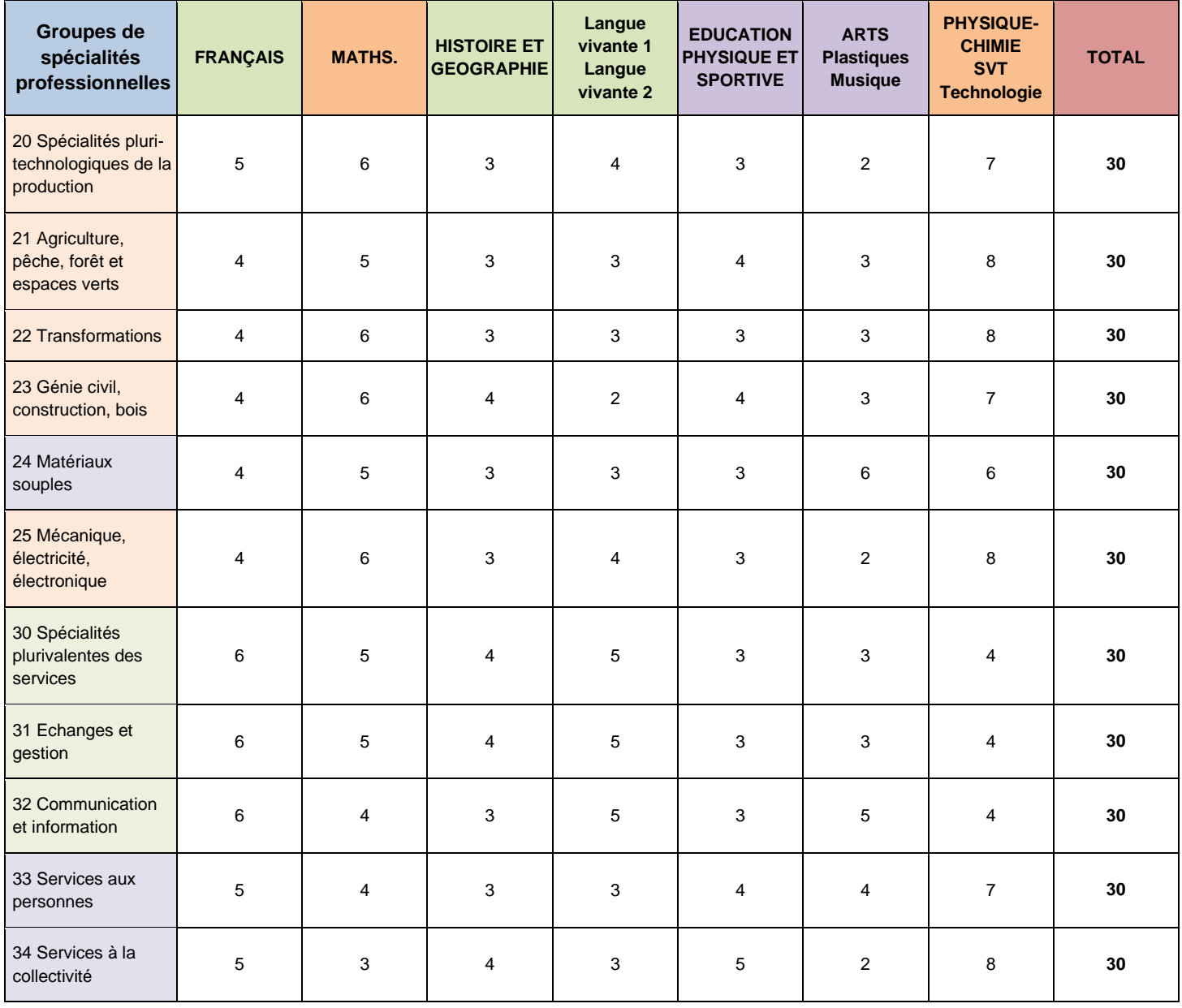

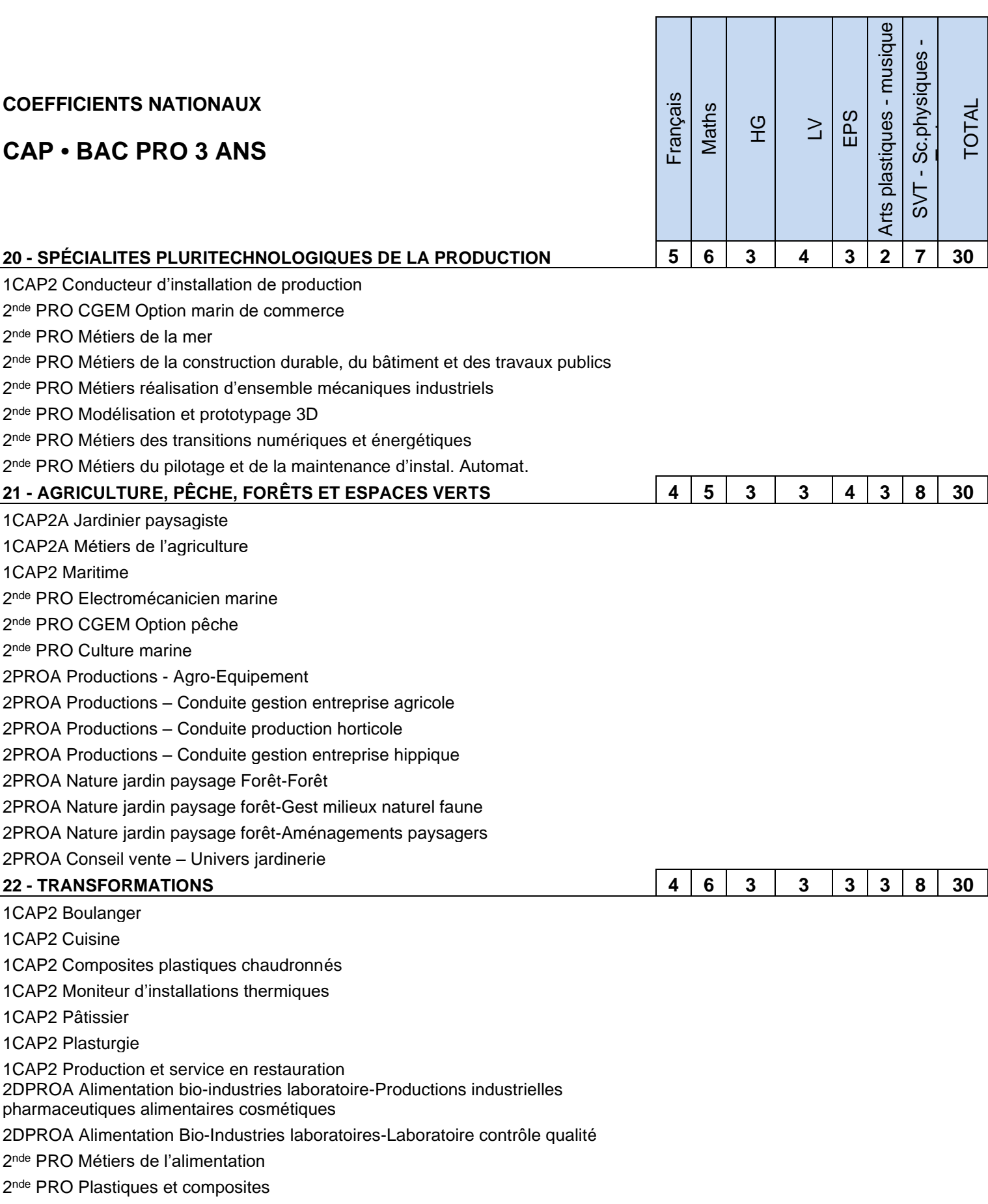

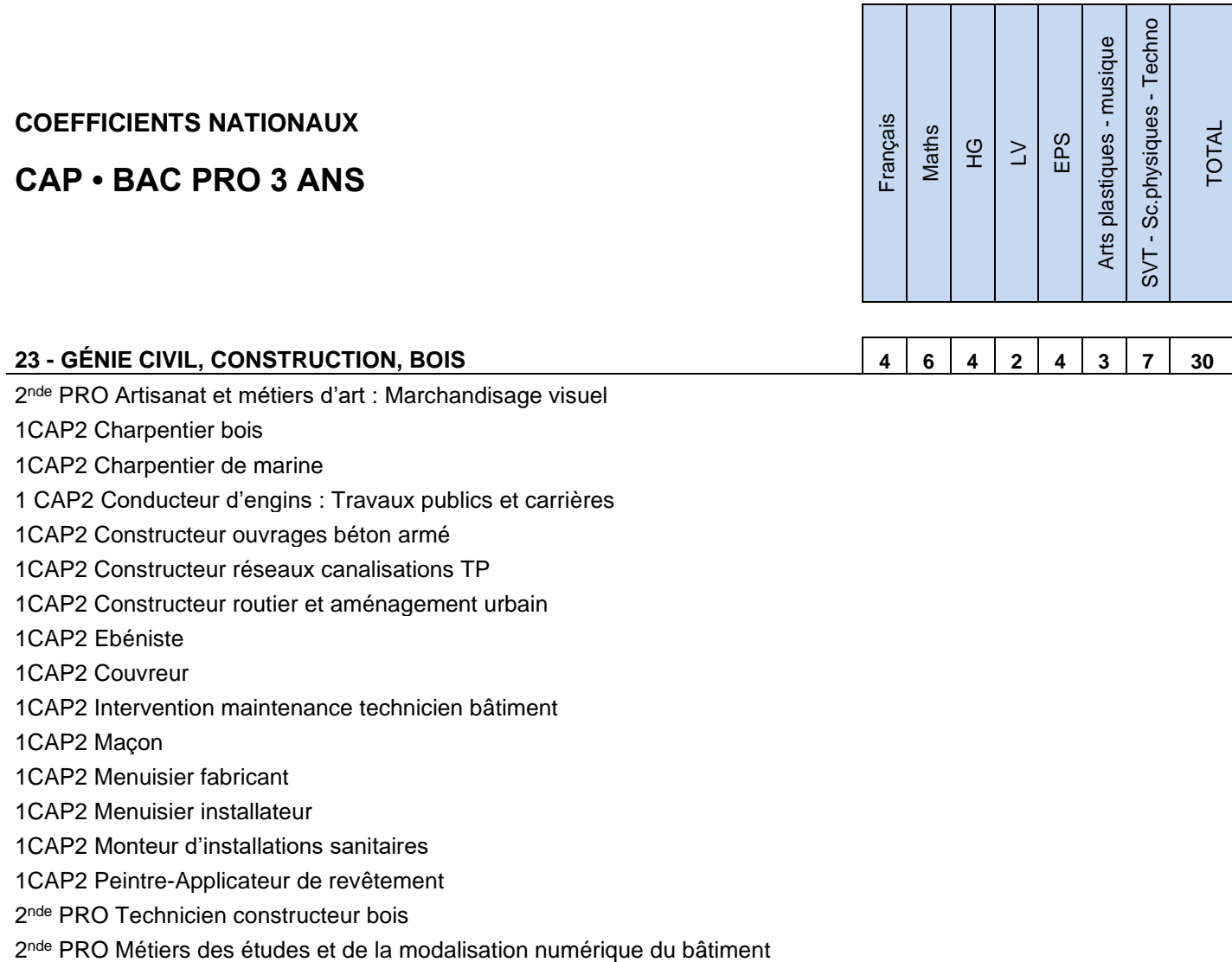

2<sup>nde</sup> PRO Métiers agencement, menuiserie, ameublement

### **24 - MATÉRIAUX SOUPLES**

- 1CAP2 Métiers de l'entretien des textiles (2 options)
- 1CAP2 Métiers de la mode et du vêtement flou
- 1CAP2 Sellerie générale
- 1CAP2 Tapissier ameublement en siège
- 1CAP2 Tapissier ameublement en décor
- 2<sup>nde</sup> PRO Artisanat et métiers d'art : Tapisserie d'ameublement
- 2 nde PRO Métiers de la couture et de la confection
- 2<sup>nde</sup> PRO Métiers du cuir 2<sup>nde</sup> commune

**4 5 3 3 3 6 6 30**

### **COEFFICIENTS NATIONAUX**

# **COEFFICIENTS NATIONAUX**<br> **CAP • BAC PRO 3 ANS**

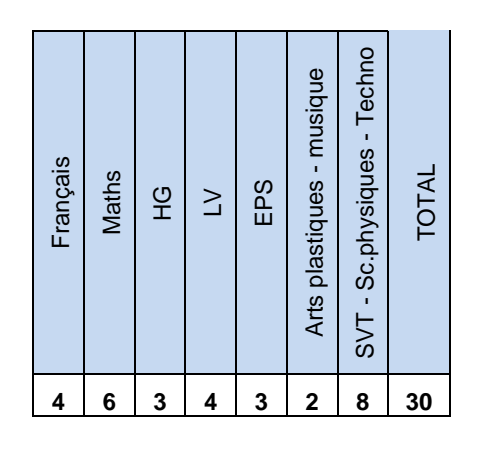

### **25 - MÉCANIQUE, ÉLECTRICITÉ, ÉLECTRONIQUE**

1CAP2 Maintenance des matériels-Option A : Matériels agricoles 1CAP2 Maintenance des matériels-Option B : Mat. TP et manutention 1CAP2 Maintenance des matériels-Option C : Mat. D'espaces verts 1CAP2 Maintenance des véhicules-Option C : Véhicule de transport routier 1CAP2 Maintenance des véhicules-Option A: Voitures particulières 1CAP2 Electricien 1CAP2 Peintre automobile 1CAP2 Réalisation en chaudronnerie industrielle ou soudage 1CAP2 Carrossier automobile 1CAP2 Serrurier métallier 2<sup>nde</sup> PRO Maintenance nautique 2<sup>nde</sup> PRO Métiers de l'aéronautique

2<sup>nde</sup> PRO Métiers de la maintenance de matériels et de véhicule

2<sup>nde</sup> PRO Carrossier peintre automobile

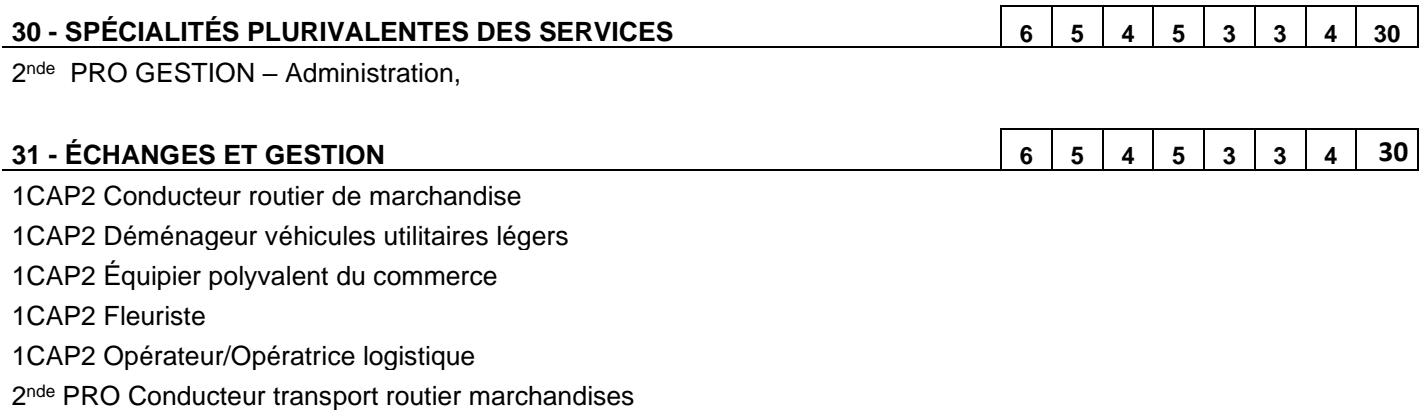

2 nde PRO Métiers de la relation client

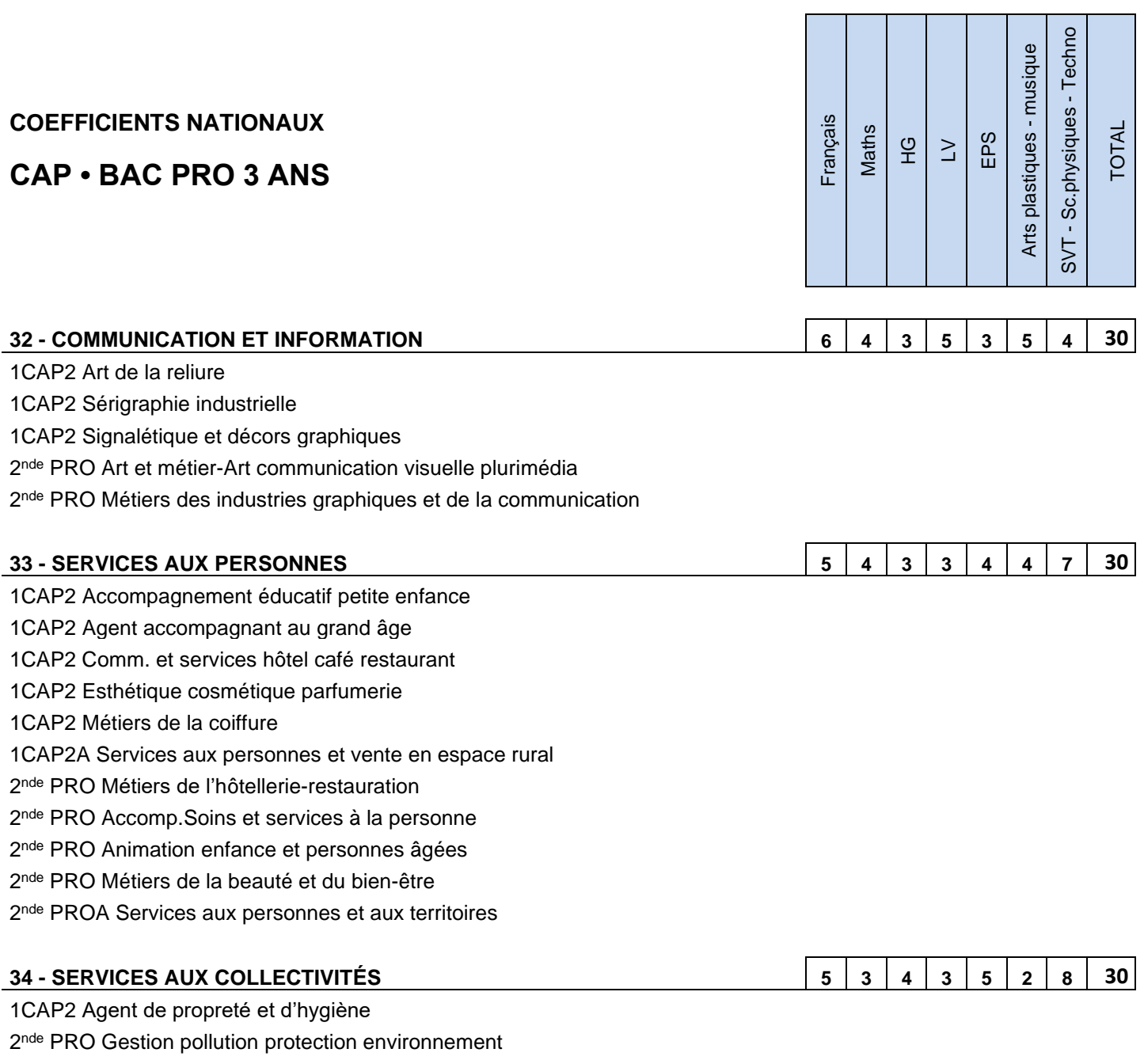

2<sup>nde</sup> PRO Hygiène, propreté, stérilisation

2 nde PRO Métiers de la sécurité

2<sup>nde</sup> PRO Techniques d'interventions sur installations nucléaires

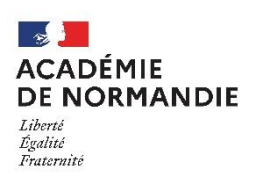

# **Candidature au retour en formation initiale sous statut scolaire**

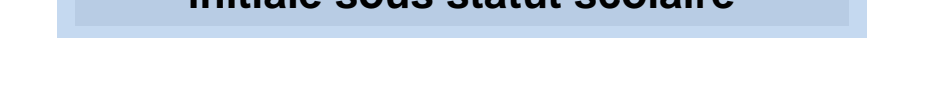

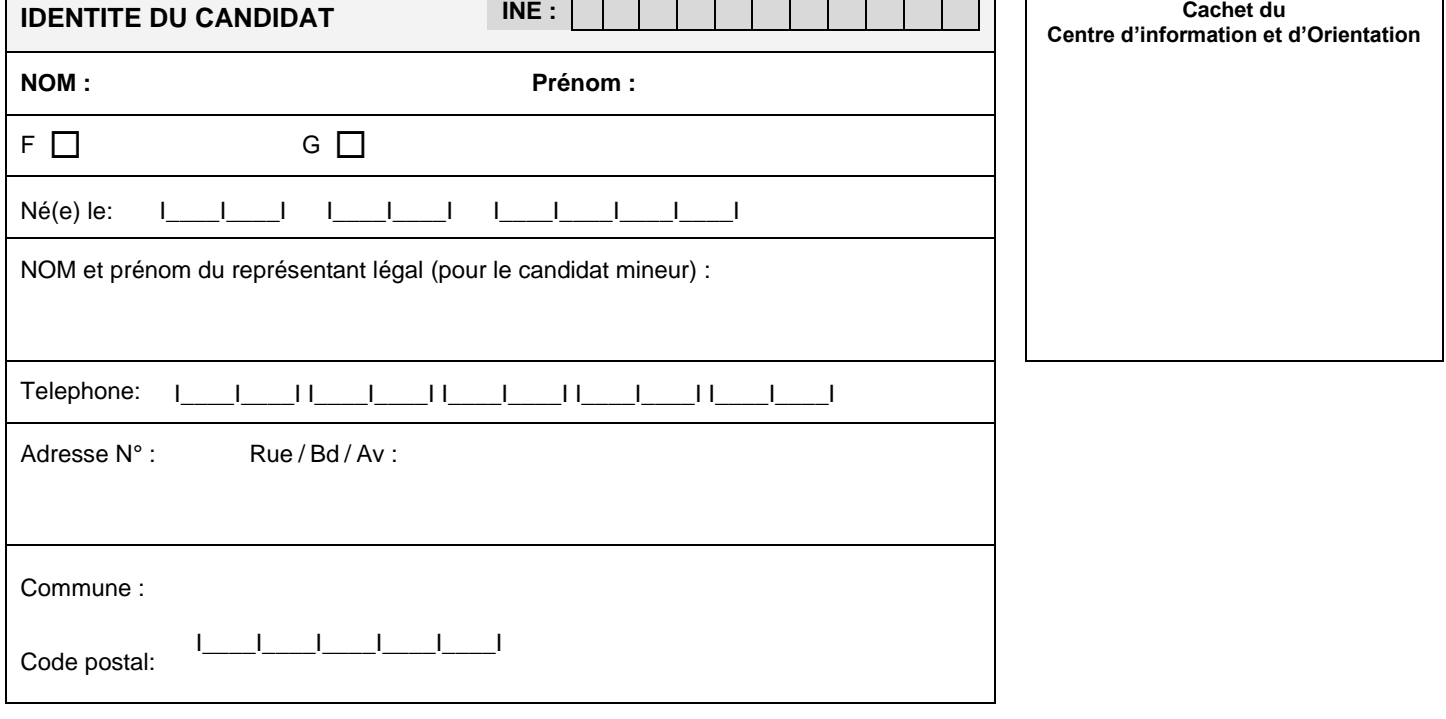

**EN CAS DE DEMENAGEMENT, nouvelle adresse à la prochaine rentrée scolaire (joindre les pièces justificatives).**

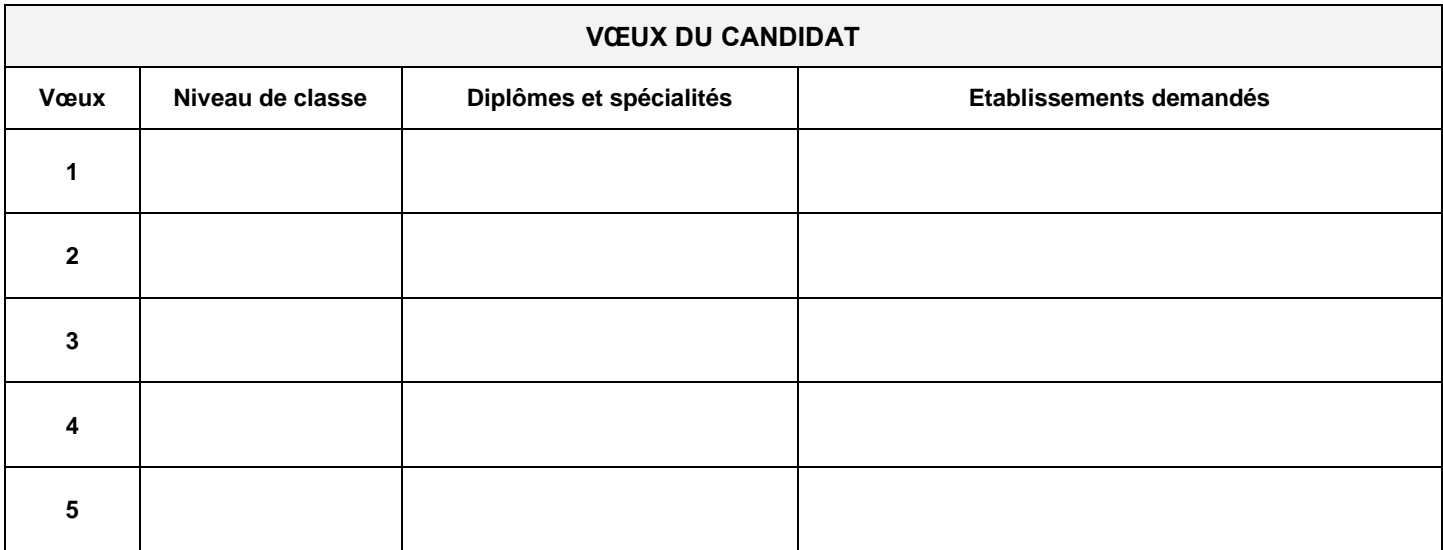

DATE :

SIGNATURE DU CANDIDAT :

SIGNATURE DES REPRESENTANTS LEGAUX (pour le candidat mineur) :

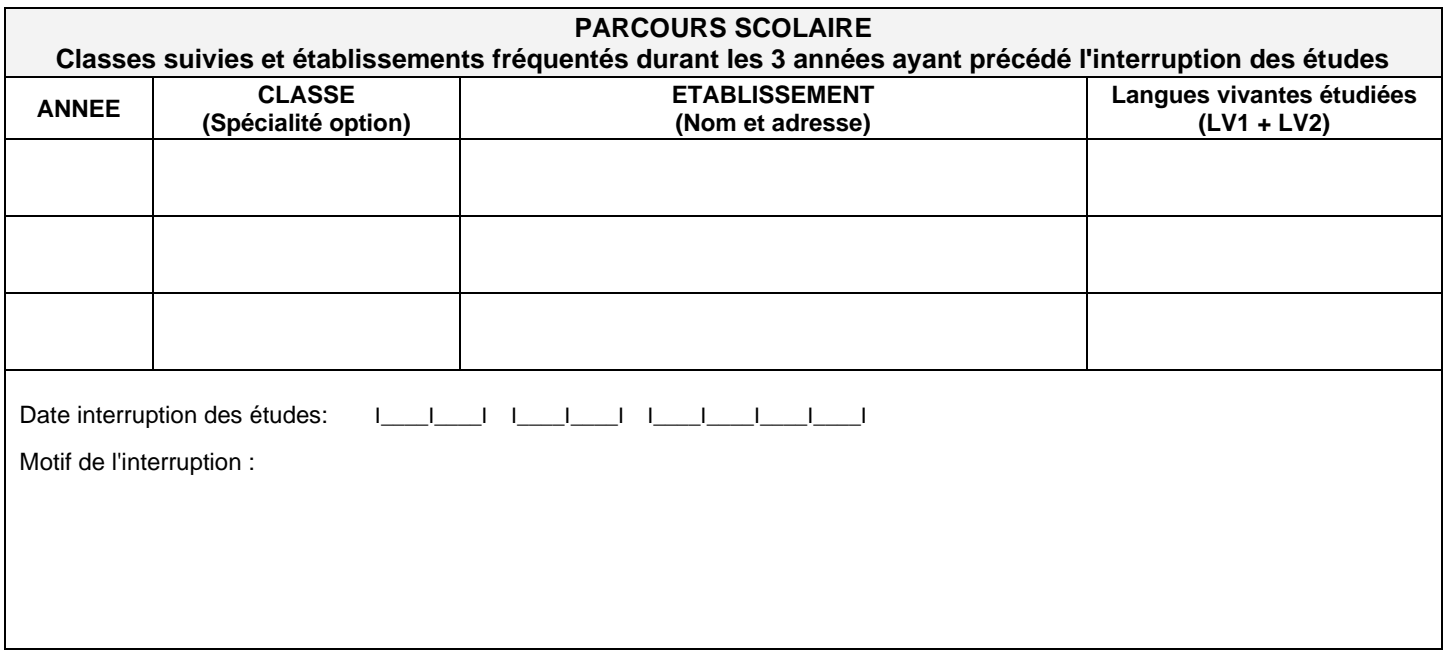

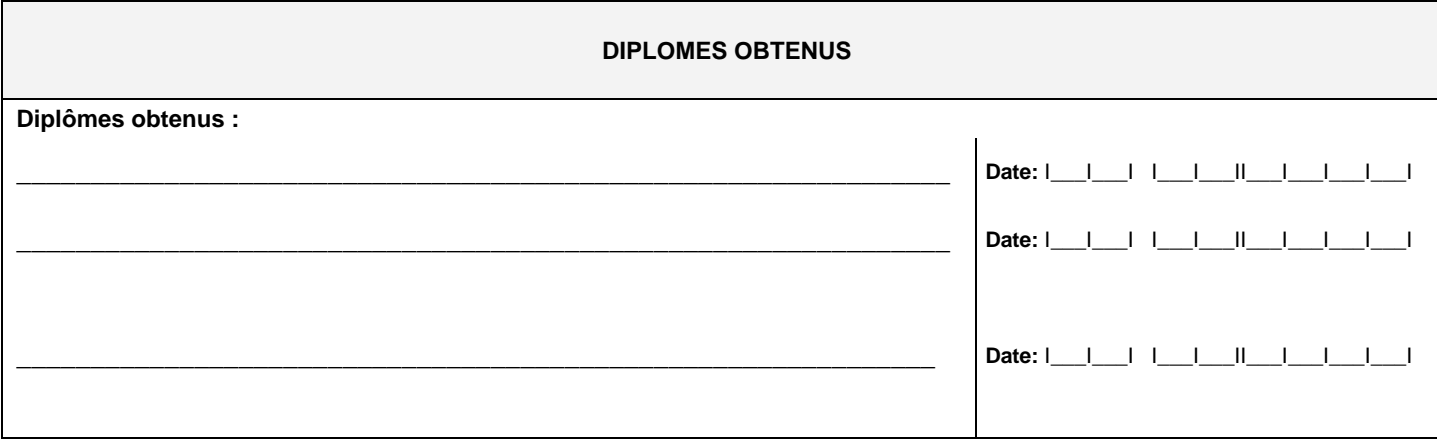

# **EXPERIENCE PROFESSIONNELLE (emplois occupés, stages suivis)**

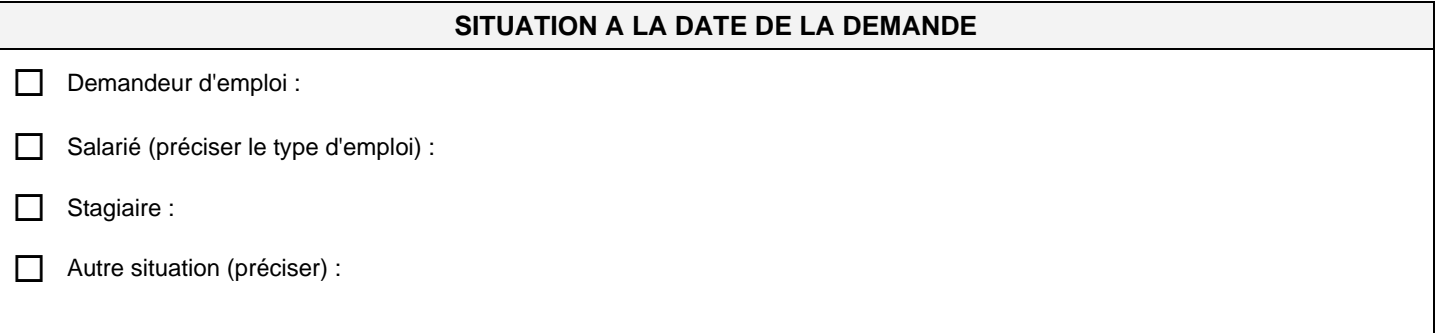
### **PROJET DU CANDIDAT (à renseigner par le candidat)**

NOM - Prénom :

Diplôme envisagé : Classe : Classe : Classe : Classe : Classe : Classe : Classe :

Etablissement :

Motivation du candidat :

Date : Signature :

#### **Préconisations du psychologue de l'Éducation nationale**

NOM - Prénom du candidat :

Nom : Date: Signature :

Avis MLDS : Nom : Date : Signature :

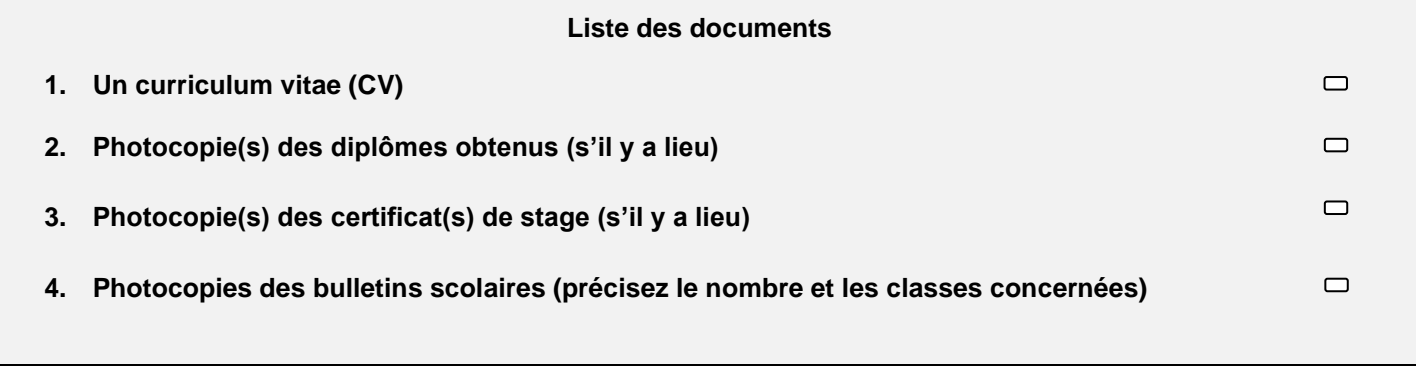

Circulation du dossier : Fiche 14 du guide des procédures d'affectation en lycée 2024

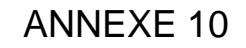

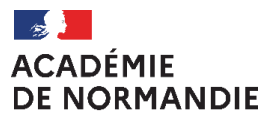

– – –<br>Liberté<br>Égalité<br>Fraternité

**Coefficients AFFELNET- Lycée 1ère technologique**

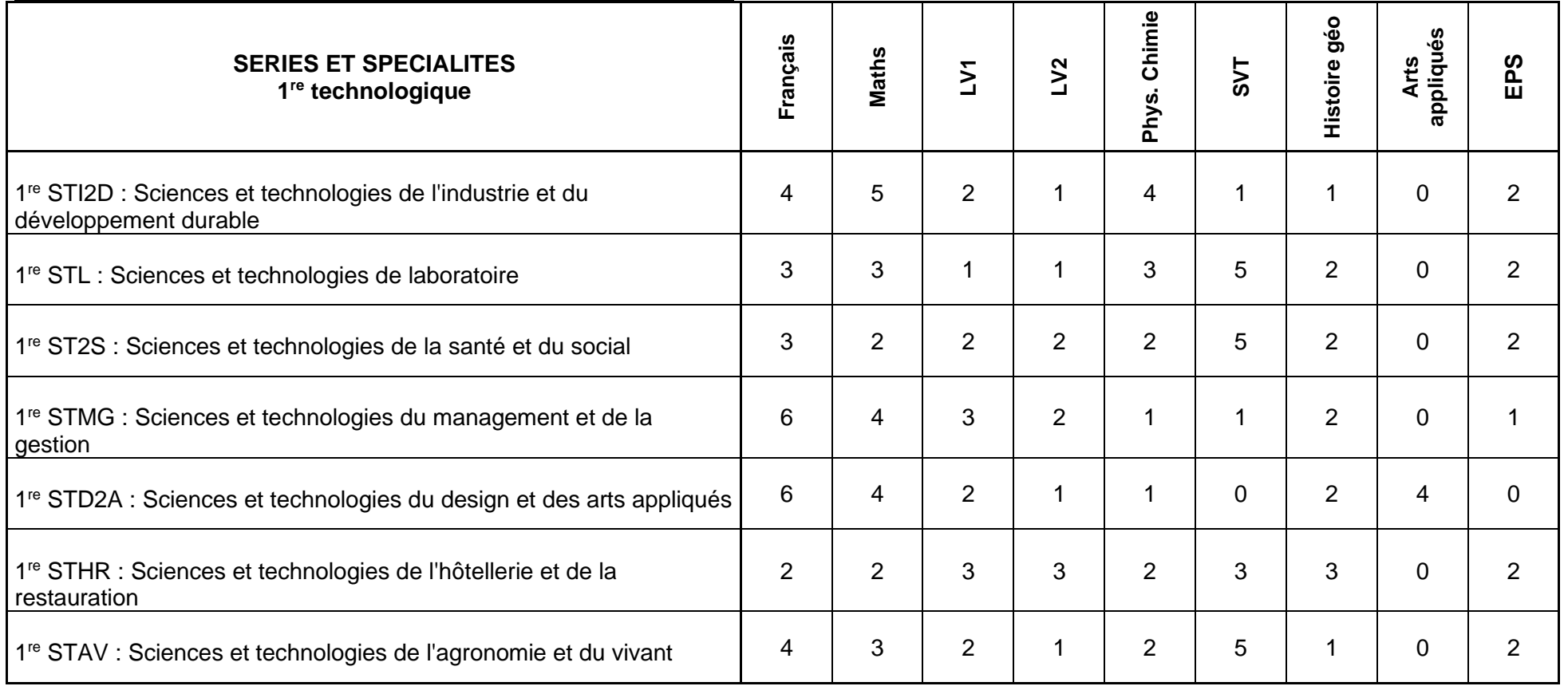

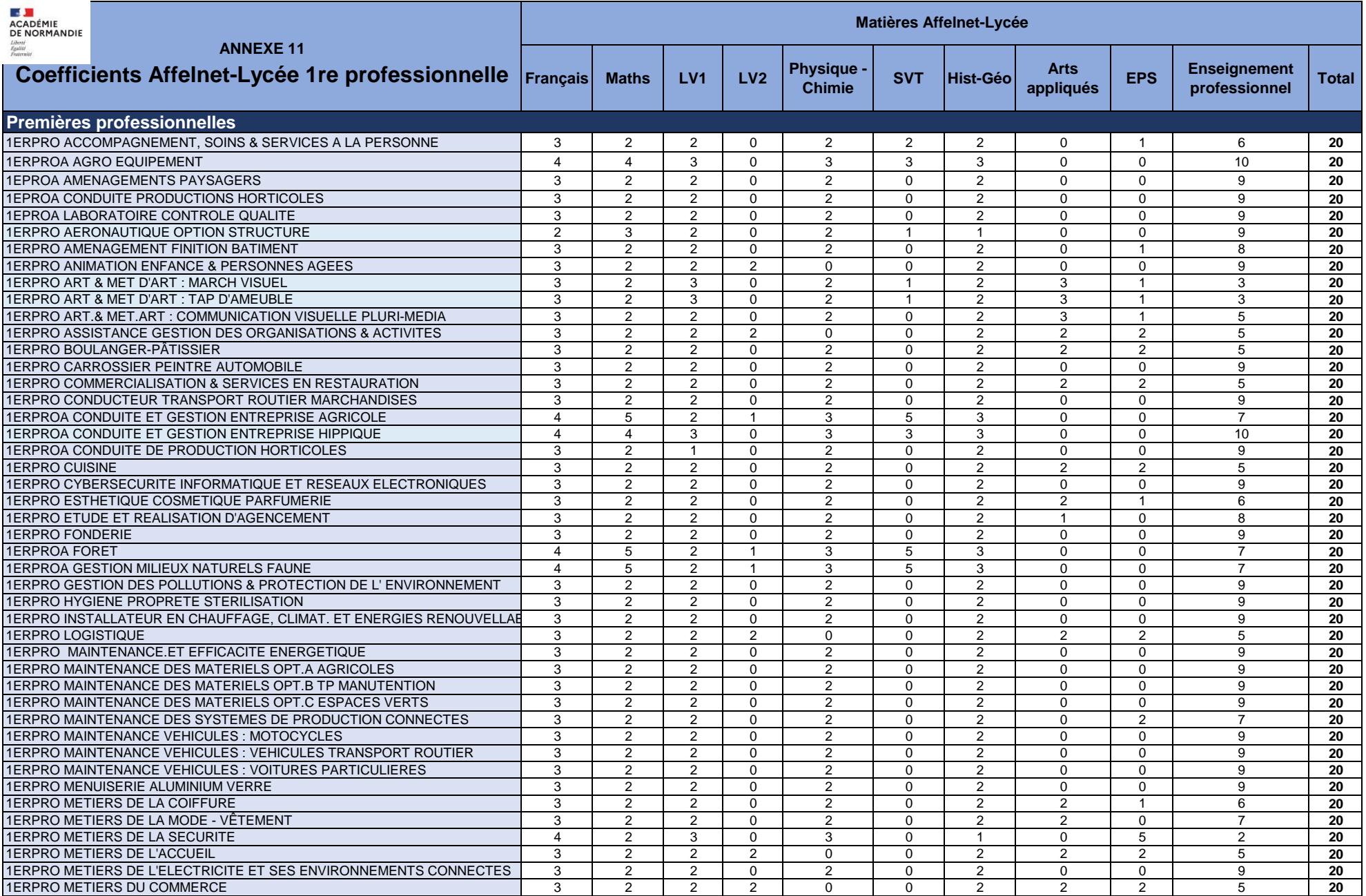

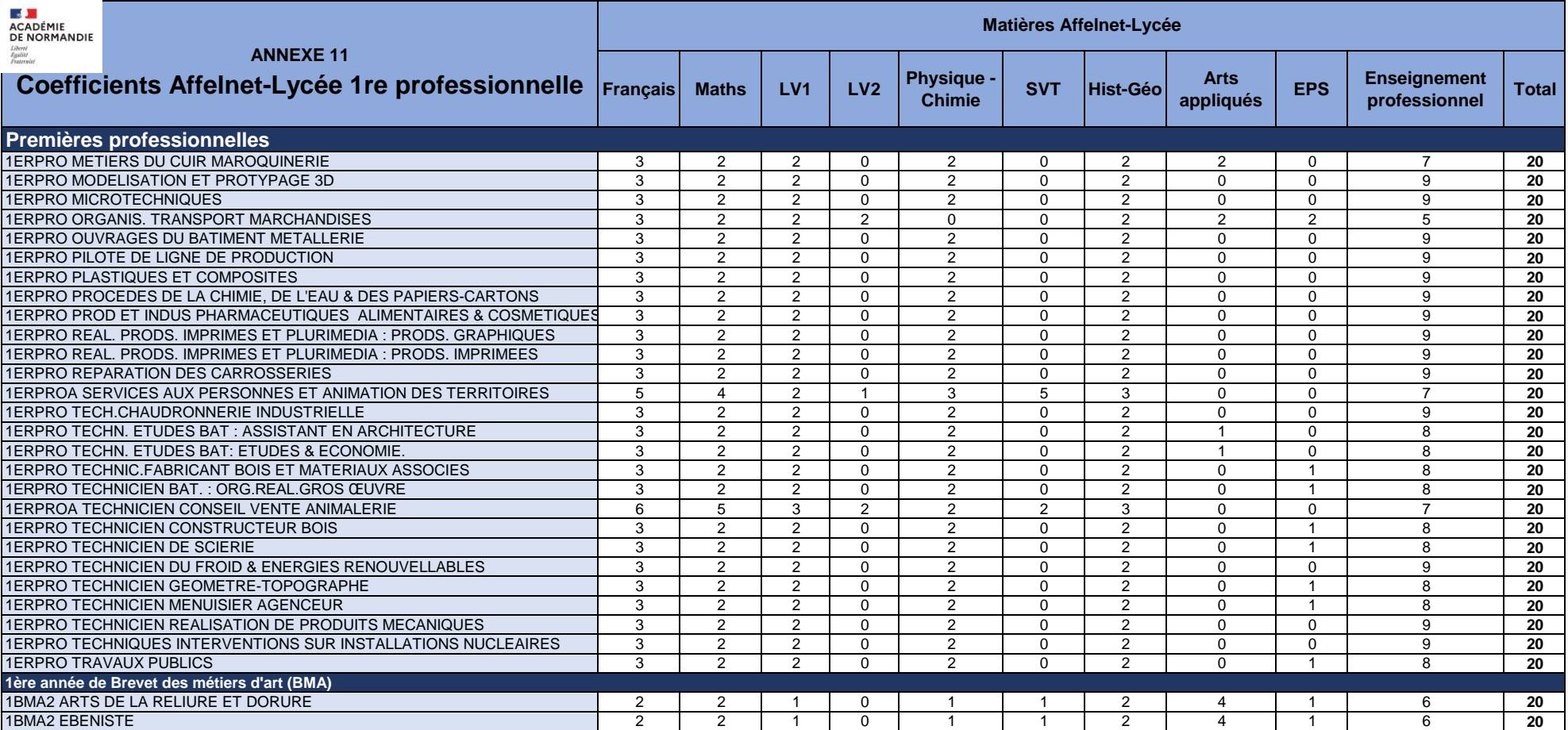

## $\frac{1}{2}$ **ACADÉMIE<br>DE NORMANDIE**

#### **Affectation en première professionnelle : modalités de gestion 2024**

– – –<br>Liberté<br>Égalité<br>Fraternité

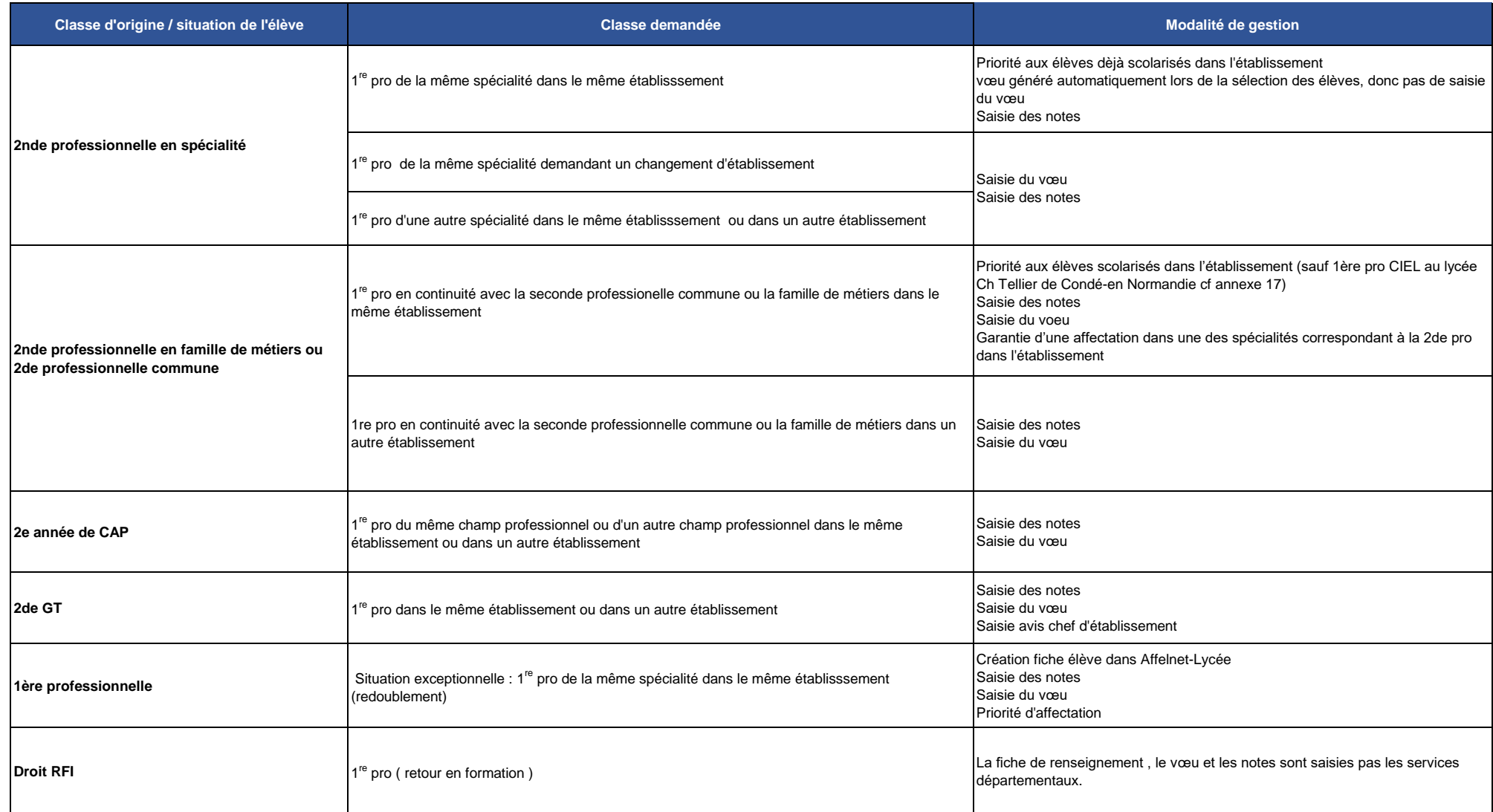

**AS DE MENAGEMENT DE NORMANDIE**<br>DE NORMANDIE Liberté<br>Égalité<br>Fraternit

**Rentrée 2024 : entrée en 1ère**

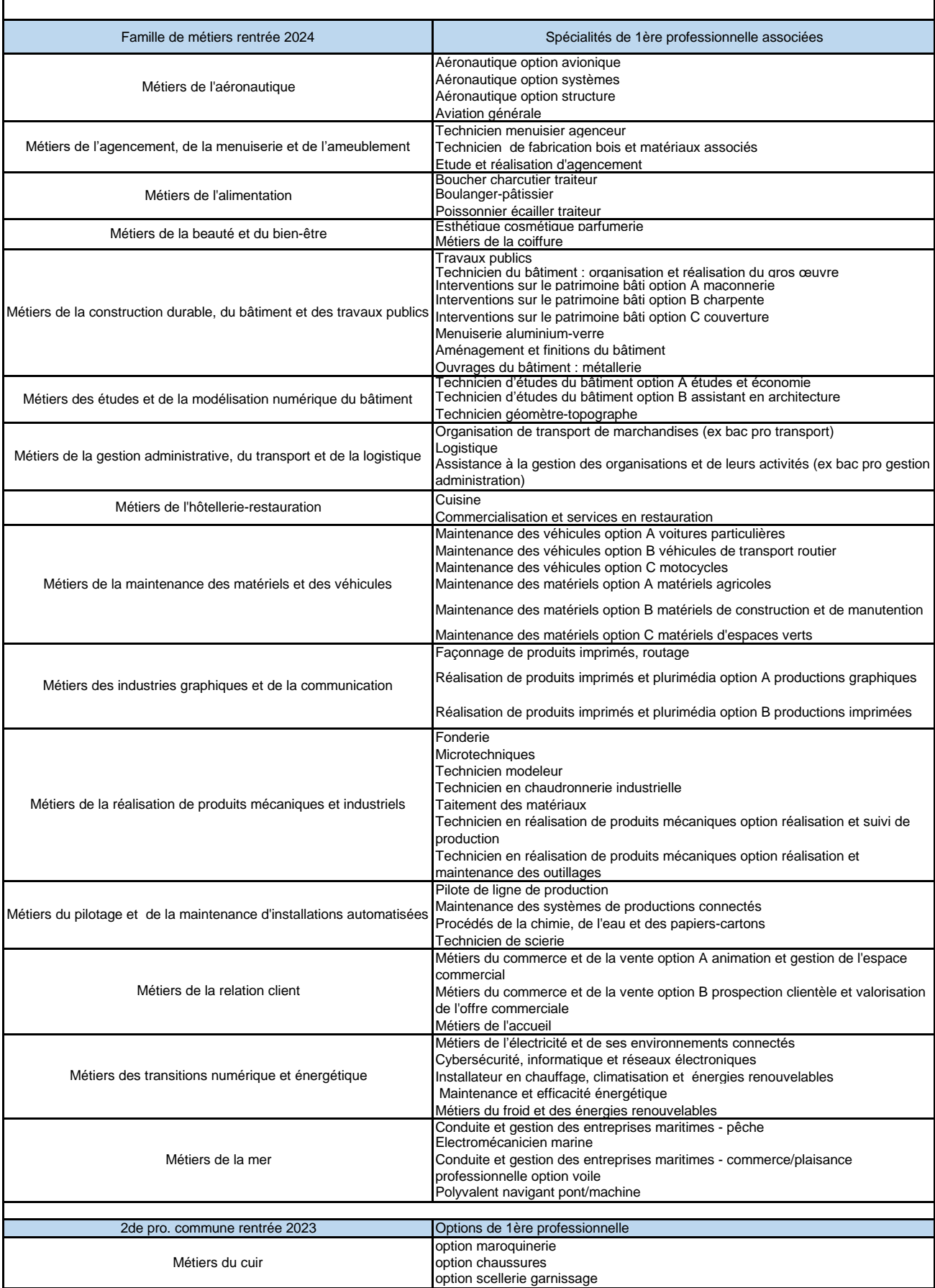

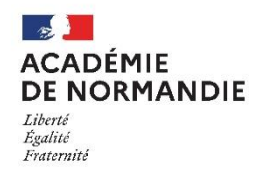

**Demande de changement d'établissement – Rentrée 2024** Après la classe de seconde générale et technologique et de seconde spécifique pour une première générale **avec des enseignements de spécialité non proposés dans l'établissement fréquenté Fiche à retourner au professeur principal avant le conseil de classe du 3<sup>e</sup> trimestre**

#### A remplir par les responsables légaux

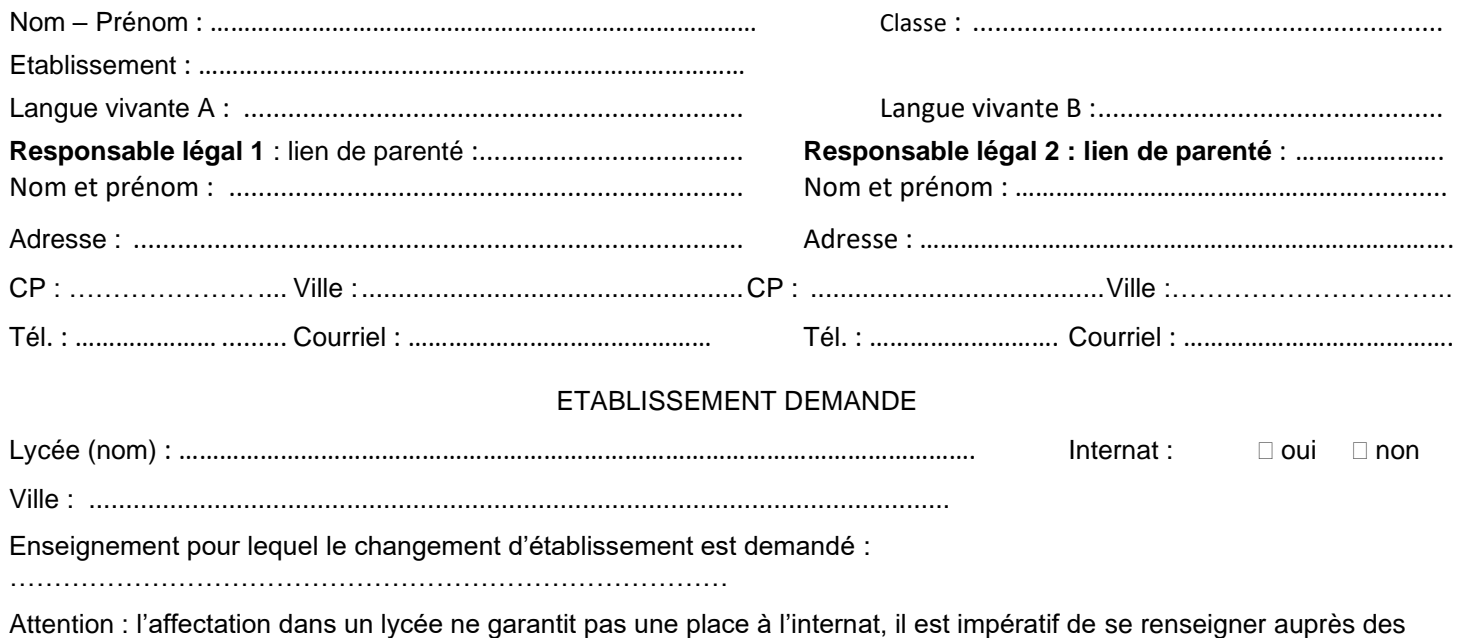

**Enseignements de spécialité choisis (cocher 3 enseignements)<sup>1</sup>**

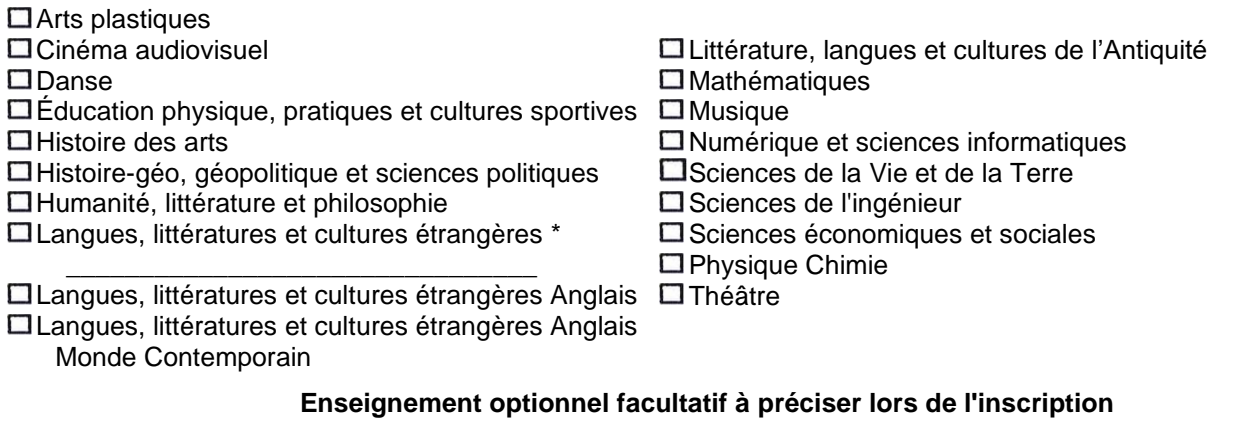

A …………………………………….Le ………………………….

établissements concernés pour connaître les conditions d'accès.

Signature du responsable légal

A …………………………………….Le …………………………. Signature du responsable légal

A remplir par l'établissement d'origine au moment du conseil de classe du 3<sup>e</sup> trimestre

\_\_\_\_\_\_\_\_\_\_\_\_\_\_\_\_\_\_\_\_\_\_\_\_\_\_\_\_\_\_\_\_\_\_\_\_\_\_\_\_\_\_\_\_\_\_\_\_\_\_\_\_\_\_\_\_\_\_\_\_\_\_\_\_\_\_\_\_\_\_\_\_\_\_\_\_\_\_\_\_\_\_\_\_\_\_\_\_\_\_\_\_\_\_\_\_\_

<sup>1</sup> Ce formulaire ne concerne que les enseignements des établissements sous tutelle de l'Education nationale. L'enseignement de biologie-écologie est assuré uniquement dans les lycées d'enseignement agricole auprès desquels il convient de se renseigner directement sur les conditions d'admission.

<sup>\*</sup> Préciser la langue vivante

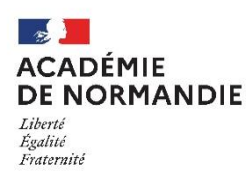

Avis et observation (sur la base des acquis de l'élève, de sa capacité à réussir dans l'enseignement demandé, de sa motivation et méthodes de travail) :

Recommandations du conseil de classe :

A………………………………Le………………

Signature du chef d'établissement,

**Les modalités de transmission de cette fiche seront déclinées par les DSDEN dans leurs instructions départementales.**

Décision de la commission

Critères pris en compte (cocher) :

 $\Box$  Barème national des critères de dérogation de 1 à 7 :  $\Box$  1.  $\Box$  2  $\Box$  3  $\Box$  4  $\Box$  5  $\Box$  6  $\Box$  7

Compatibilité de la combinaison demandée avec les choix offerts dans l'établissement

Capacité d'accueil dans la combinaison des enseignements de spécialité voulue par la famille

Résultats en lien avec les enseignements de spécialité demandés

Recommandations du conseil de classe

 $\Box$  Accord  $\Box$  Refus

En cas de refus, l'élève conserve de droit une place dans son établissement d'origine.

L'inspecteur d'académie, directeur des services académiques de l'éducation nationale

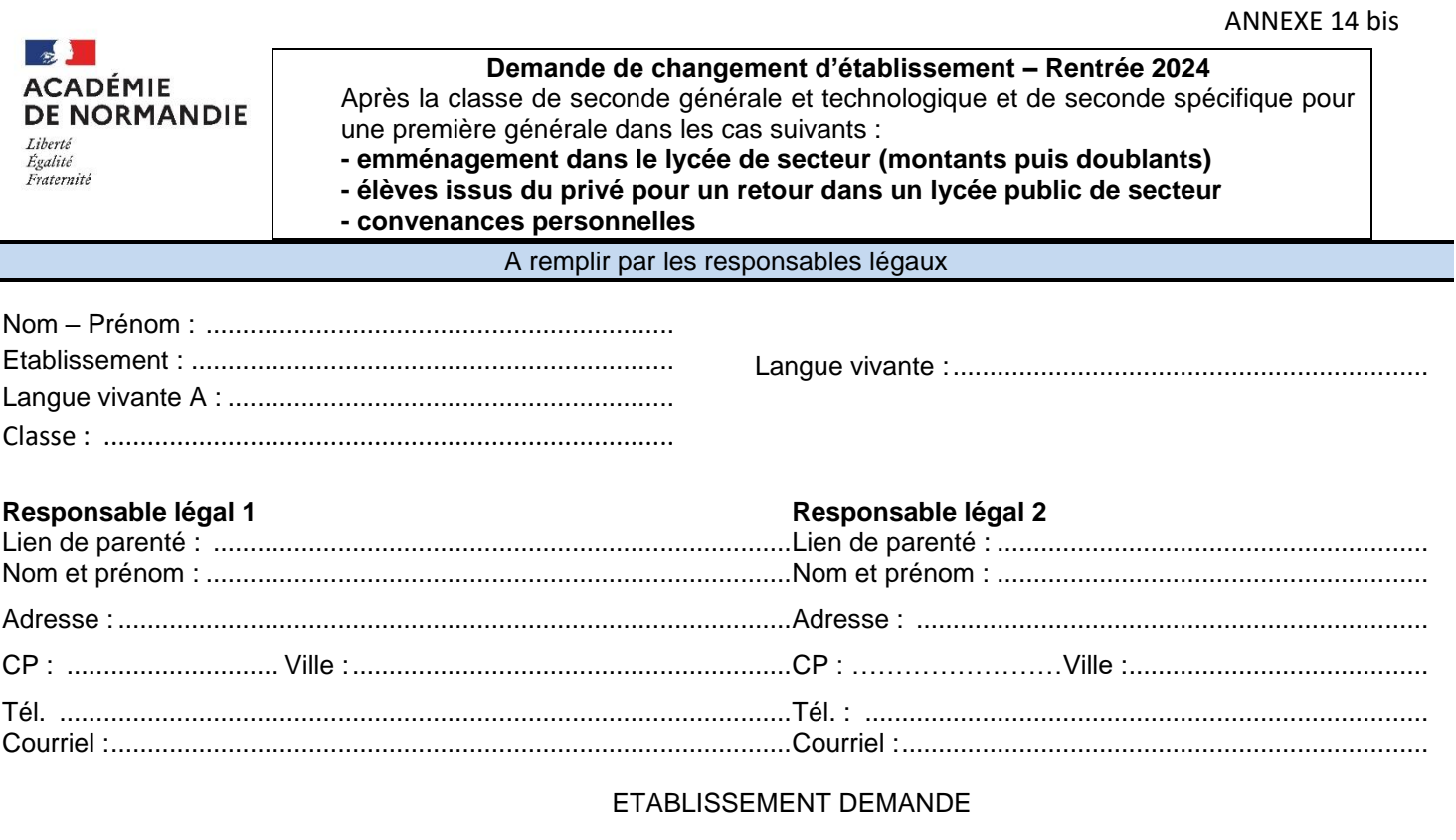

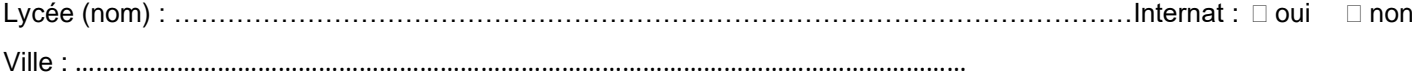

Attention : l'affectation dans un lycée ne garantit pas une place à l'internat, il est impératif de vous renseigner auprès des établissements concernés pour connaître les conditions d'accès.

#### **Enseignements de spécialité choisis (cocher 3 enseignements)<sup>1</sup>**

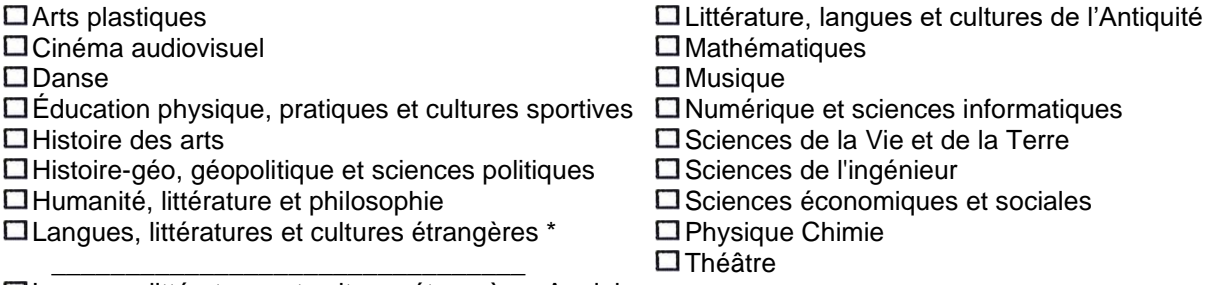

Langues, littératures et cultures étrangères Anglais Monde Contemporain

#### **Enseignement optionnel facultatif à préciser lors de l'inscription**

#### **Pièces obligatoires :**

• Courrier explicatif (emménagement, sortie du privé, demande de dérogation…)

<sup>&</sup>lt;sup>1</sup> Ce formulaire ne concerne que les enseignements des établissements sous tutelle de l'Education nationale. L'enseignement de biologie-écologie est assuré uniquement dans les lycées d'enseignement agricole auprès desquels il convient de se renseigner directement sur les conditions d'admission.

<sup>\*</sup> Préciser la langue vivante

- Justificatif du domicile : photocopie de la page du bail ou de l'acte notarié ainsi qu'une preuve d'habitation (ex : facture d'eau, de gaz ou d'électricité) portant le nom et l'adresse du demandeur de moins de 3 mois ;
- Bulletins scolaires 2023-2024 ;
- Avis de passage ;

**.**

Relevé de notes du bac en cas de redoublement.

#### **S'il s'agit d'une dérogation aux lycées de secteur :**

Les demandes sont examinées en fonction des places disponibles après affectation des élèves du secteur. Si dans l'établissement souhaité, les demandes de dérogation sont supérieures au nombre de places disponibles, après affectation des élèves du secteur, l'inspectrice d'académie directrice académique des services de l'éducation nationale attribue les dérogations selon les critères nationaux.

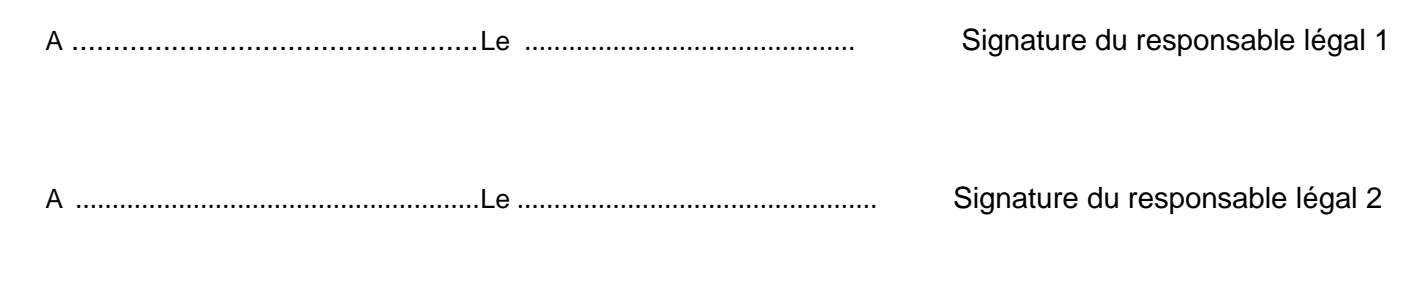

\_\_\_\_\_\_\_\_\_\_\_\_\_\_\_\_\_\_\_\_\_\_\_\_\_\_\_\_\_\_\_\_\_\_\_\_\_\_\_\_\_\_\_\_\_\_\_\_\_\_\_\_\_\_\_\_\_\_\_\_\_\_\_\_\_\_\_\_\_\_\_\_\_\_\_\_\_\_\_\_\_\_\_\_\_\_\_\_\_\_\_\_\_\_\_\_\_

**Les modalités de transmission de cette fiche seront déclinées par les DSDEN dans leurs instructions départementales**

## ANNEXE 15

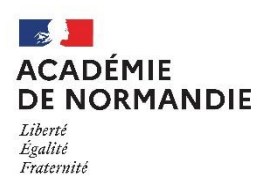

## **FICHE de VŒUX d'AFFECTATION**

**Pour les élèves du palier 3 e**

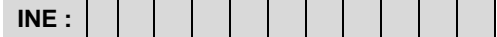

## **Saisie de vœux complémentaires – Rentrée 2024**

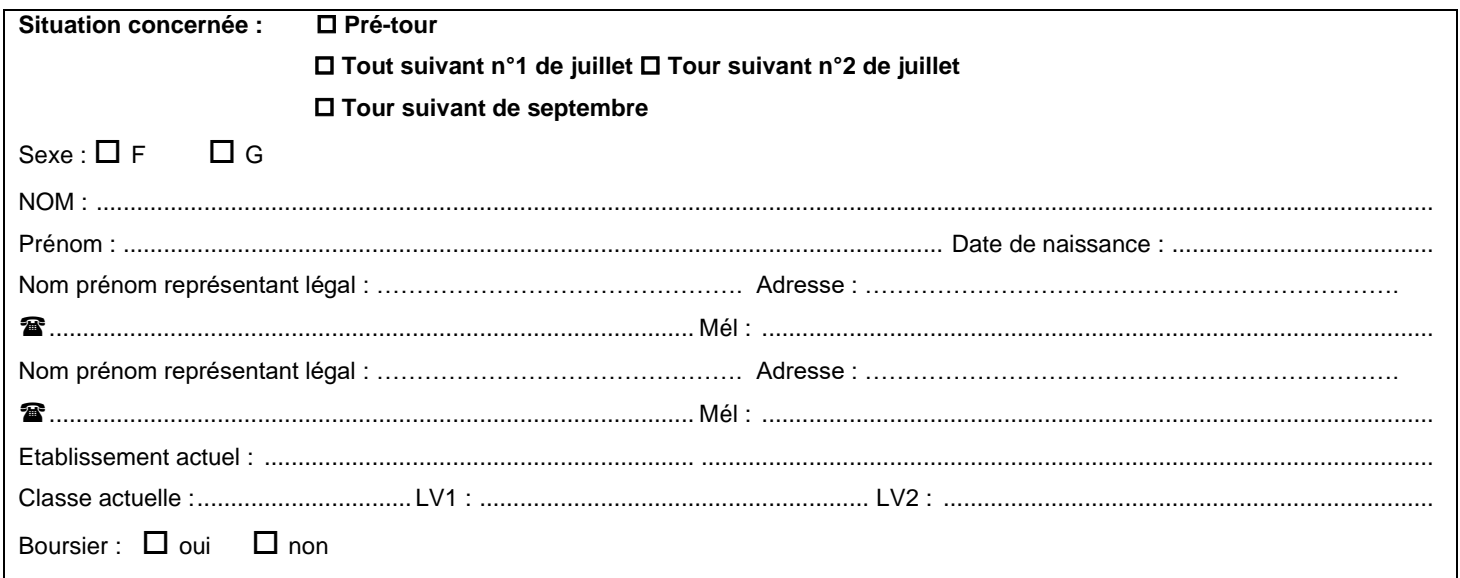

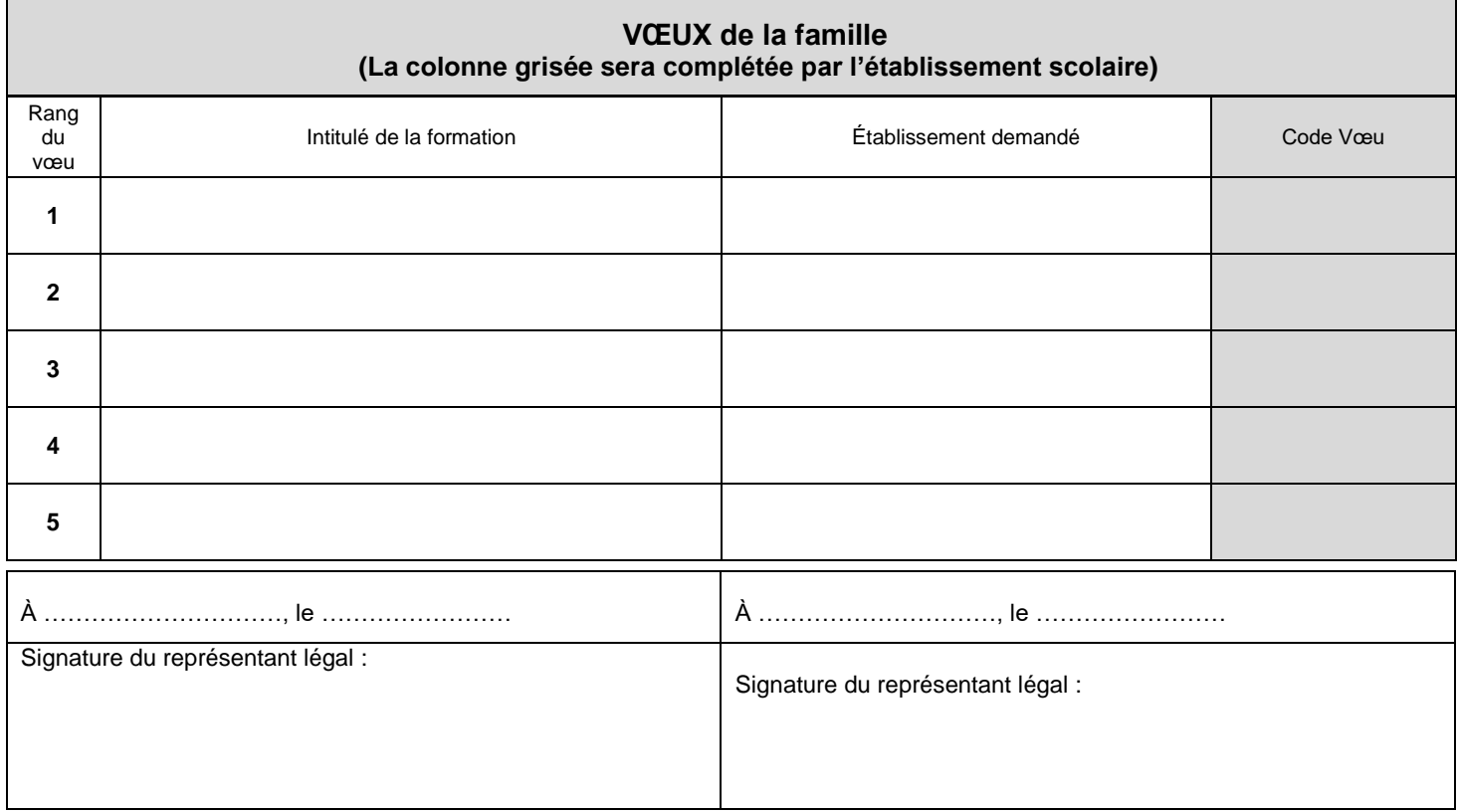

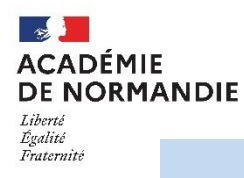

## **AFFECTATION EN 2GT DANS LES LYCEES DE BAYEUX**

Dans le cadre du renforcement de la mixité sociale et scolaire et de l'attractivité des établissements, la procédure spécifique d'affectation mise en œuvre à la rentrée dernière dans les lycées de Bayeux est maintenue et consolidée pour la rentrée 2024.

#### Affectation en 2<sup>de</sup> GT :

**Il est obligatoire que les deux lycées figurent dans les dix vœux possibles dans la saisie d'Affelnet-Lycée.**

L'affectation des élèves se fera dans l'un ou l'autre des lycées de Bayeux en tenant compte des critères cidessous :

1 – Les élèves boursiers qui demandent prioritairement le lycée Alain Chartier y seront affectés

2 – Les autres demandes sont classées au regard des deux critères ci-dessous :

- a) Le critère de proximité géographique (lycée de secteur)
- b) La performance des élèves (barème Affelnet-Lycée bilan périodique et évaluation de fin de cycle 4.

Les élèves sont classés au regard du sous-critère a) puis du sous-critère b).

#### Affectation en 1<sup>ère</sup> :

Les lycées publics de Bayeux proposent à l'ensemble des lycéens une offre globale d'enseignements de spécialités permettant de nombreux parcours de formation générale après la 2<sup>nde</sup> générale et technologique.

Ainsi, les enseignements de spécialités les plus courants (HLP, Mathématiques, SES, HGGSP, PC, SVT) sont proposés aux élèves des deux lycées.

En outre, pour pouvoir bénéficier d'un enseignement de spécialité plus spécifique (SI, NSI, LLCE, AMC, Arts plastiques) proposé dans l'un ou l'autre lycée, les élèves peuvent changer de lycée à l'entrée en 1ère .

NB : Les combinaisons de spécialités restent cependant soumises aux contraintes d'organisation, et l'accès à la première générale à la décision d'orientation prise en fin d'année de seconde GT.

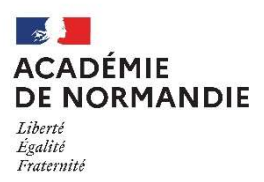

## Affectation en première professionnelle Cybersécurité, informatique et réseaux électroniques au lycée Charles Tellier de Condé en Normandie

La seconde professionnelle du baccalauréat professionnel Cybersécurité, informatique et réseaux électroniques est organisée en famille de Métiers des Transitions Numérique et Énergétique (MTNE). Le lycée Charles Tellier de Condé-en-Normandie reste le seul dans les départements Calvados, Manche et Orne à offrir la 1ére et la terminale de ce bac professionnel. Compte tenu de cette organisation territoriale spécifique, des règles particulières d'affectation en classe de 1ère professionnelle sont mises en œuvre pour l'affectation de juin 2024 au lycée Charles Tellier. Ces règles sont les suivantes :

Les élèves de 2<sup>nde</sup> professionnelle MTNE des 6 lycées suivants bénéficient d'une bonification dite de rapprochement établissement pour la 1<sup>ère</sup> professionnelle Cybersécurité, informatique et réseaux électroniques au lycée Charles Tellier.

- LP Jean Jooris Dives sur Mer
- LP Flora Tristan La Ferté-Macé
- LPO Alexis de Tocqueville Cherbourg-en-Cotentin
- LPO Curie-Corot Saint-Lô
- LPO Charles Tellier Condé-en-Normandie
- LPO La Morandière Granville

Pour les élèves de 2<sup>nde</sup> professionnelle MTNE de tout lycée de l'académie ou hors académie candidats à cette formation, après consultation de l'équipe pédagogique, le chef d'établissement attribuera à chaque vœu de l'élève pour une option de cette formation un avis « très favorable », « favorable » ou « sans opposition » sur la base des critères listés ci-dessous.

Critères d'attribution de l'avis :

- L'investissement dans les activités correspondant à la filière demandée :
- Les démarches d'information effectuées
- La constance du projet
- La recherche de périodes de formation en milieu professionnel (PFMP) en relation avec la filière.

Les avis « très favorable » et « favorable » donneront lieu à une bonification graduée pour cette formation. L'avis « sans opposition » ne donnera lieu à aucune bonification.

Chaque chef d'établissement ayant des élèves candidats à cette formation devra pour chaque option demandée saisir l'avis sous Affelnet dans l'onglet Saisie des vœux.

Pour les 6 lycées dont la liste figure ci-avant, le nombre d'élèves bénéficiant d'un avis donnant lieu à bonification (« très favorable » ou « favorable ») ne devra pas excéder 24 élèves.

Ces règles ont pour effet de prioriser les élèves des 6 lycées, s'ils disposent d'un avis très favorable ou favorable, par rapport aux élèves de la même formation scolarisés dans d'autres établissements. Par ailleurs les élèves des 6 lycées auront entre eux des chances égales d'affectation dans cette formation.

Enfin il est rappelé qu'il est conseillé aux élèves souhaitant candidater à cette formation de formuler plusieurs vœux de 1<sup>ère</sup> professionnelle, soit sur le bac pro Cybersécurité, informatique et réseaux électroniques, soit sur d'autres spécialités de la famille MTNE préparé dans leur établissement d'origine pour garantir l'affectation.

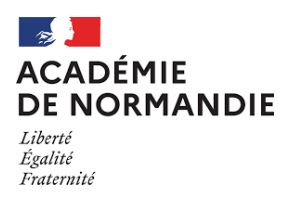

## **FICHE DE CANDIDATURE ELEVE EN SITUATION DE HANDICAP DONT ULIS**

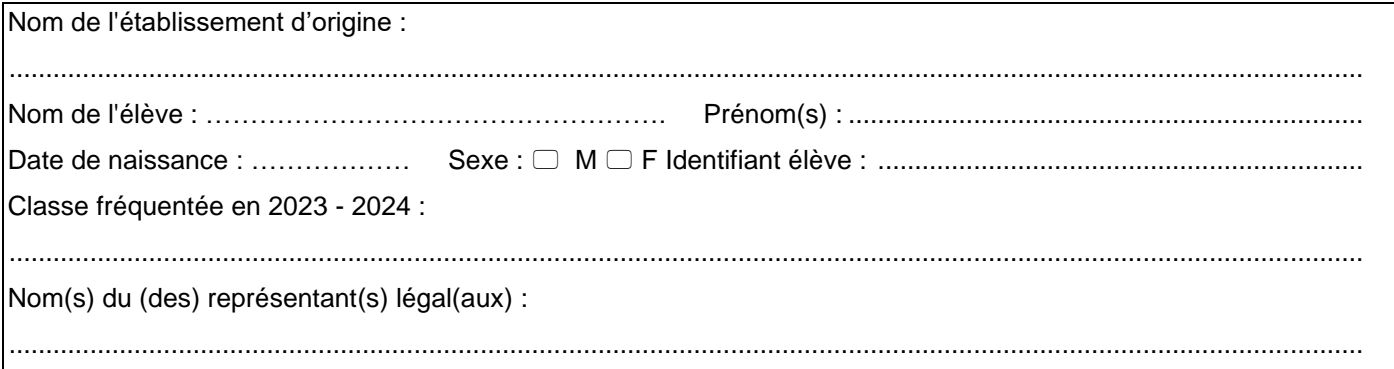

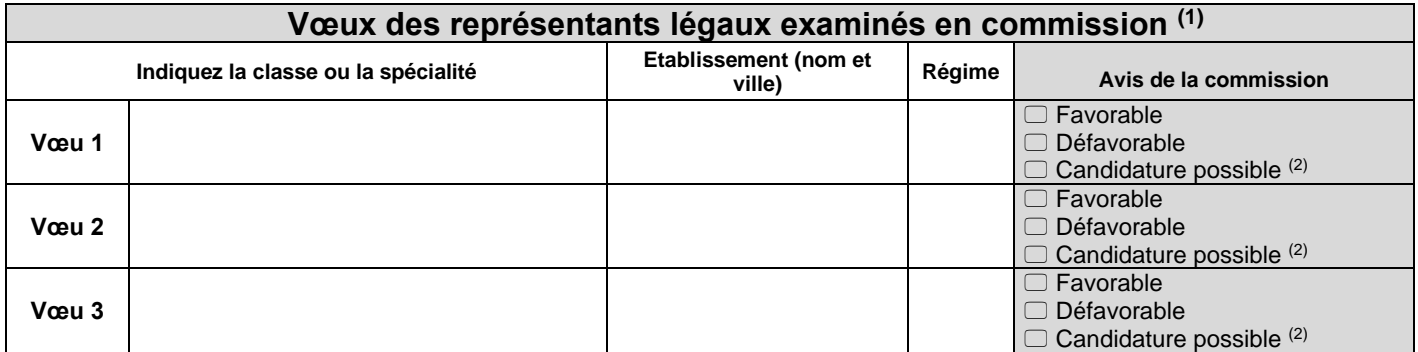

**(1) Dans le cadre du service en ligne affectation, les familles peuvent émettre 10 vœux dans leur académie d'origine et 5 vœux dans une autre académie. Seuls 3 vœux seront examinés par la commission au titre de la situation de handicap ou de la maladie chronique.**

**(2) L'élève pourra candidater au même titre qu'un élève qui n'est pas en situation de handicap ou porteur d'une maladie chronique. La demande ne donne alors pas lieu à une compensation pour l'affectation.**

Joindre la photocopie de la fiche de dialogue pour l'orientation après la classe de troisième ou de seconde qui servira de document de référenc

**Signature des représentants légaux**

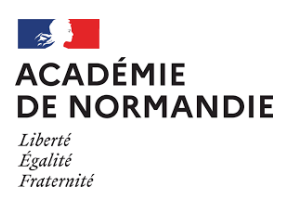

٦

Nom de l'élève : ……………………………………………. Prénom(s) : .........................................................................................

 $\overline{1}$ 

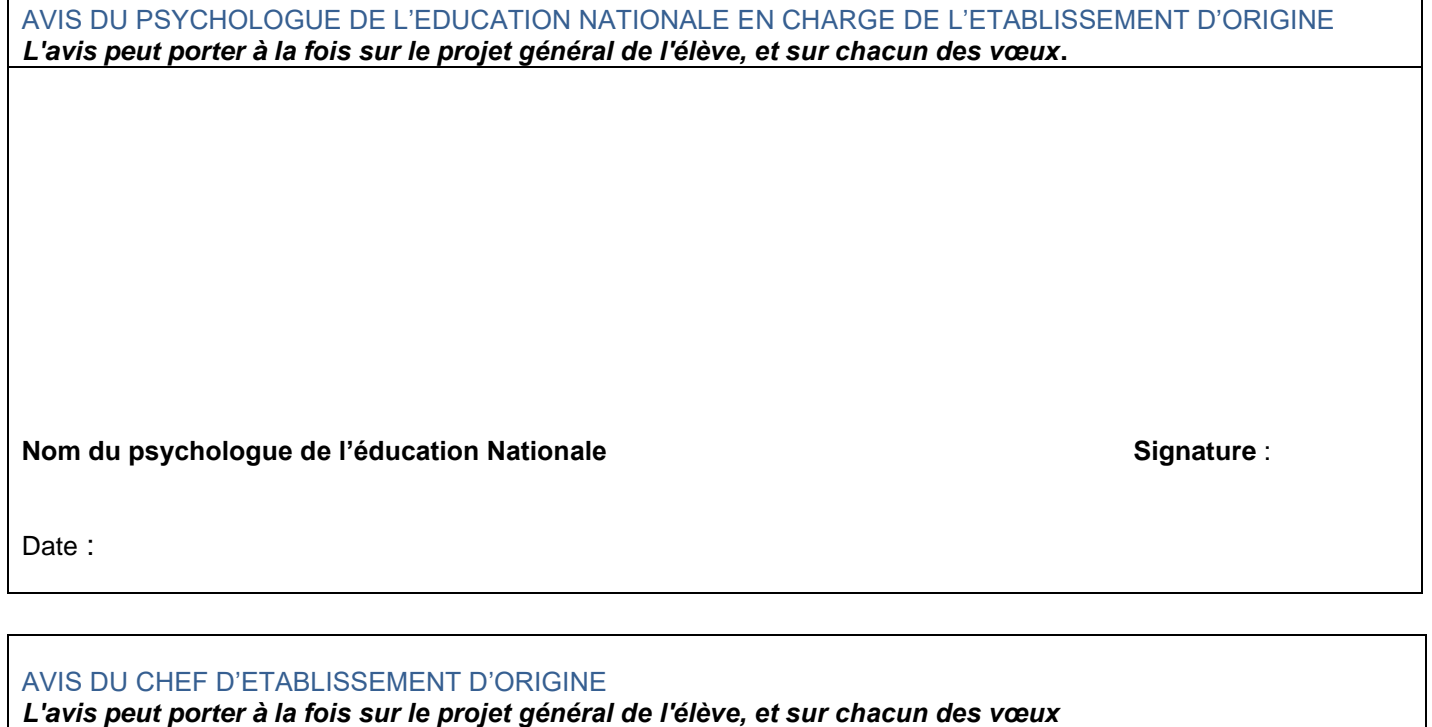

**Nom du chef d'établissement : Signature** :

Date:

Avis circonstancié de la commission en cas d'avis défavorable

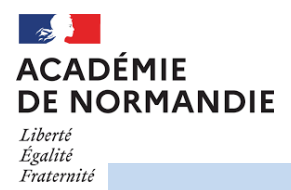

## **FICHE DE CANDIDATURE ELEVE PORTEUR D'UNE MALADIE CHRONIQUE**

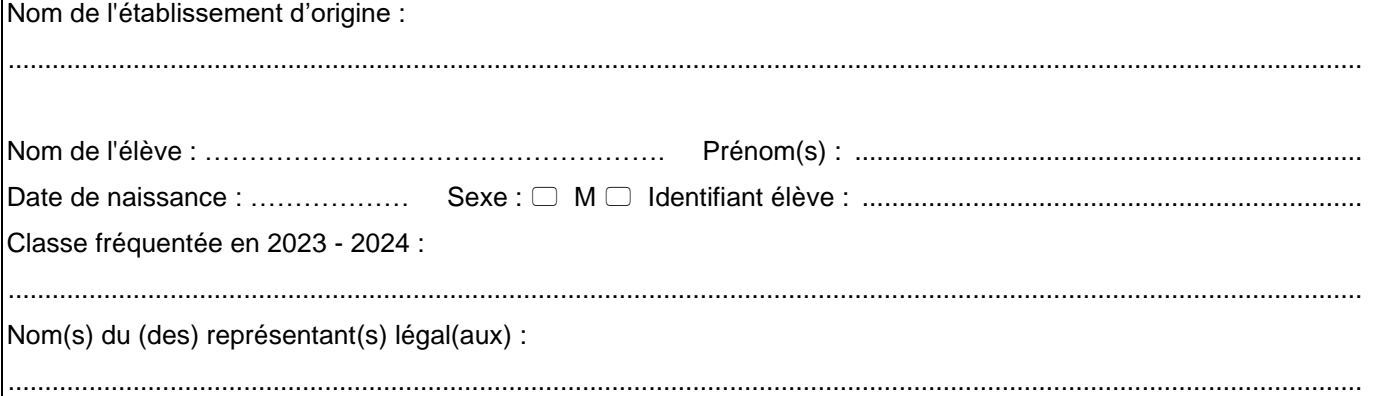

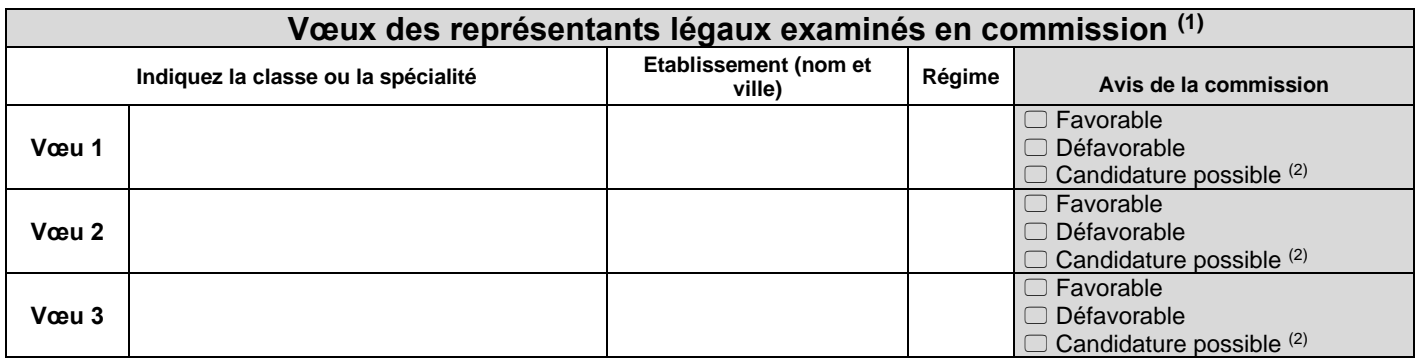

(1) Dans le cadre du service en ligne affectation, les familles peuvent émettre 10 vœux dans leur académie d'origine et 5 vœux dans une autre académie. Seuls 3 vœux<br>seront examinés par la commission au titre de la situatio

(2) L'élève pourra candidater au même titre qu'un élève qui n'est pas en situation de handicap ou porteur d'une maladie chronique.<br>La demande ne donne alors pas lieu à une compensation pour l'affectation.<br>Joindre la photoc

**Signature des représentants légaux**

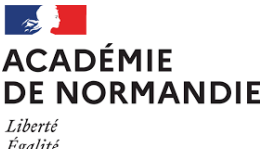

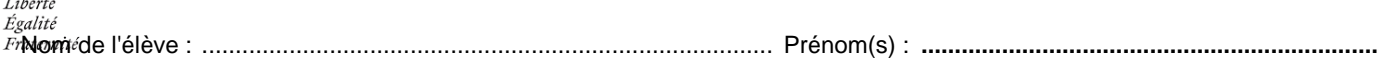

AVIS DU PSYCHOLOGUE DE L'EDUCATION NATIONALE EN CHARGE DE L'ETABLISSEMENT D'ORIGINE *L'avis peut porter à la fois sur le projet général de l'élève, et sur chacun des vœux***.** 

**Nom du psychologue de l'éducation Nationale manuitéer du Signature :** 

Date :

AVIS DU CHEF D'ETABLISSEMENT D'ORIGINE *L'avis peut porter à la fois sur le projet général de l'élève, et sur chacun des vœux*

**Nom du chef d'établissement : Signature** :

Date:

Avis circonstancié de la commission en cas d'avis défavorable

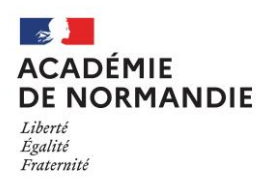

## **CONFIDENTIEL**

## **Fiche de synthèse médicale**

 $\Box$  Pour élève en situation de handicap (dont ULIS)  $\Box$  Pour élève porteur d'une maladie chronique

Remplie par : □ le médecin généraliste □ le médecin spécialiste □ le médecin scolaire

#### **A communiquer au médecin responsable départemental ou conseiller technique du recteur selon la classe sollicitée (sous pli confidentiel).**

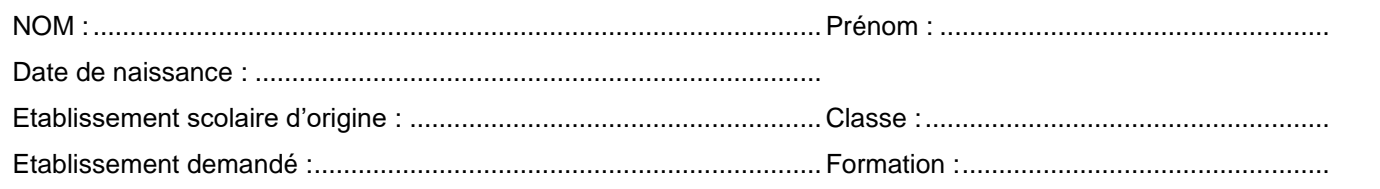

- o Pathologie principale :
- o Traitement, prises en charges thérapeutiques actuelles :
- o Retentissement fonctionnel et/ou relationnel :
	- Mobilité :
	- Communication :
	- Autres retentissements :
	- Retentissement sur la scolarité : aménagement pédagogique, aide humaine, outil informatique...
- $\circ$  Dossier M.D.P.H :  $\Box$  oui  $\Box$  non si oui joindre la notification et le GEVA-SCO
	- Aménagement d'examens :
- o Observations :

Nom du médecin : .................................................... Signature :

Téléphone : ..............................................................

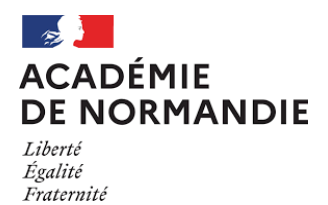

Г

## **FICHE DE CANDIDATURE SITUATIONS PARTICULIERES**

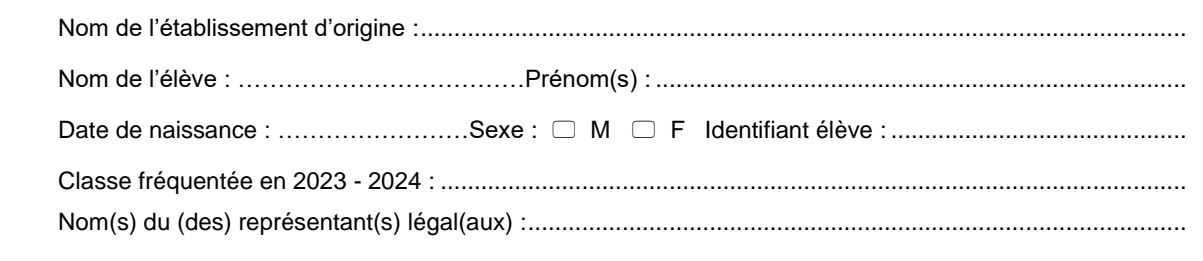

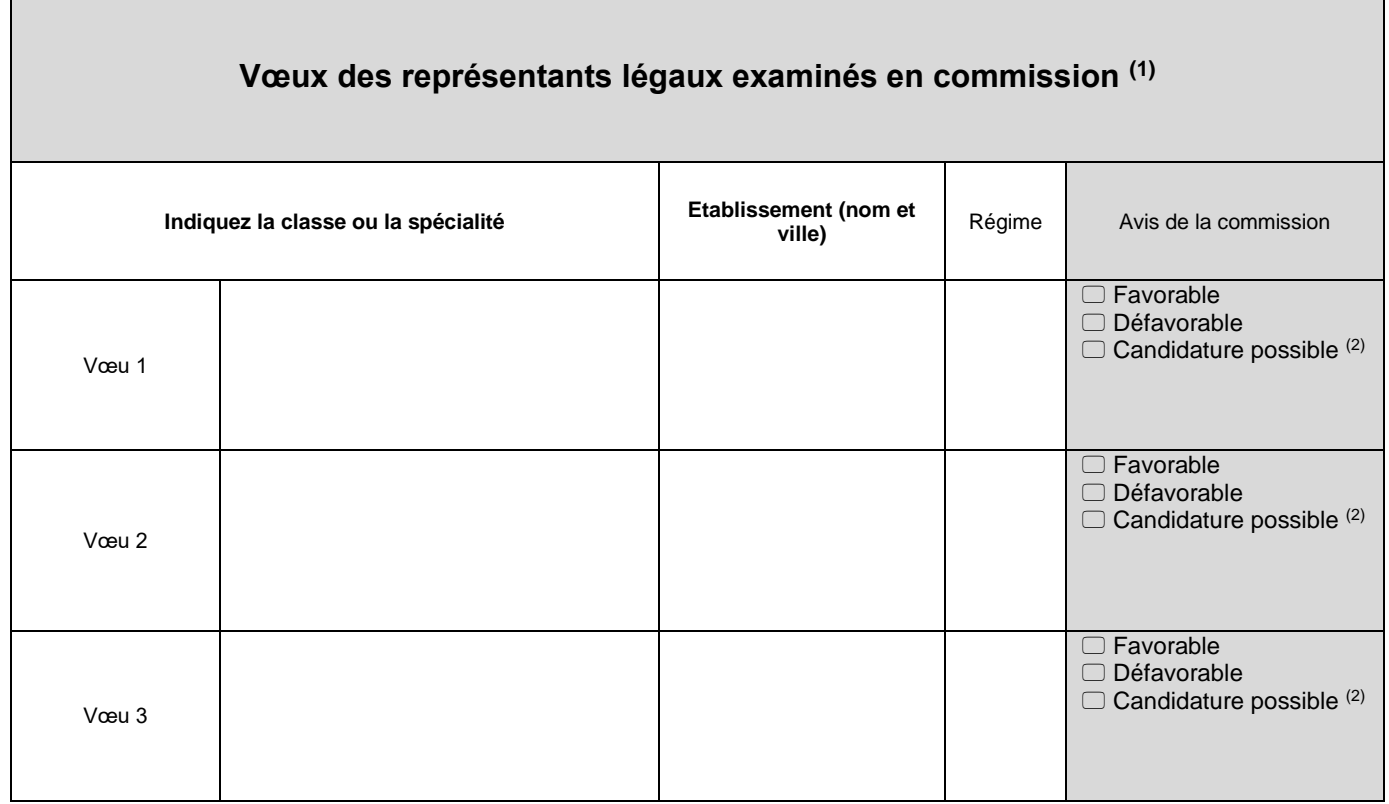

(1) Dans le cadre du service en ligne affectation, les familles peuvent émettre 10 vœux dans leur académie d'origine et 5 vœux dans une autre académie.<br>(2) L'élève pourra candidater au même titre qu'un élève qui n'est pas

**Signatures des représentants légaux :**

Nom de l'élève : ……………………………………………. Prénom(s) : ..................................................................

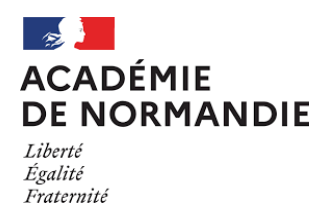

# AVIS DU PSYCHOLOGUE DE L'EDUCATION NATIONALE EN CHARGE DE L'ETABLISSEMENT D'ORIGINE *L'avis peut porter à la fois sur le projet général de l'élève, et sur chacun des vœux***. Nom du psychologue de l'éducation Nationale manuitéer du Signature : Date :** AVIS DU CHEF D'ETABLISSEMENT D'ORIGINE *L'avis peut porter à la fois sur le projet général de l'élève, et sur chacun des vœux*

**Nom du chef d'établissement : Signature** :

**Date :**

Avis circonstancié de la commission en cas d'avis défavorable

#### **Délégation régionale académique à l'information et à l'orientation (DRAIO)**

## **Rectorat de l'académie de Normandie**

168, rue Caponière BP 46184 14061 Caen Cedex Tél. 02 31 30 15 00

#### **Site de Rouen**

25 rue de Fontenelle 76037 Rouen Cedex 1